الجمهورية الجزائرية الديمقراطية الشعبية وزارة التـعليم العالي والبحث العلمي

République Algérienne Démocratique et Populaire

Ministère de l'Enseignement Supérieur et de la Recherche Scientifique

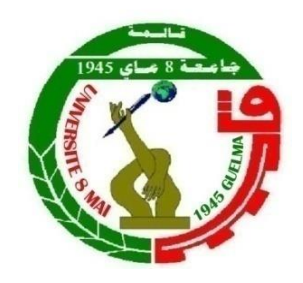

# **Mémoire de Master**

**Présenté à l'Université 08 Mai 1945 de Guelma Faculté des Sciences et de la Technologie** Département de : **Génie Civil & Hydraulique**  Spécialité : **Génie Civil Option : STRUCTURES**

Présenté par : **ABADNA Mohamed Saleh TASLENTE Nassir**

# **Thème : Conception et calcul de la superstructure métallique d'une piscine**

**Sous la direction du : Pr. BENOUIS. A**

**Juillet 2019**

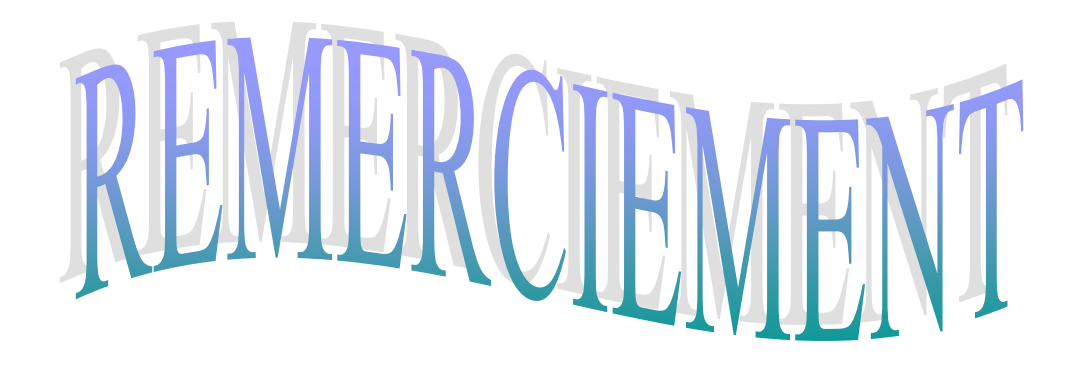

*Nous tenons tout d'abord à remercier ALLAH le tout puissant et miséricordieux, qui nous a donné la force et la patience d'accomplir ce modeste travail.*

*Ce modeste travail est le résultat de plusieurs années de travail et d'étude pour cela nous remercions :*

*- Dieu tout puissant de nous avoir donné cette opportunité et de nous avoir aidé à arriver jusqu'au bout.*

*- Tous les enseignants qui nous ont guidées le long de notre formation en particulier :*

*- Mr BENOUIS.A, pour son suivi et ces conseils.*

*- Nos très chères familles pour leur soutien moral et physique.*

*- Toute personne qui nous a aidées pour la réalisation de ce travail.*

# **Dédicaces**

*Nous dédieons ce modeste travail à :*

面  *A nos très chers parents qui nous ont guidés durant les moments les plus pénibles de ce long chemin, nos mères qui ont été à nos côtés et nous ont soutenues durant toute notre vie, et nos pères qui ont sacrifié toute leur vie afin de nous voir devenir ce que nous sommes merci mes parents.*

- T I *Nostrès chers frères.*
- ŢП  *Toute la famille.*

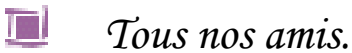

- 
- T  *Toute la promotion 2019.*

ABADNA. Med S / TASLENTE. N

# **Résumé**

Notre projet de fin d'étude s'intéresse à concevoir et calculer les éléments secondaires et porteurs de la superstructure métallique d'une piscine. En premier lieu, on a commencé par évaluer les différentes charges et surcharges susceptibles de s'appliquer à notre superstructure. Les actions climatiques ont été évaluées conformément au règlement algérien RNV99. Ensuite, le dimensionnement des différents éléments et assemblages de la structure l'ont été selon L'EUROCODE 3, manuellement, et avec l'aide du logiciel ROBOT STRUCTURAL ANALYSE 2010.

**Mots clés** : structure métallique, neige, vent, résistance, stabilité, assemblages.

# **Abstract**

Our study project is interested in designing and calculating the secondary and carrying elements of the metal superstructure of a swimming pool. In fist, we began by evaluating the different loads and surcharges that could apply to our superstructure. The climatic actions were evaluated in accordance with the Algerian code RNV99. Then, the dimensioning of the various elements and assemblies of the structure were evaluated in accordance with the EUROCODE 3, manually, and with the help of the software ROBOT STRUCTURAL ANALYSIS 2010.

*Keywords*: metal structure, snow, wind, strength, stability, assemblies.

### **ملخص**

يـهتم مشروع نـهايـة الـدراسة لـديـنا بـتصميم وحساب الـعناصر الـثانـويـة والحاملة للبنية الفوقية المعدنية للمسبح. أولاً ، بدأنا بتقييم الأحمال والرسوم الإضافية المختلفة التى يمكن أن تنطبق على البنية الفوقية لـديـنا. تم تقـييم الإجراءات الـمناخية وفقًا لـلقـانـون انجزائري ا 99RNV. بعذ رنك ، تى تحذٌذ أبعاد انعُاصر وانتركٍباث انًختهفت نههٍكم وفقًا نبرَايج 3 EUROCODE ، ٌذوًٌا وبًساعذة برَايج STRUCTURAL ROBOT

**الكلمات المفتاحية:** هيكل *معدني* ، ثلج ، ريح ، مقاومة ، استقرار ، جمعنات.

# **Liste des Figures**

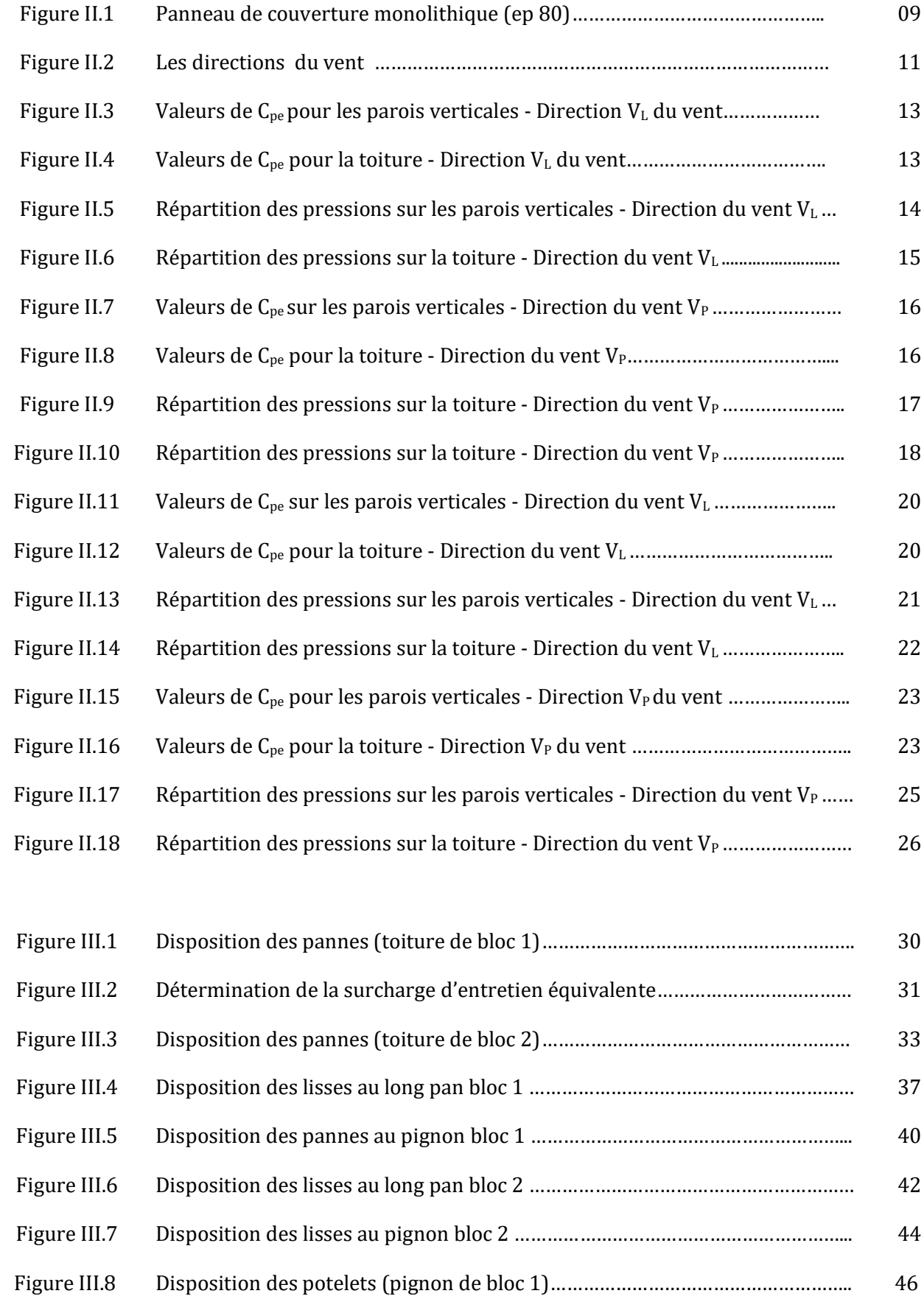

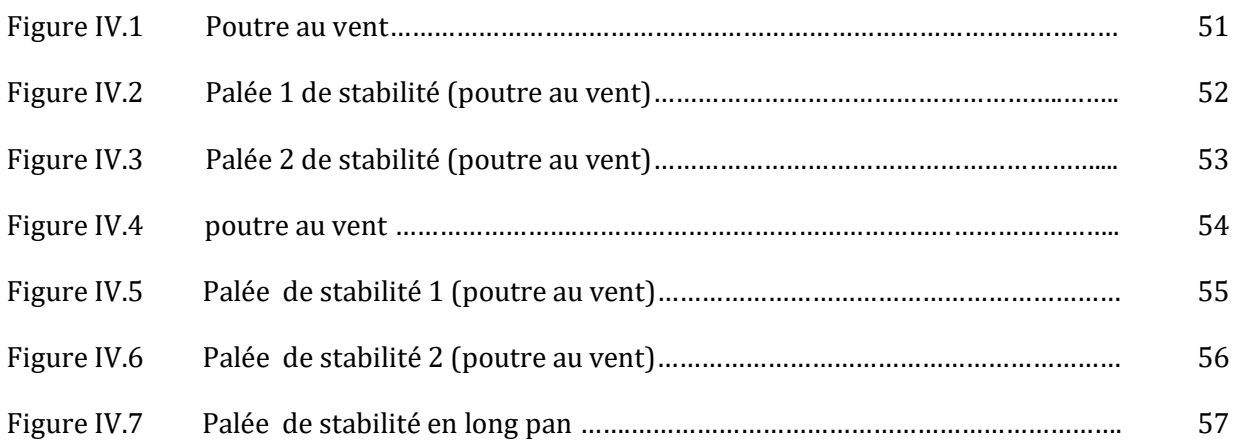

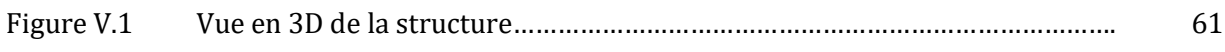

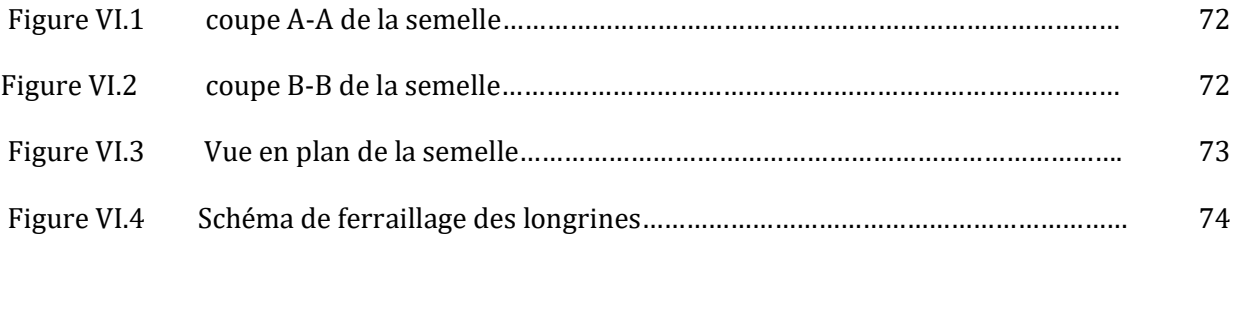

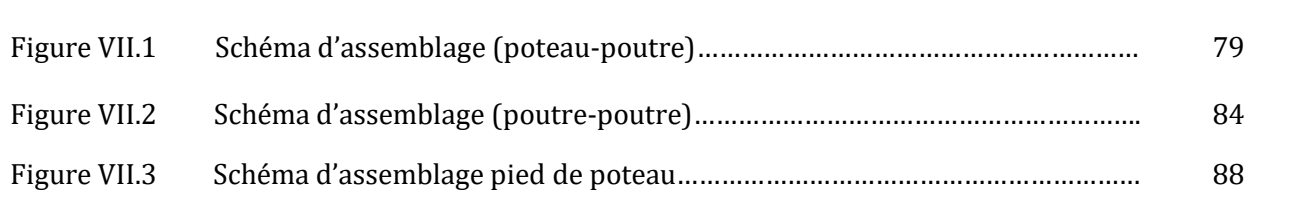

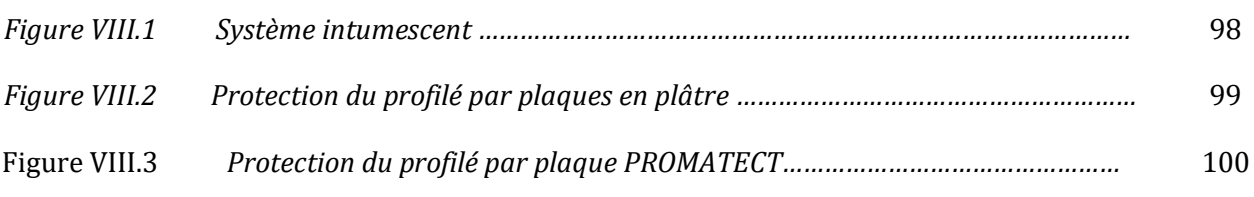

# *Liste des tableaux*

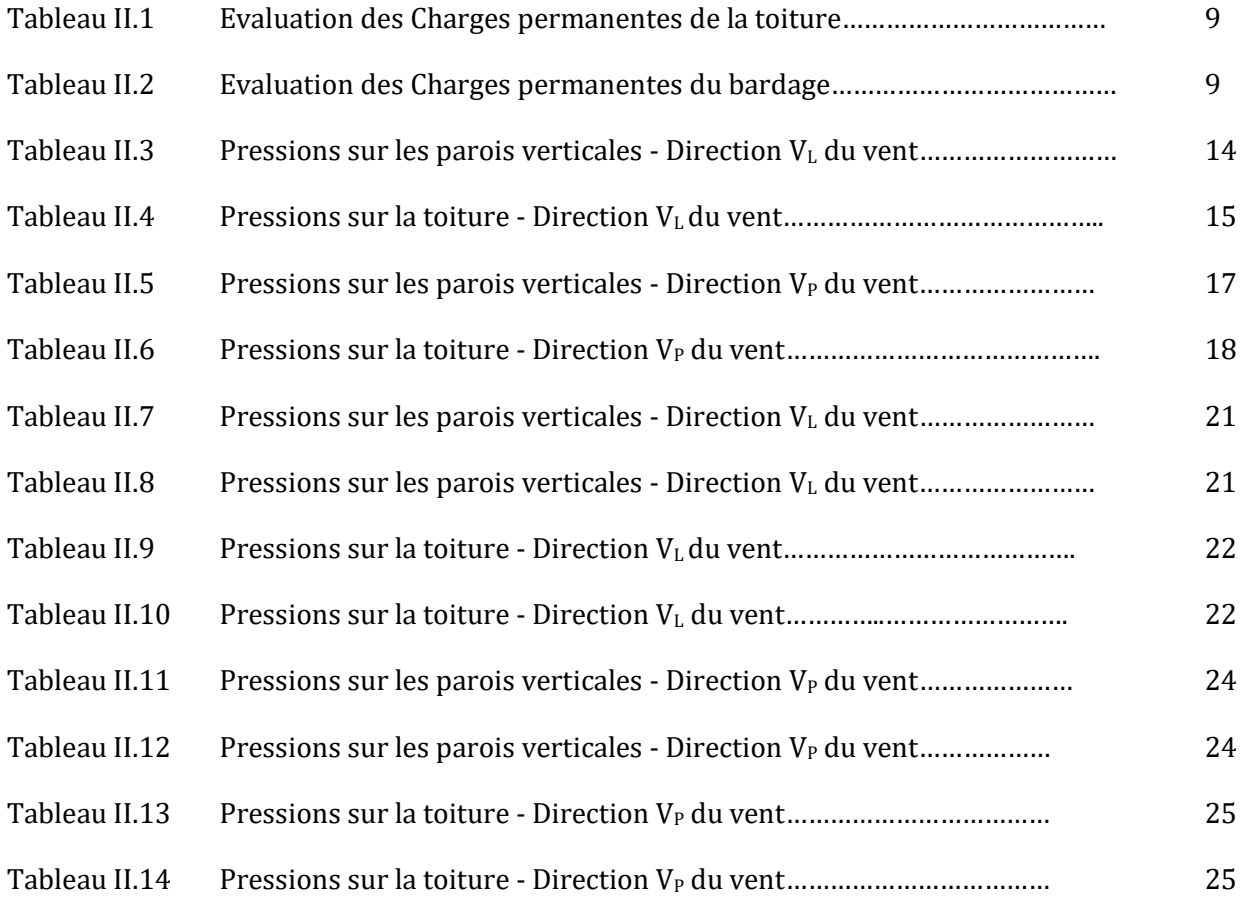

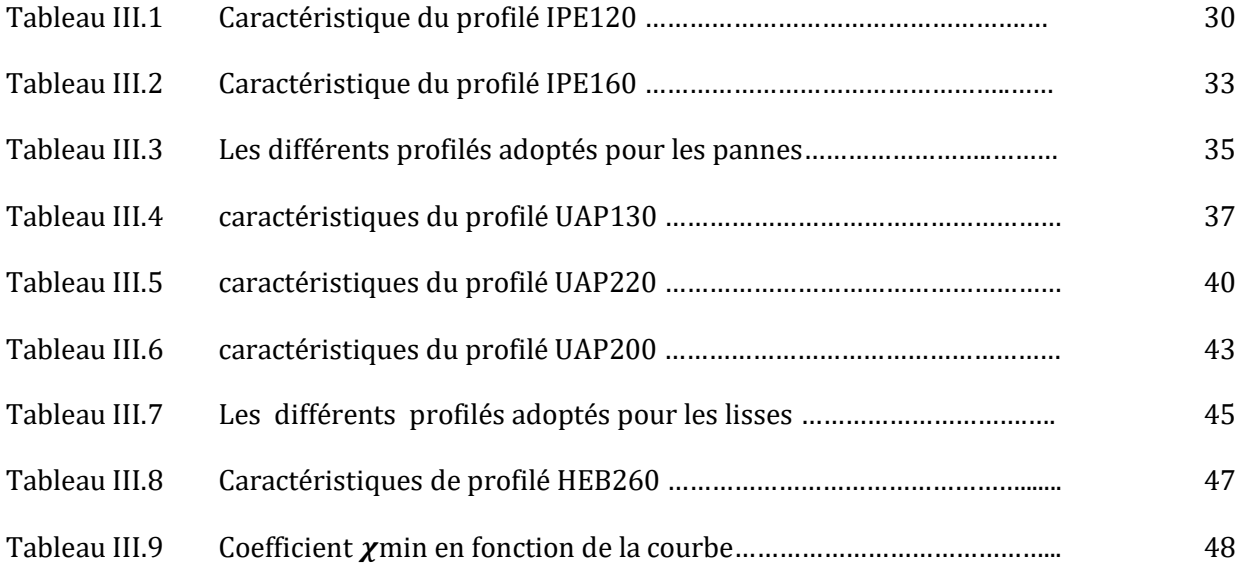

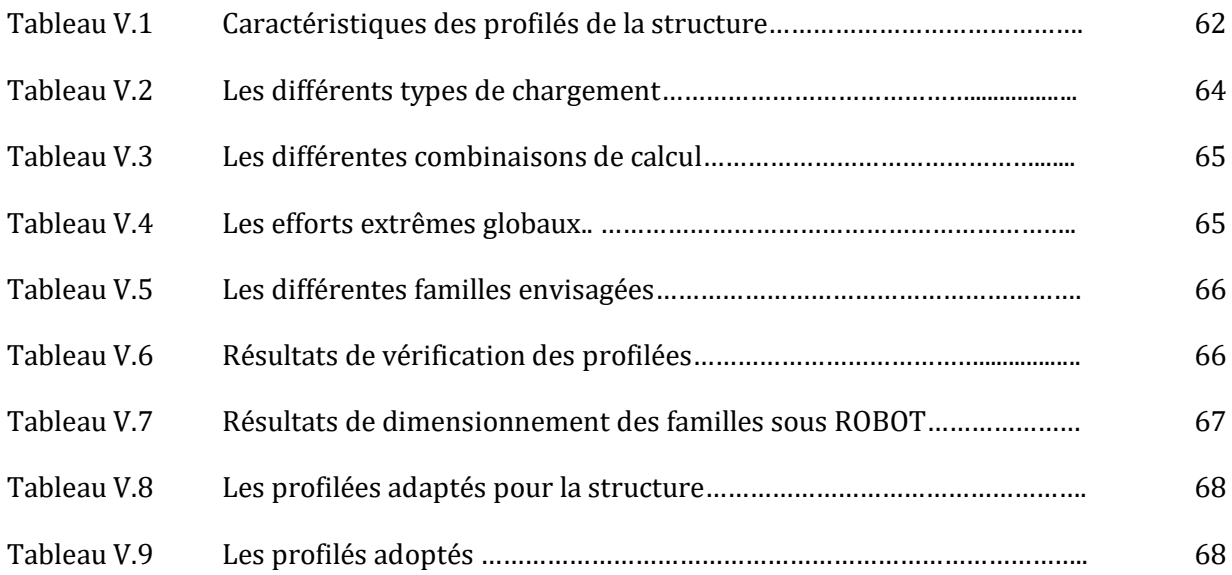

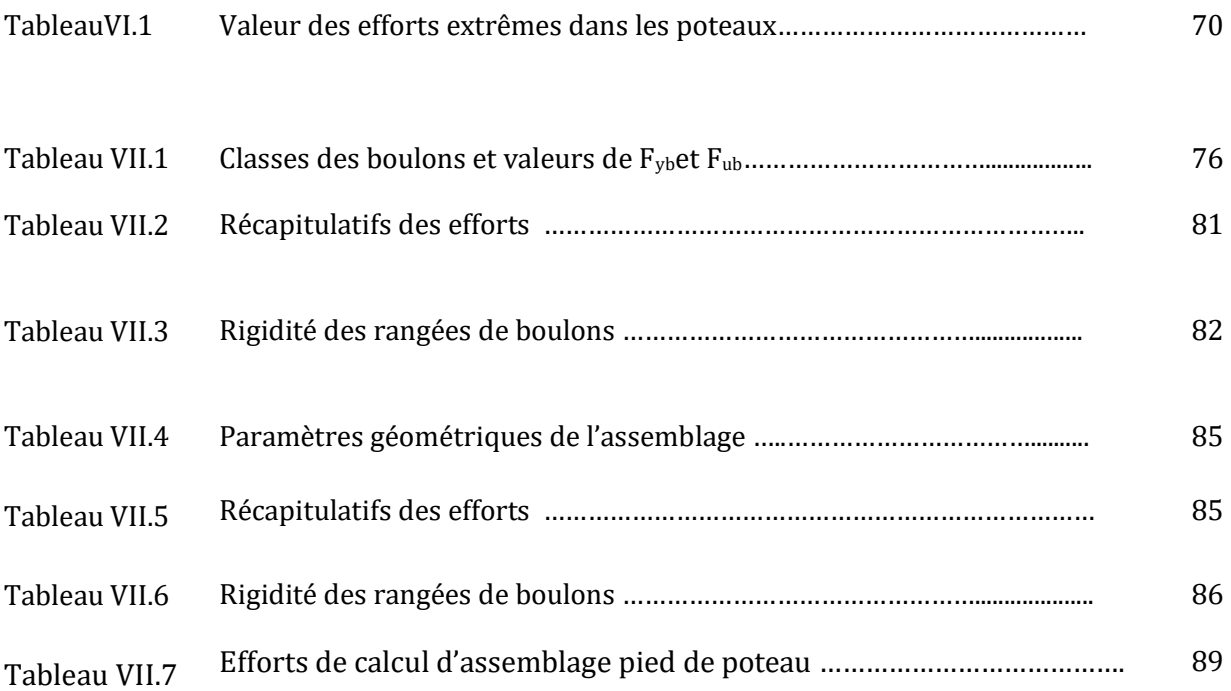

# *Sommaire*

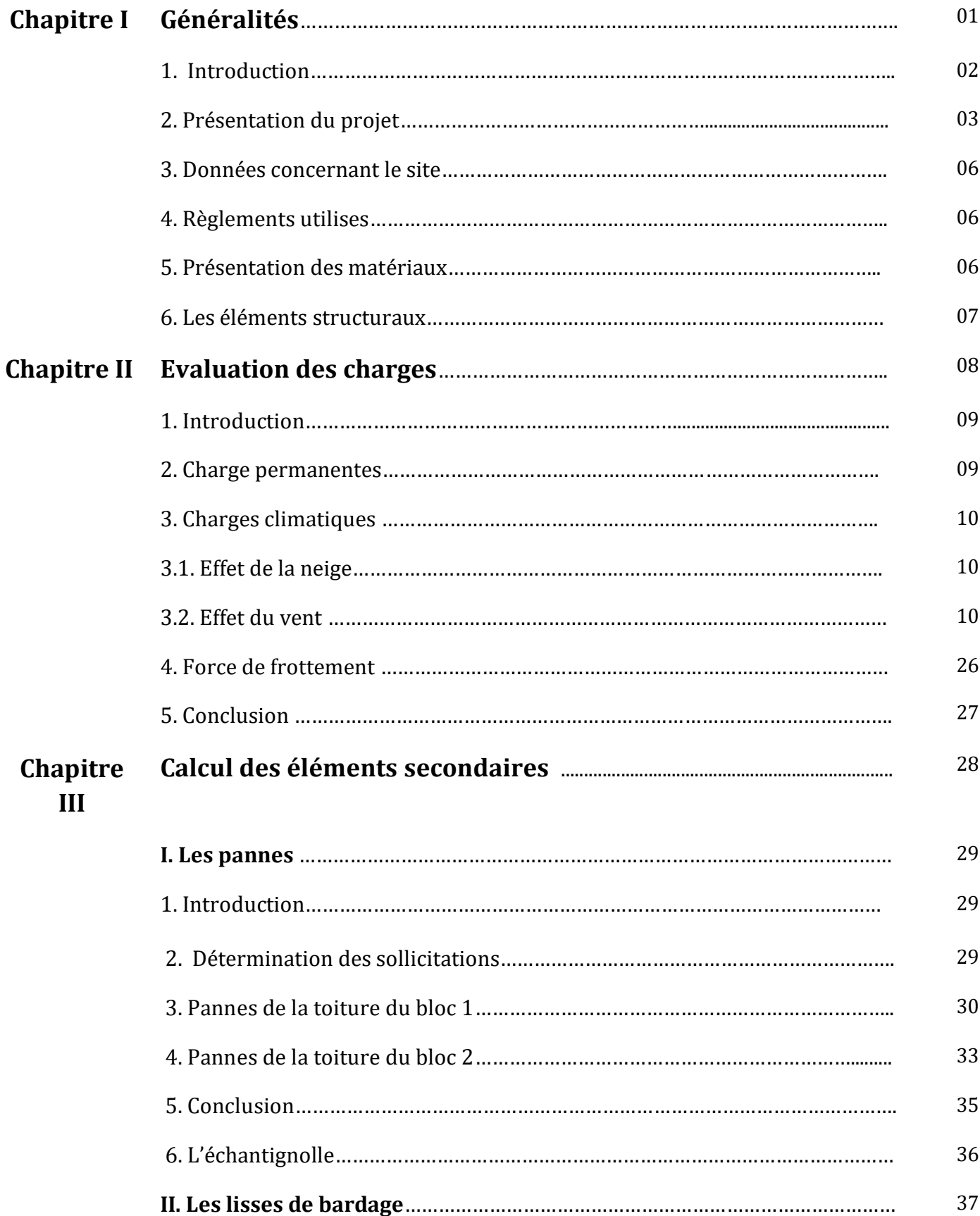

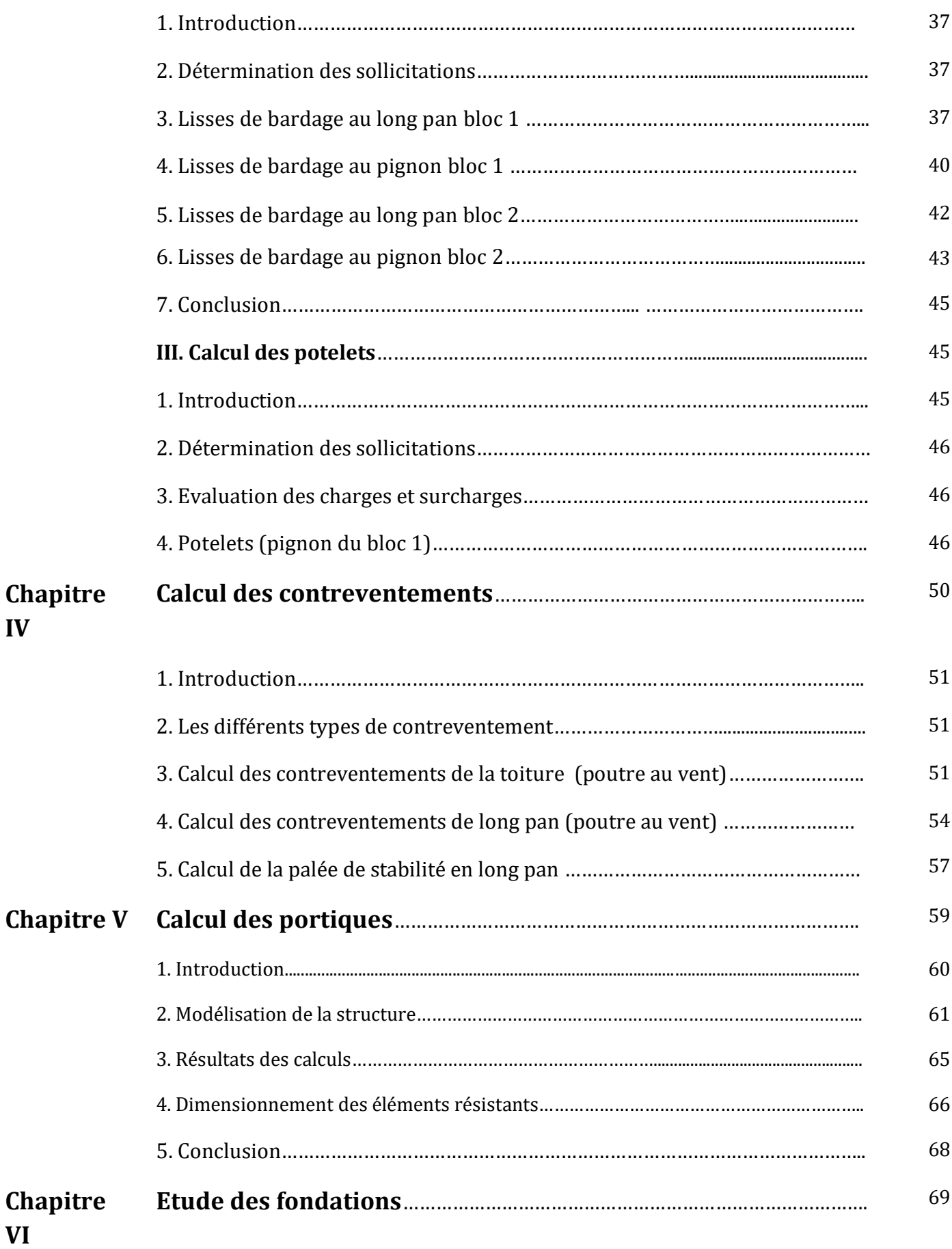

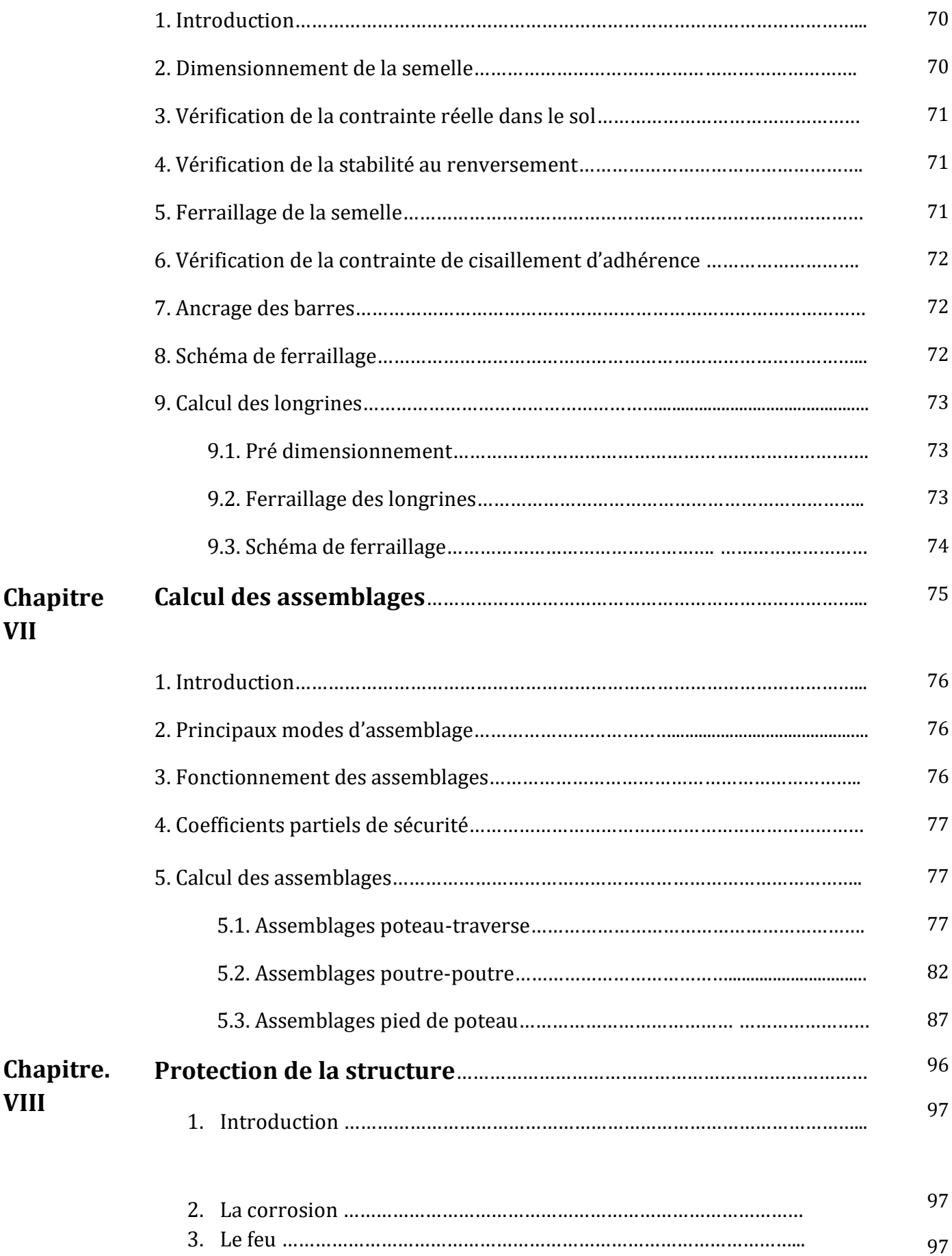

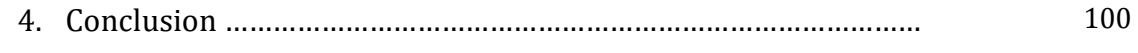

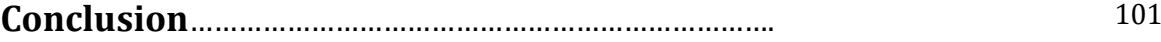

# **Chapitre I Généralités**

# **I.1. INTRODUCTION**

L'acier présente plusieurs avantages, c'est pourquoi il a peu à peu remplacer les vieux matériaux de construction comme le béton armé durant le dernier siècle dans les nouvelles structures, et a permis d'aller de plus en plus en hauteur, ainsi de réaliser différentes formes tout en gardant une bonne stabilité, toute fois chaque matériau présente aussi des inconvénients.

Les avantages et inconvénients de l'acier sont présentés ci-dessus.

#### **1.1. Avantages**

- Transformations, adaptations, surélévations ultérieurs d'un ouvrage sont facilement réalisables.

- Possibilités architecturales plus étendues qu'en béton.

- Préfabrication intégrale du bâtiment en atelier avec une haute précision et la rapidité du montage sur chantier.

- En raison de la légèreté, les éléments du bâtiment peuvent être transportés aisément voir même exportés.

- La grande résistance de l'acier à la traction offre la possibilité de franchir de grandes portées.

- Grace à sa ductilité, l'acier possède une bonne résistance aux forces sismiques.

#### **1.2. Inconvénients**

L'acier présente deux inconvénients majeurs:

- Sa corrodabilité et sa faible résistance au feu du fait qu'il perd sa résistance et s'écroule rapidement sous une température relativement élevée.

- Le cout élevé.

# **I.2. Présentation du projet**

Le projet de notre fin d'étude consiste à étudier la superstructure d'une piscine. Cette superstructure est réalisée en charpente métallique et qui sera implantée au complexe olympique Souidani Boujemaa (ville de Guelma).

Elle s'étale sur une surface de 705m²et elle est composée de 2 blocs de différentes dimensions :

- *Le bloc 1 :* hall de piscine qui occupe une surface de 572m² avec une longueur de 26m, une largeur de 22m et une hauteur de 13 m.
- *Le bloc 2 :* est constitué des vestiaires et d'une salle de réception. Ce bloc occupe une surface totale de 133m² avec une longueur de 19 m, une largeur de 7 m et une hauteur de 5 m.

La structure est composée d'une série de huit portiques espacés de 3,5 m sauf les portiques centraux qui sont espacés de 5 m. Ces portiques sont constitués de poteaux en acier laminé et en treillis rigidement assemblés.

Ces portiques sont destinés à supporter les charges verticales et à assurer la stabilité verticale dans la direction du longpan. La stabilité dans la direction du pignon est assurée par un système de palées de stabilité par des cornières croisées.

La couverture, supportée par des pannes, est réalisées en panneaux de couverture monolithique est stabilisée par un système de poutre au vent. Le bardage de façade est solidarisé aux poteaux par l'intermédiaire de lisses.

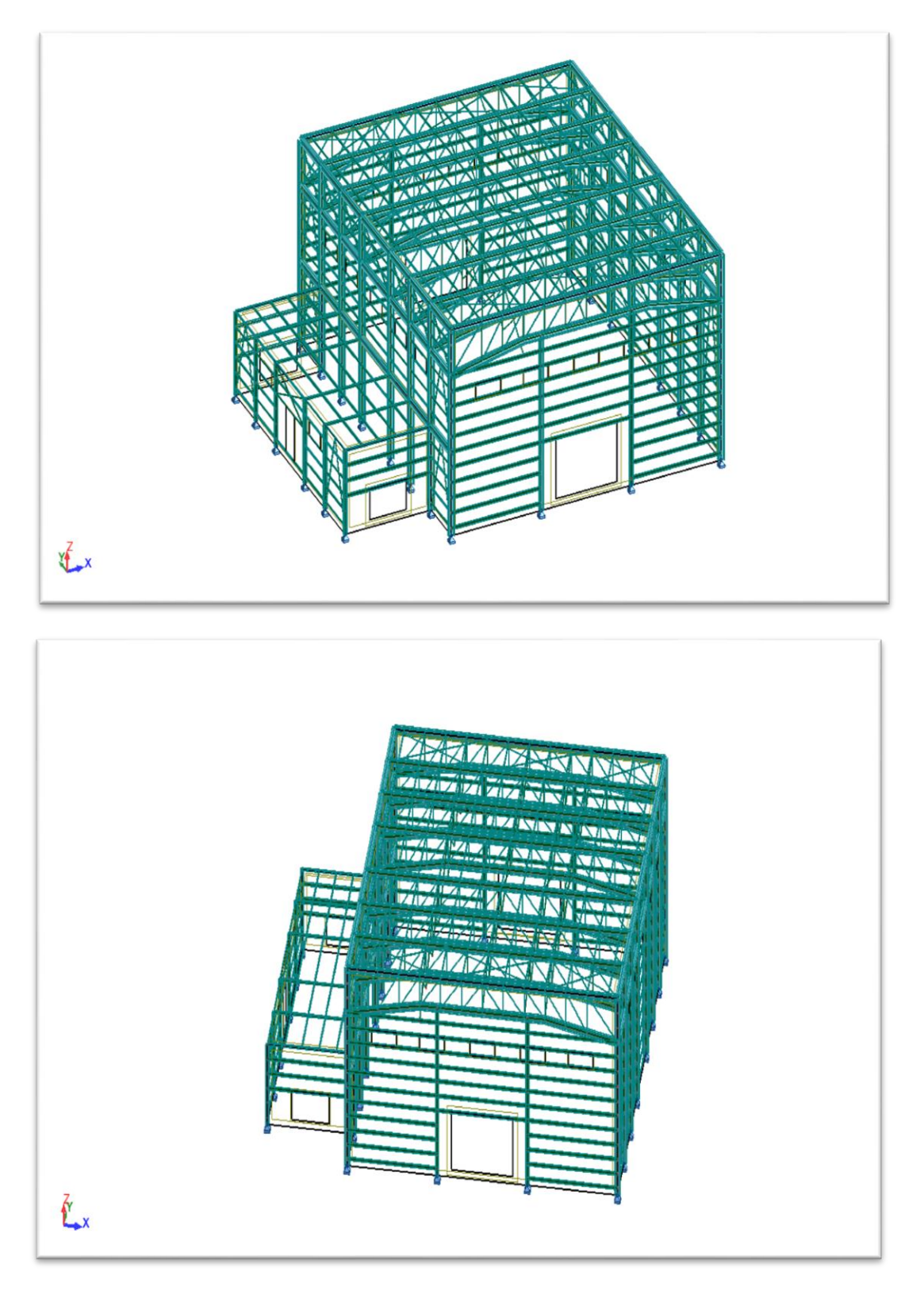

*Figure 1. Vue en 3D de la superstructure*

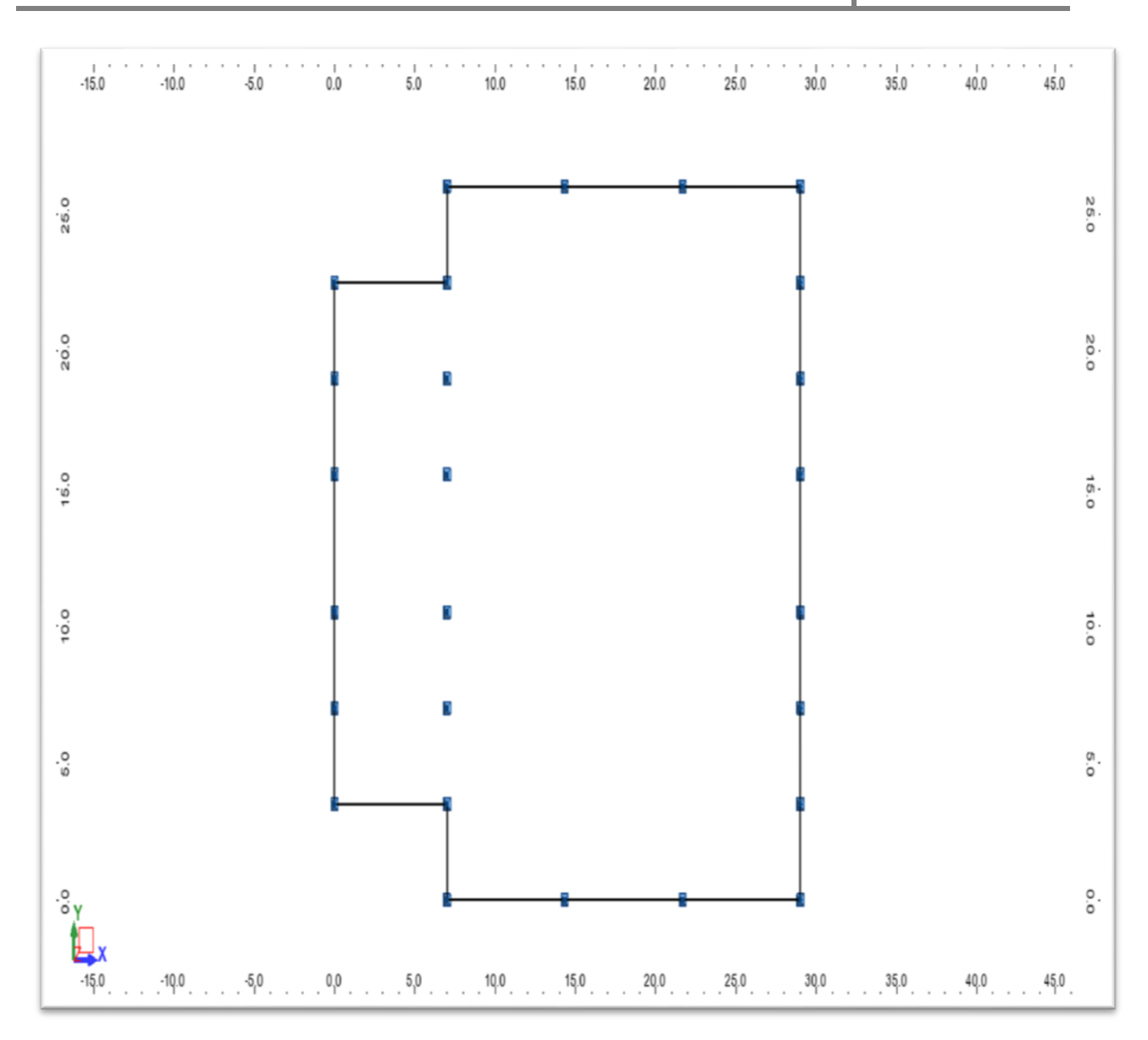

Chapitre I : Généralités **2018/2019**

*Figure 2. Vue en plan de la superstructure*

## **I.3. Données concernant le site**

*Neige*: Zone A altitude H: 256 m Guelma

*Vent*: Zone I altitude H: 256 m Catégorie du terrain : Zone urbaine Site : Plat Guelma

# **I.4. Règlements utilisés :**

Un ensemble de documents a été utilisé dans l'étude de notre projet :

EUROCODE 3: règlement de calcul des constructions et des assemblages en acier.

D.T.R C 2.2: document technique règlement (charges permanentes et d'exploitation.).

RNV99: règles algériennes définissant les effets de la neige et du vent.

## **I.5. Présentation des matériaux**

#### **A. Acier**

Pour la réalisation de notre structure on a utilisé des aciers de construction laminés à chaud. La nuance d'acier utilisée sera confirmée lors des différentes vérifications. Les autres caractéristiques communes aux différents aciers sont :

- Le module de Young :  $E = 21000$ daN/mm<sup>2</sup>
- Le coefficient de poisson :  $\varepsilon = 0.3$ .
- Le coefficient de dilatation thermique :  $\alpha = 12x10^{-6}$  m/°C.
- Module d'élasticité transversale :  $G = 8400$  daN/mm<sup>2</sup>
- Poids volumique:  $\rho$  = 7850 daN/m<sup>3</sup>

#### **B. Acier pour béton arme:**

 Pour le ferraillage des fondations, on a utilisé des barres d'acier HA de nuance FeE400

#### **C. Béton**

L'utilisation du béton dans notre structure est pour la réalisation des fondations. Ce béton a les caractéristiques suivantes :

- résistance caractéristique à la compression : fc28 = 25 MPa
- résistance caractéristique à la traction : ft28=0,06 fc28 +0,6= 2,1 MPa
- masse volumique :  $\rho = 2500 \text{ Kg/m}^3$ .

# **I.6. Les éléments structuraux**

#### **6.1. Les poteaux**

Les poteaux sont généralement à section pleine en forme de I ou de H. Ces éléments structuraux transmettent les charges verticales des planchers aux fondations.

#### **6.2. Les poutres**

Les poutres sont constituées par un système en treillis. Elles ont pour rôle de supporter les éléments du plancher et transmettent les charges verticales aux poteaux.

#### **6.3. Les contreventements**

Le système de contreventement diffère d'une direction à une autre (portiques et palées de stabilité). Ces systèmes assureront le rôle de stabilisation de la structure face aux efforts horizontaux.

#### . **6.4. Les assemblages**

Les assemblages concernent les éléments secondaires et les éléments porteurs et stabilisateurs. Dans ce dernier cas, ils jouent un rôle important dans la résistance et la stabilité de la structure. Ils concernent :

- Les assemblages poutre poutre,
- Les assemblages poutre-poteau,
- Les assemblages des pieds de poteaux,
- Et les assemblages des contreventements.

Les assemblages se présentent sous une forme permanente (soudures) ou une autre démontable (boulons).

# Chapitre II Evaluation des charges

# **II.1. Introduction**

Les charges sont constituées de différents types (permanents, variables et accidentels). Pour les charges permanentes, on prend en considération dans ce type de charges le poids propre de tous les éléments permanents constituant l'ouvrage fini. Il s'agit du poids de la structure et de tous les autres éléments fixes du bâtiment.

Les charges variables se répartissent en charges d'exploitation et charges climatiques. Ces dernières qui constituent les effets des charges de la neige et du vent sur la structure et qui sont évalués selon le D.T.R. C 2-4.7 intitulé « Règlement Neige et Vent-RNV 99- ». Comme toute structure légère, on néglige l'effet du séisme au profil des actions du vent.

# **II.2. Les charges permanentes**

## **2.1. Toiture métallique : (panneau de couverture monolithique)**

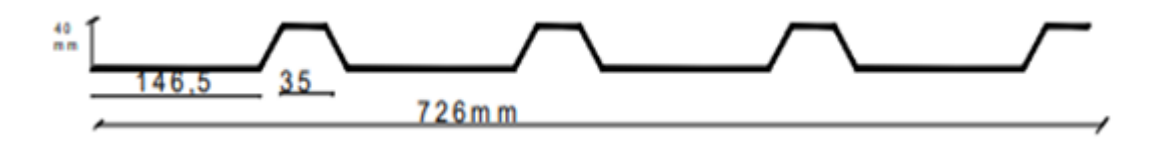

*Figure II.1 : panneau de couverture monolithique (ep 80)*

| Type                                       | <b>Charge permanentes</b> |
|--------------------------------------------|---------------------------|
| panneau de couverture monolithique (ep 80) | 11.65 $\text{Kg/m}^2$     |

*Tableau II.1 : Charges permanentes de la toiture*

### **2.2. Bardage**

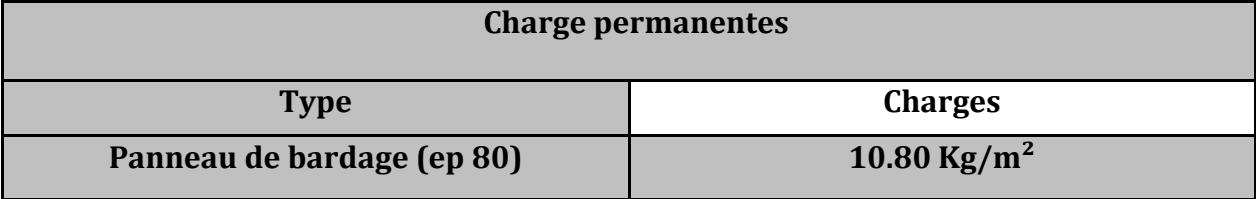

*Tableau II.2: Charges permanentes du bardage*

# **II.3. Charges climatiques**

### **3.1. Evaluation de la charge de la neige**

Le règlement RNVA99 s'applique à l'ensemble des constructions d'Algérie se situent à une altitude inférieure à 2000 mètres. L'ouvrage de notre projet est situé à une altitude de 256m (ville de Guelma).La charge caractéristique de neige S par unité de surface en projection horizontale de toiture soumise { l'accumulation de la neige est :

$$
S = \mu \times S_K
$$

Avec :

**S<sup>K</sup>** : valeur caractéristique de la neige (en KN/m²) donnée en fonction de l'altitude de la zonede neige.

**µ** : coefficient de forme en fonction de la forme de la toiture.

**ZoneA :**  $S_K = \frac{0}{k}$  $\frac{7 \times H + 15}{100} = \frac{0}{100}$  $\frac{\times 230 + 13}{100}$  = 0.329 KN / m<sup>2</sup>

H= 256 m : l'altitude du site par rapport au niveau de la mer.

**Pour la toiture horizontale :**  $(\alpha = 0^{\circ})$  on a :  $\mu = 1$ 

Donc :  $S = 1 \times 32.9 = 0.329$  KN / m<sup>2</sup>

### **3.2 Evaluation de l'action du vent :**

Il est en général supposé que la direction d'ensemble moyenne du vent est horizontale. La pression du vent est en fonction de plusieurs facteurs et qui sont :

La direction.

- L'intensité.
- La région et le site d'implantation.
- La forme géométrique et les ouvertures de l'ouvrage.

L'action du vent est évaluée à partir du règlement RNV99 pour notre structure qui composée de deux blocs différents (dimensions et hauteurs). On procède au calcul de la pression du vent pour chaque bloc séparément.

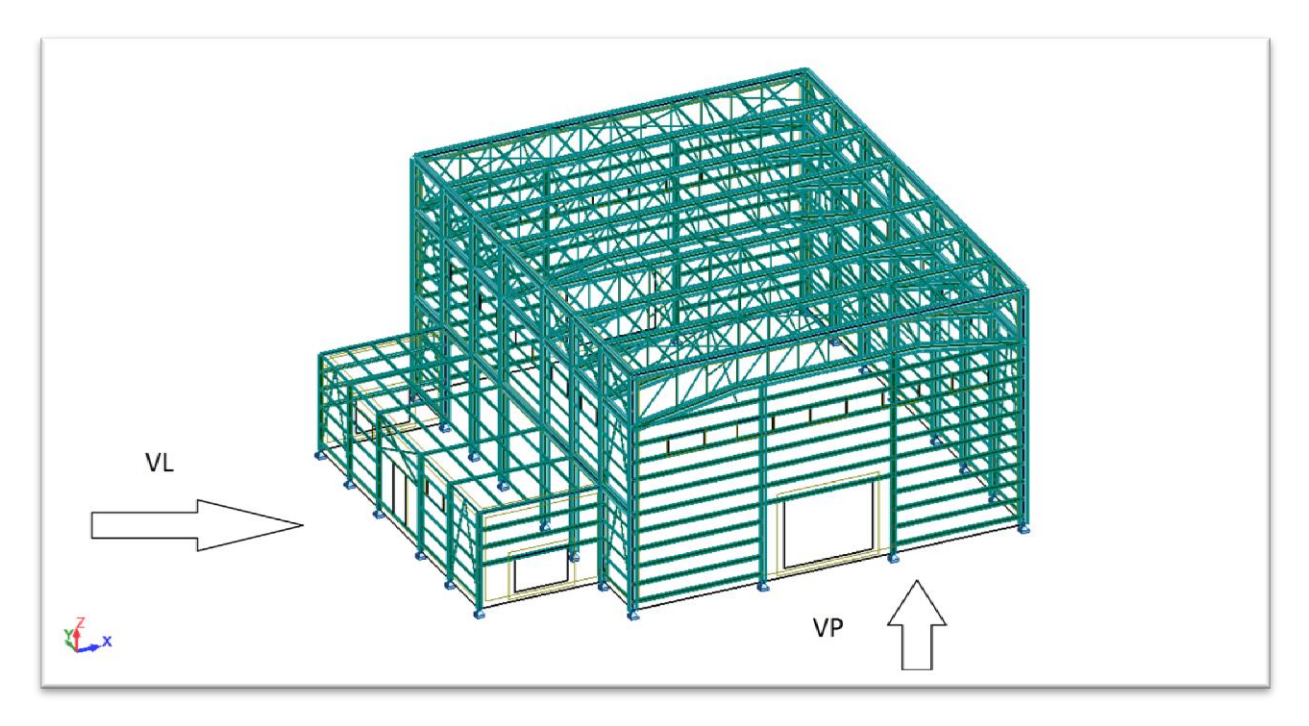

*Figure II.2 : les directions du vent*

#### **Données relatives au site :**

Site plat :  $C_t(z) = 1$ 

Zone I :  $q_{ref}$  = 375 N/m<sup>2</sup>

Terrain de catégorie III :  $K_T = 0.22$ ;  $z_0 = 0.3$  m;  $z_{min} = 8$  m

**Bloc 1 : A = 26 m ; B= 22 m ; H = 13 m**

#### **1. Détermination du coefficient dynamique C<sup>d</sup>**

La valeur de C<sub>d</sub> est déterminée pour chaque direction du vent :

#### **Vent perpendiculaire au long-pan (sens V<sup>L</sup> du vent) :**

On a  $h = 13$  m et  $b = 26$  m soit  $C_d = 0.93$ ;

#### **Vent perpendiculaire au pignon (sens V<sup>P</sup> du vent) :**

On a  $h = 13$  m et  $b = 22$  m soit  $C_d = 0.93$ .

#### **2. détermination de la pression dynamique qdyn**

La structure est de hauteur totale ≤ 13 m. Il n'y a donc pas lieu de subdiviser le maîtrecouple (cf. chapitre 2, § 3.1.1). On calculera donc la pression dynamique à  $z = 13$  m pour la toiture (cf. chapitre 2, § 3.2), et à  $z = 6.5m$  pour les parois verticales (c'est à dire à mihauteur, cf. chapitre 2, § 3.2).

#### **3. Coefficient de rugosité**

Le coefficient de rugosité est donné ci-dessous (cf. chapitre 2, formule 2.15) :

$$
C_{r}(13) = K_{T} \times \text{Ln} \frac{z_{j}}{z_{0}} = 0.22 \times \text{Ln} \frac{13}{0.3} = 0.83 \text{ (toiture)}; Z > Z_{\text{min}}
$$
\n
$$
C_{r}(6.5) = K_{T} \times \text{Ln} \frac{z_{\text{min}}}{z_{0}} = 0.22 \times \text{Ln} \frac{8}{0.3} = 0.72 \text{ (paroi verticale)}; Z < Z_{\text{min}}
$$

### **4. Coefficient d'exposition**

La structure est considérée comme peu sensible aux excitations dynamiques dans les deux directions du vent. Le coefficient d'exposition est donné ci-dessous :

$$
C_e (z_j) = C_t^2 x C_r^2 x [1 + \frac{7 \times KT}{Ct \times Cr}]
$$
  
\n
$$
C_e (13) = 1^2 x 0.83^2 x [1 + \frac{7 \times 0.22}{0.83}] = 1.97 \text{ (toiture)}
$$
  
\n
$$
C_e (6.5) = 1^2 x 0.72^2 x [1 + \frac{7 \times 0.22}{0.72}] = 1.63 \text{ (paroi verticale)}
$$

### **5. Pression dynamique**

La pression dynamique est :

 $q_{dyn}(13) = q_{r\acute{e}f}xc_{e} = 375 \times 1.97 = 738.75 \text{ N/m}^2 \text{ (toiture)}$ 

Qdyn(6.5) = $q_{ref}xc_e = 375 \times 1.63 = 611 \text{ N/m}^2$  (parois verticales).

#### **A. Vent perpendiculaire au long-pan (direction VL) :**

#### **1. Coefficients de pression extérieure Cpe :**

#### **a) Parois verticales**

Pour cette direction du vent  $(V_L)$ , on a :b = 26 m, d = 22 m, h = 13 m,

 $e = min.$  [b ; 2h] min. [26 ; 2x13] = 26 m. Les zones de pression et les valeurs respectives des coefficients correspondant à ces zones sont portées sur la **figure II.3**

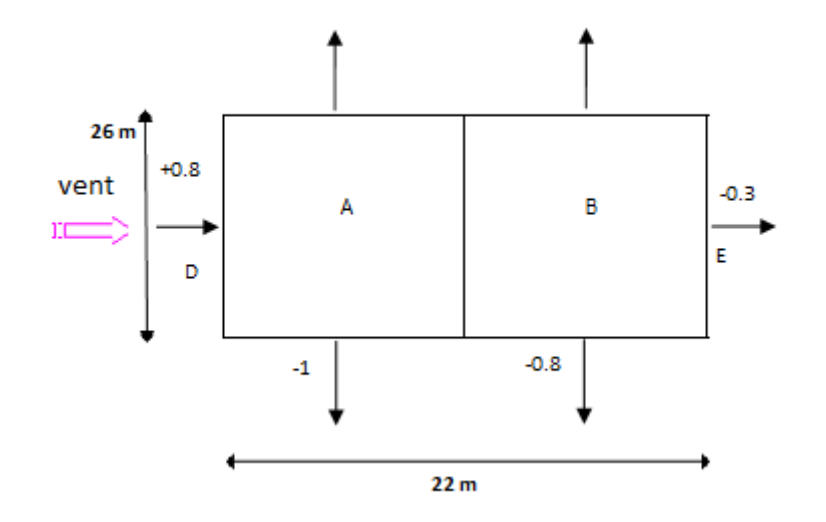

*Figure II.3 : Valeurs de Cpe pour les parois verticales - Direction V<sup>L</sup> du vent*

#### **b) La toiture**

Les toitures sont considérées comme plates si leur pente est inférieure ou égale à 4°. Notre pente est nulle, la direction du vent est définie par un angle  $\theta = 0^{\circ}$  et on obtient les différentes zones de pression pour les valeurs de  $C_{pe}$  ( $\theta = 0^{\circ}$ ).

Les zones de pression et les valeurs respectives des coefficients de pression sont portées sur la **figure II.4.**

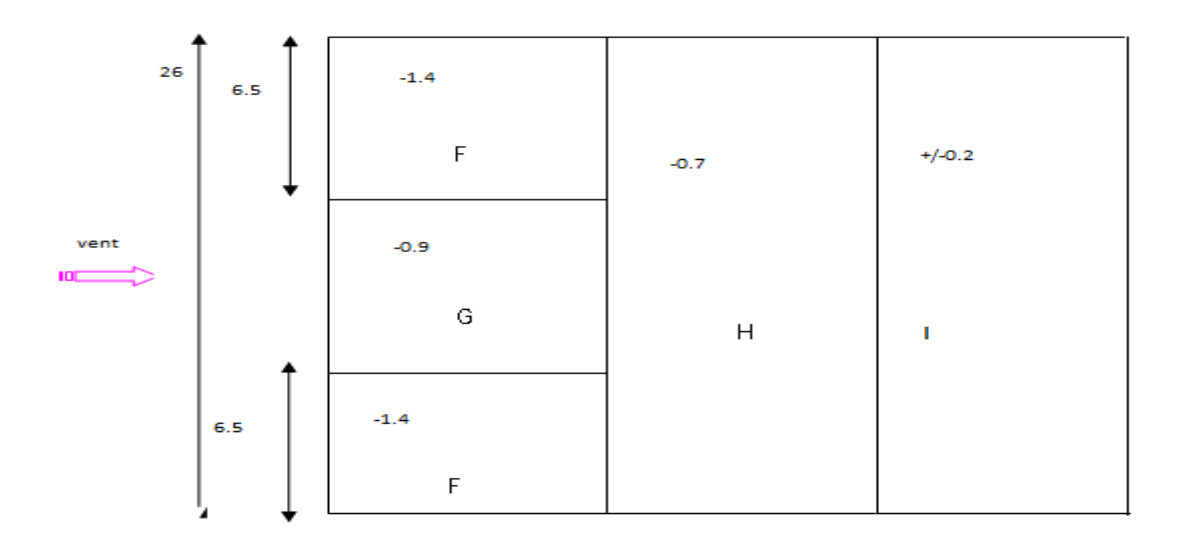

*Figure II.4 : Valeurs de Cpe pour la toiture - Direction V<sup>L</sup> du vent*

#### **2. Coefficient de pression intérieure Cpi**

La construction est étanche au vent (les parois extérieures comportent des ouvertures), on définit l'indice de perméabilité μpcomme suit :

 $\mu p = \frac{\sum d_i}{n}$  $\sum$  des surfaces de toutes les ouvertures<br> $\sum$  des surfaces de toutes les ouvertures

#### **3. Calcul des pressions**

 $q_j = C_d x q_{dyn}(z_j) x [C_{pe} - C_{pi}]$ 

#### **a) Paroi verticale :**

Les résultats sont donnés dans le tableau ci-après

| La zone | Cd   | <b>q</b> <sub>dyn</sub> | $\mathsf{C}_\mathsf{pe}$ | $C_{\rm pi}$ | $q_i$ (daN/m <sup>2</sup> ) |
|---------|------|-------------------------|--------------------------|--------------|-----------------------------|
| A'      | 0.93 | 611                     | -1                       | $-0.5$       | $-284.12$                   |
| B'      | 0.93 | 611                     | $-0,8$                   | $-0.5$       | $-170.47$                   |
|         | 0.93 | 611                     | $+0,8$                   | $-0.5$       | 738.7                       |
|         | 0.93 | 611                     | $-0,3$                   | $-0.5$       | $-113.65$                   |

*Tableau II.3 : Pressions sur les parois verticales - Direction V<sup>L</sup> du vent*

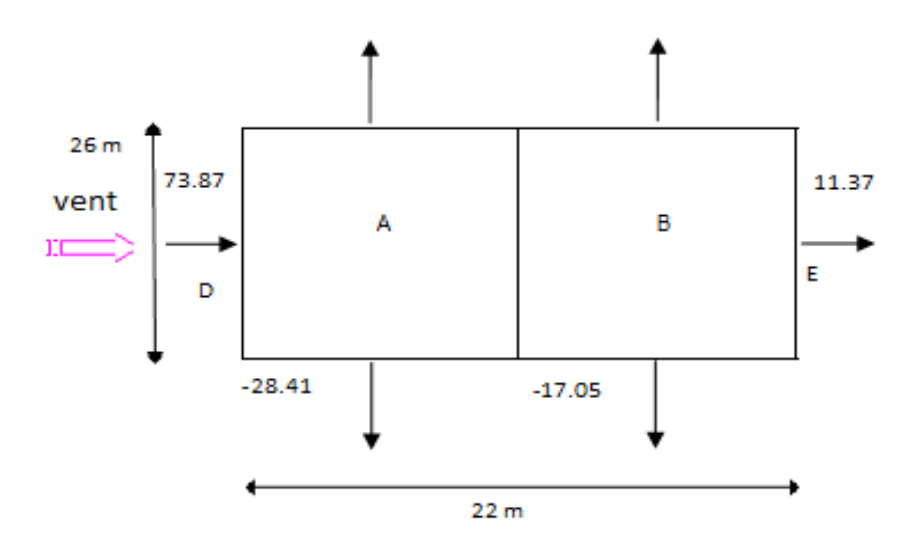

*Figure II.5 : Répartition des pressions sur les parois verticales - Direction du vent V<sup>L</sup>*

#### **b) Toiture :**

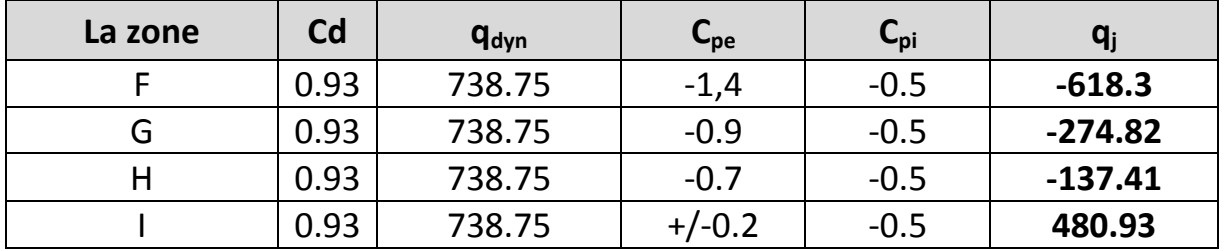

Les résultats sont donnés dans le tableau ci-après

#### *Tableau II.4 : Pressions sur la toiture - Direction VL du vent*

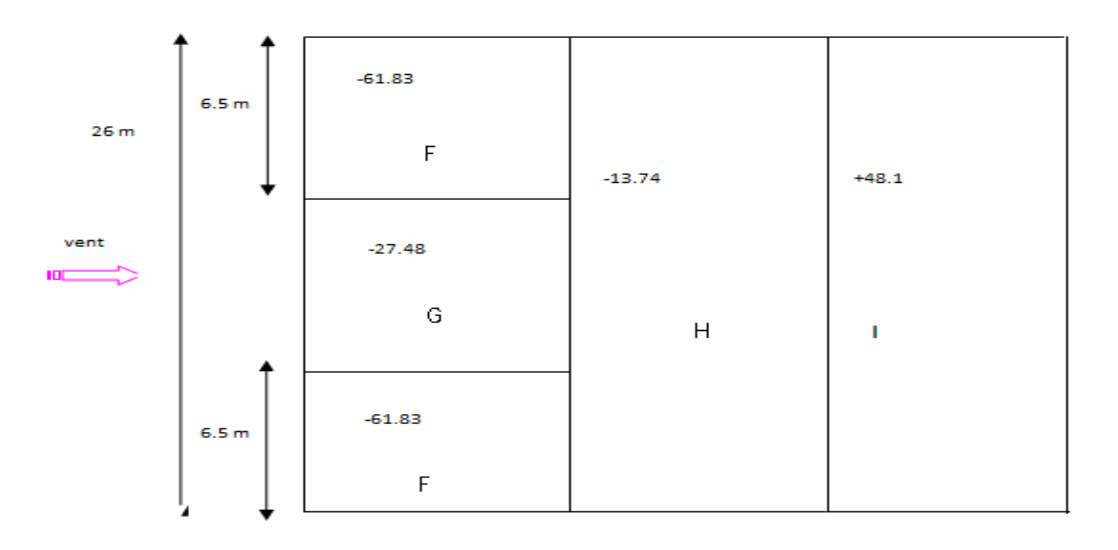

*Figure II.6 : Répartition des pressions sur la toiture - Direction du vent V<sup>L</sup>*

### **B. Vent perpendiculaire au pignon : (direction VP)**

- **1. Coefficient de pression extérieur Cpe:**
- **a) Parois verticales :**

Pour cette direction du vent,  $b = 22$  m,  $d = 26$  m,  $h = 13$  m,  $e = min.$  [22 ; 2x13]  $\implies e =$ 22m

Les zones de pression et les valeurs respective des coefficients correspondent à ces zones sont portées sur la **figure II.7**

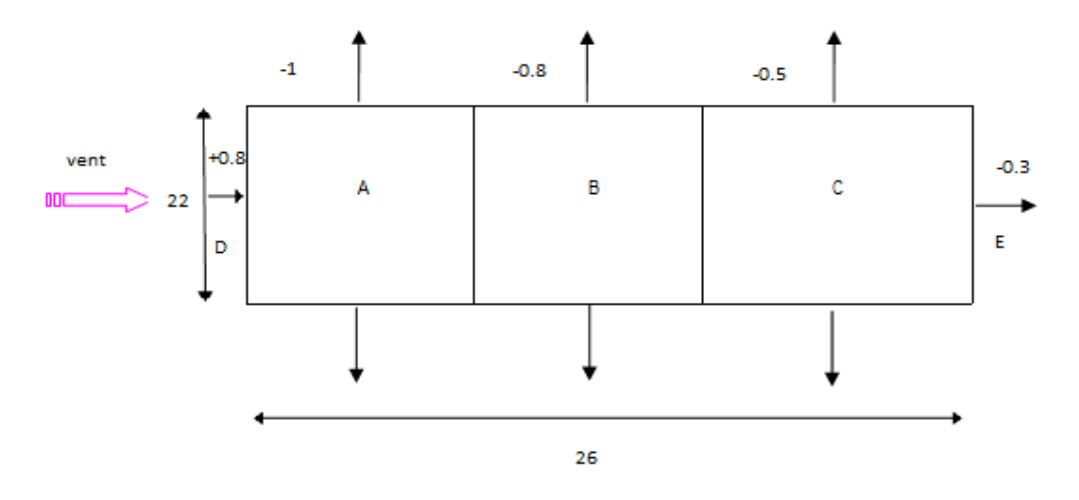

*Figure II.7 : Valeurs de Cpe sur les parois verticales - Direction du vent V<sup>P</sup>*

#### **b) Toiture**

On se réfère au paragraphe 1.1.5.duchapitre 5 : la direction du vent est définie pour un angle θ = 90° (cf. chapitre 5, § 1.1.5.1) ; la figure 5.2 permet de déterminer les différentes zones de pression ; les valeurs des coefficients  $C_{pe}$  sont tirées du tableau 5.4 (θ= 90° et  $\alpha$  $= 0^{\circ}$ ). Les zones de pression et les valeurs respectives des coefficients correspondant à ces zones sont portées sur la **figure II.8**

Dans notre cas, b = 22 m, d = 26 m, h = 13 m, e = Min. [22 ; 2 x 13] = 22m.

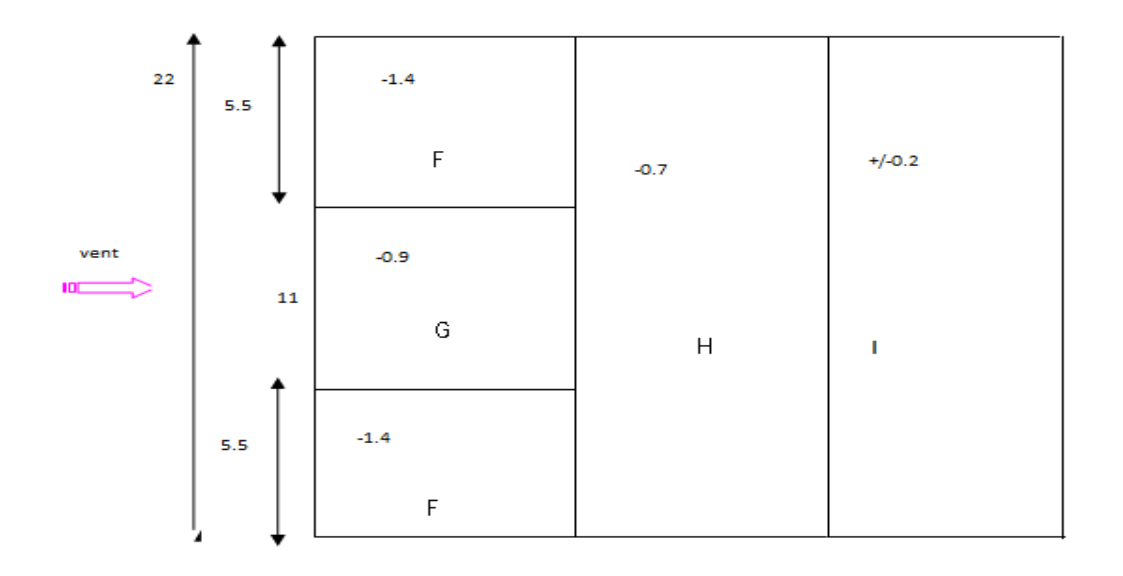

*Figure II.8 : Valeurs de Cpe pour la toiture - Direction du vent V<sup>P</sup>*

#### **2. Coefficient de pression intérieure Cpi**

La construction est étanche au vent (les parois extérieures comportent des ouvertures) on définit l'indice de perméabilité μp comme suit :

 $\mu p = \frac{\sum d_i}{n}$  $\sum$  des surfaces de toutes les ouvertures<br> $\sum$  des surfaces de toutes les ouvertures

#### **3. Calcul des pressions**

#### **a) Paroi verticale**

Les résultats sont donnés dans le tableau ci-après :

| La zone | Cd   | <b>q</b> <sub>dyn</sub> | $C_{pe}$ | $C_{pi}$ | $q_i$ (daN/m <sup>2</sup> ) |
|---------|------|-------------------------|----------|----------|-----------------------------|
| А       | 0.93 | 611                     | -1       | $-0.2$   | $-454.58$                   |
| B       | 0.93 | 611                     | $-0,8$   | $-0.2$   | $-340.94$                   |
|         | 0.93 | 611                     | $-0,5$   | $-0.2$   | $-170.47$                   |
| D       | 0.93 | 611                     | 0,8      | $-0.2$   | 568.23                      |
|         | 0.93 | 611                     | $-0,3$   | $-0.2$   | $-56.82$                    |

*Tableau II.5 : Pressions sur les parois verticales - Direction V<sup>p</sup> du vent*

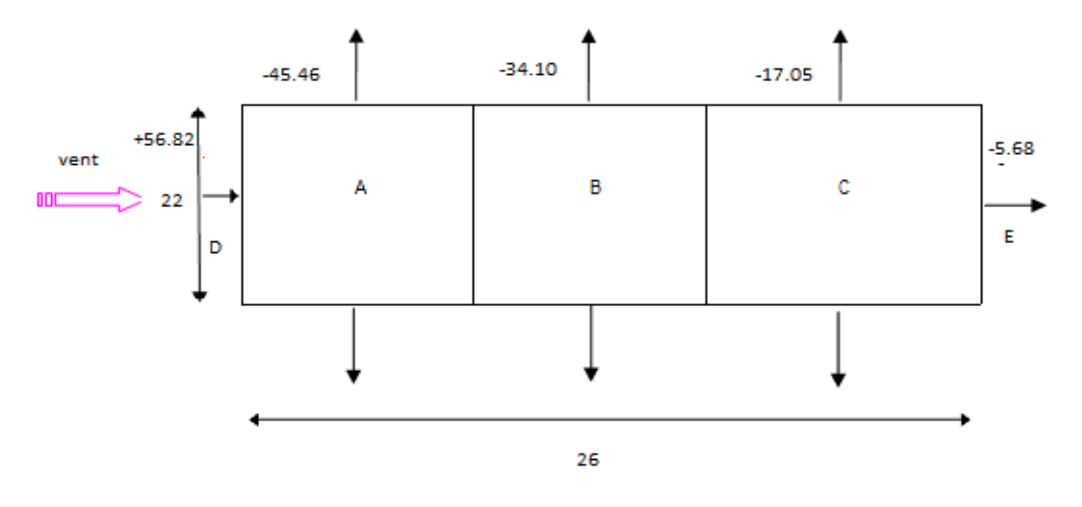

*Figure II.9 : Répartition des pressions sur la toiture - Direction du vent V<sup>P</sup>*

#### **b) Toiture**

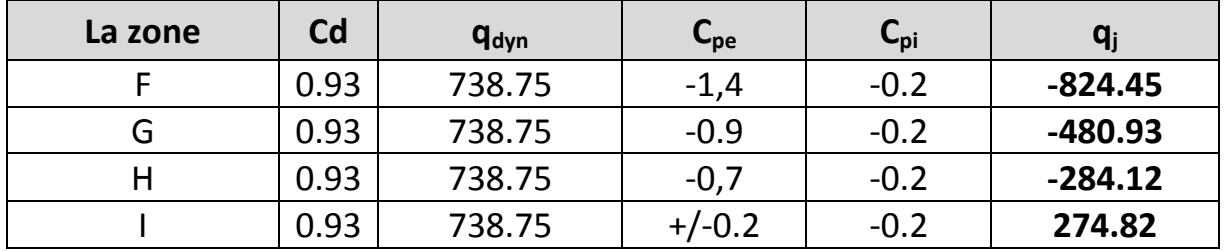

Les résultats sont donnés dans le tableau ci-après.

*Tableau II.6 : Pressions sur la toiture - Direction V<sup>P</sup> du vent*

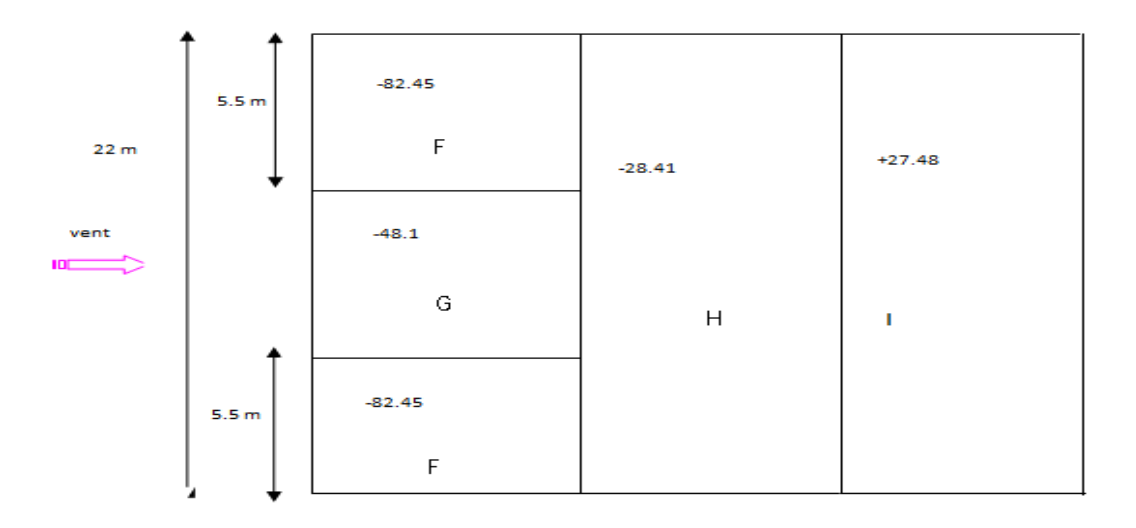

*Figure II.10 : Répartition des pressions sur la toiture - Direction du vent V<sup>p</sup>*

#### $\triangleright$  Bloc 2 : A = 19 m ; B = 7 m ; H = 5 m

#### **1. Détermination du coefficient dynamique C<sup>d</sup>**

On doit déterminer la valeur de  $C_d$  pour chaque direction du vent :

Vent perpendiculaire au long-pan (sens  $V_L$  du vent) :

La lecture pour  $h = 5$  m et  $b = 19$  m donne  $C_d = 0.95$ ;

Vent perpendiculaire au pignon (sens  $V_P$  du vent) :

La lecture pour  $h = 5$  m et  $b = 7$  m donne  $C_d = 0.96$ .

#### 2. Détermination de la pression dynamique q<sub>dyn</sub>

La hauteur totale est < 10 m. Il n'y a donc pas lieu de subdiviser le maître - couple.

On calculera donc la pression dynamique à z = 5 m pour la toiture.

 $\hat{A}$  z = 2.5 m pour les parois verticales

#### **3. Coefficient de rugosité**

Le coefficient de rugosité est donné ci-dessous :

$$
C_r
$$
 (8) = k<sub>t</sub>x Ln  $\frac{z_{\text{min}}}{z_0}$  = 0.22 x Ln  $\frac{8}{0.3}$  = 0.72 (toiture)  
 $C_r$  (3.4) = k<sub>t</sub> x Ln  $\frac{z_{\text{min}}}{z_0}$  = 0.22 x Ln  $\frac{8}{0.3}$  = 0.72 (paroi verticale)

#### **4. Coefficient d'exposition**

Le coefficient d'exposition est donné ci-dessous :

$$
C_{\text{e}}\left(\text{zj}\right)=C_{\text{t}}{}^2\,\text{x}\,C_{\text{r}}{}^2\,\text{x}\left[1+\frac{7\times\text{KT}}{\text{C}\,\text{t}\times\text{Cr}}\right]
$$

 $C_e$ (toiture) =  $C_e$  (paroi) = 1<sup>2</sup> x 0.72<sup>2</sup> x [1 +  $\frac{7 \times 0.22}{0.72}$ ] = 1.63

#### **5. Valeur de la pression dynamique**

La pression dynamique est donnée ci-dessous

Qdyn (toiture) =  $q_{dyn}(paroi)$  = 375 x 1.63 = 611 N/m<sup>2</sup> (parois verticales).

#### **A. Vent perpendiculaire au long-pan (direction VL) :**

#### **1. Coefficients de pression extérieure Cpe**

#### **a) Parois verticales :**

Pour cette direction du vent  $(V_l)$ , voir **figure II.3**),  $b = 19$  m,  $d = 7$  m,  $h = 5$  m,

e = Min. [19 ; 2x5] = 10 m. Les zones de pression et les valeurs respectives des coefficients correspondant à ces zones sont portées sur la **figure II.11.**

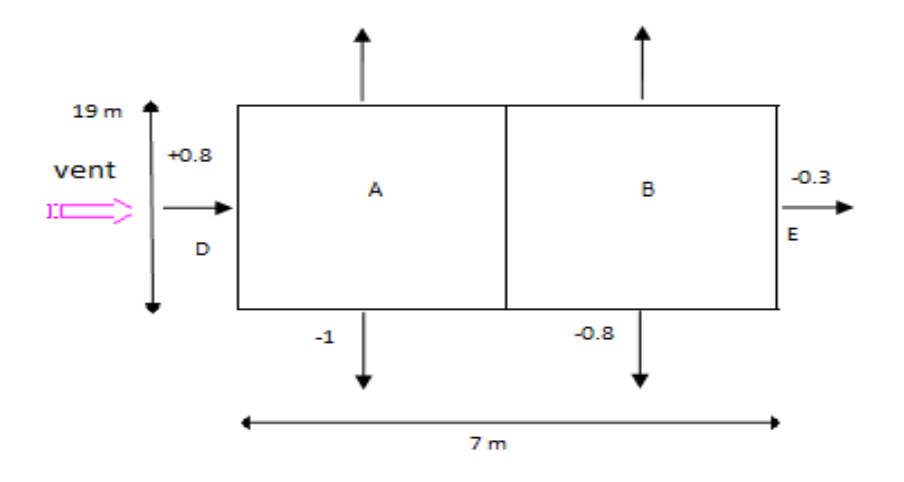

*Figure II.11 : Valeurs de Cpe sur les parois verticales - Direction du vent V<sup>L</sup>*

#### **b) Toiture**

Les valeurs des coefficients C<sub>pe</sub> pour la toiture (θ = 0° et  $\alpha$  = 0°)

Les zones de pression et les valeurs respectives des coefficients de pression sont portées sur la **figure II.12**

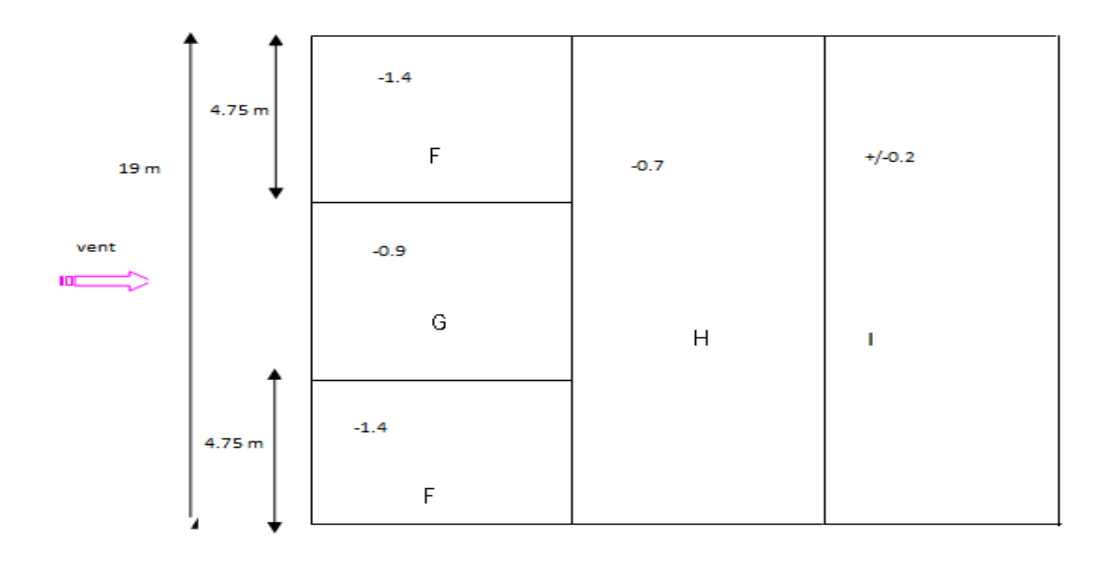

*Figure II.12 : Valeurs de Cpe pour la toiture - Direction du vent V<sup>L</sup>*

#### **2. Coefficient de pression intérieure Cpi**

Dans le cas de bâtiments avec cloisons intérieures, les valeurs suivantes doivent être utilisées : **Cpi <sup>=</sup>**0.8 et **Cpi <sup>=</sup>**-0.5

#### **3. Calcul des pressions**

Qj=  $C_d$  x  $q_{dyn}$  (z<sub>j</sub>) x [ $C_{pe}$  –  $C_{pi}$ ]

#### **a) Paroi verticale :**

Les résultats sont donnés dans le tableau ci-après.

Pour  $C_{\rm pi}$  = -0.5

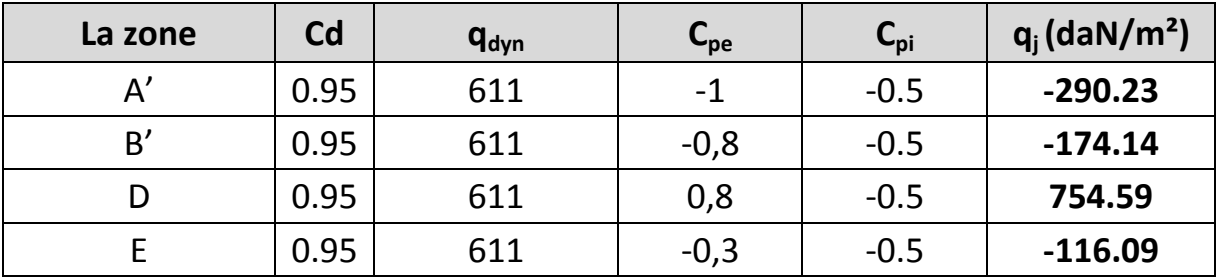

*Tableau II.7: Pressions sur les parois verticales - Direction V<sup>L</sup> du vent*

Pour  $C_{\text{pi}}$  = +0.8

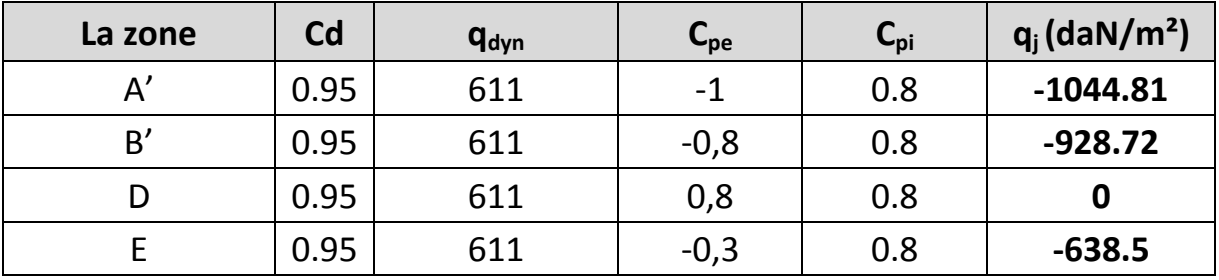

*Tableau II.8: Pressions sur les parois verticales - Direction V<sup>L</sup> du vent*

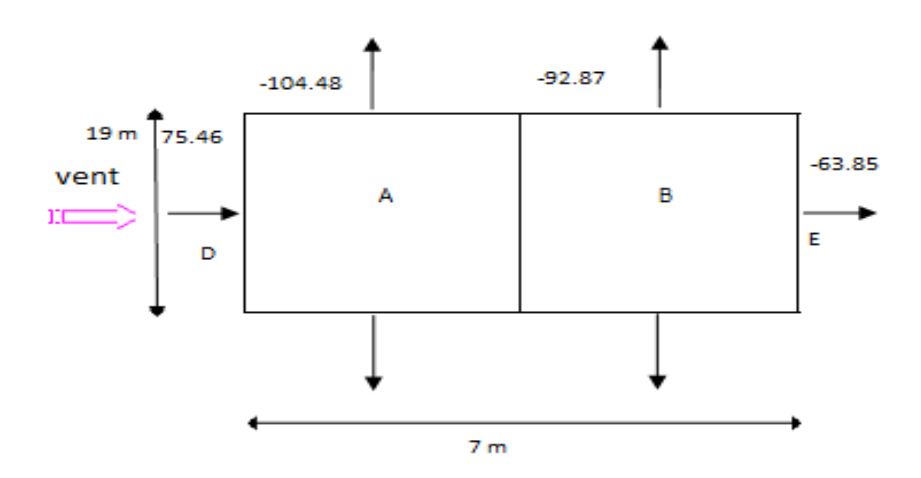

*Figure II.13: Répartition des pressions sur les parois verticales - Direction du vent V<sup>L</sup>*

#### **b) Toiture**

Les résultats sont donnés dans le tableau ci-après.

Pour  $C_{pi}$ = -0.5

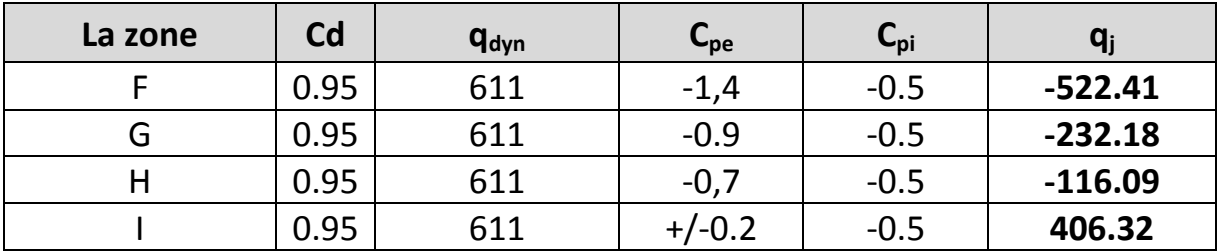

*Tableau II.9 : Pressions sur la toiture - Direction V<sup>L</sup> du vent*

Pour  $C_{\text{pi}} = 0.8$ 

| La zone | Cd   | <b>q</b> <sub>dyn</sub> | ֊pe              | L <sub>pi</sub> |            |
|---------|------|-------------------------|------------------|-----------------|------------|
|         | 0.95 | 611                     | $-1,4$           | 0.8             | $-1276.99$ |
| G       | 0.95 | 611                     | $-0.9$           | 0.8             | $-986.77$  |
|         | 0.95 | 611                     | $-0.7$           | 0.8             | $-870.68$  |
|         | 0.95 | 611                     | $^{\prime}$ -0.2 | $0.8\,$         | 580.45     |

*Tableau II.10: Pressions sur la toiture - Direction V<sup>L</sup> du vent*

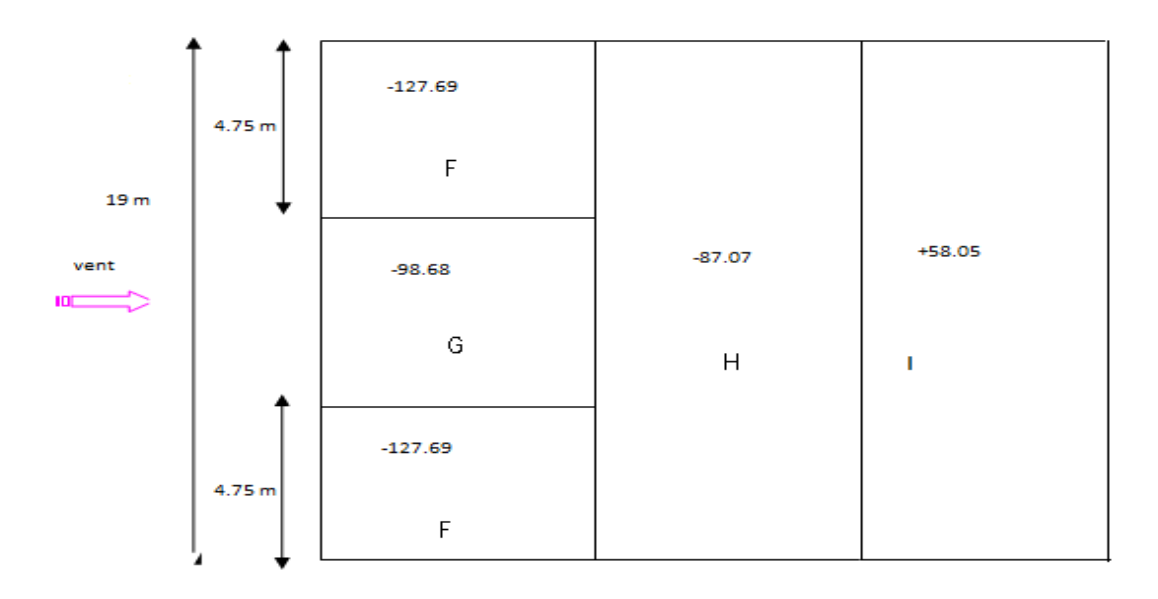

*Figure II.14 : Répartition des pressions sur la toiture - Direction du vent V<sup>L</sup>*

# **B.** Vent perpendiculaire au pignon : (direction  $V_P$ )

**1. Coefficient de pression extérieur Cpe:**

## **a) Parois verticales :**

Pour cette direction du vent,  $b = 7$  m,  $d = 19$  m,  $h = 5$  m,  $e = Min$ . [7 ; 2x5]  $\implies e = 7$ m

Les zones de pression et les valeurs respective des coefficients correspondent à ces zones sont portées sur la **figure II.15**

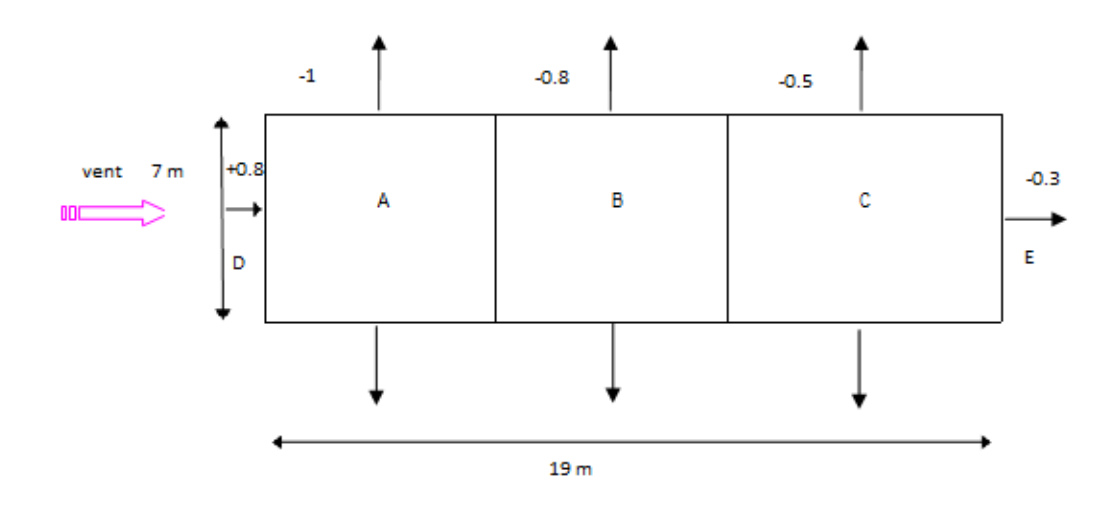

*Figure II.15 : Valeurs de Cpe pour les parois verticales - Direction Vp du vent*

### **b) Toiture**

Les valeurs des coefficients C<sub>pe</sub> pour la toiture (θ= 90° et  $\alpha$  = 0°). Les zones de pression et les valeurs respectives des coefficients correspondant à ces zones sont portées sur la **figure II.16**

Dans notre cas,  $b = 7$  m,  $d = 19$  m,  $h = 5$  m,  $e = Min$ . [7 ; 2 x 5] = 7 m.

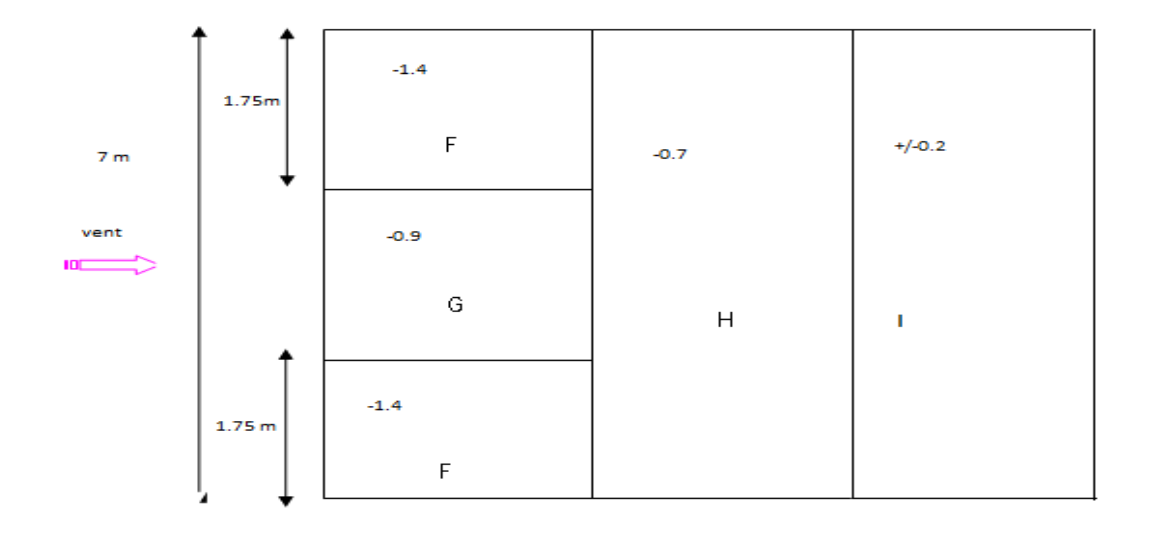

*Figure II.16: Valeurs de Cpe pour la toiture - Direction V<sup>p</sup> du vent*

#### **2. Coefficient de pression intérieure Cpi**

Dans notre cas, structure avec cloison intérieur, les valeurs suivantes doivent être utilisées :  $C_{pi} = 0.8$  et  $C_{pi} = -0.5$ .

## **3. Calcul des pressions**

## **a) Paroi verticale**

Les résultats sont donnés dans le tableau ci-après.

Pour  $C_{pe} = -0.5$ 

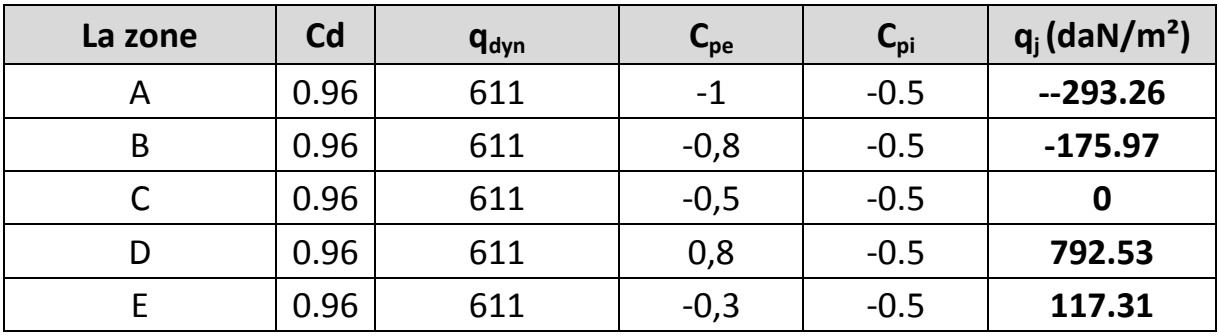

*Tableau II.11 : Pressions sur les parois verticales - Direction V<sup>P</sup> du vent*

Pour  $C_{pe} = 0.8$ 

| La zone | Cd   | <b>q</b> <sub>dyn</sub> | $\mathsf{C}_\mathsf{pe}$ | $C_{\text{pi}}$ | $q_i$ (daN/m <sup>2</sup> ) |
|---------|------|-------------------------|--------------------------|-----------------|-----------------------------|
| А       | 0.96 | 611                     | $-1$                     | 0.8             | $-1055.81$                  |
| B       | 0.96 | 611                     | $-0,8$                   | 0.8             | $-938.5$                    |
|         | 0.96 | 611                     | $-0,5$                   | 0.8             | $-762.53$                   |
| D       | 0.96 | 611                     | 0,8                      | 0.8             | 0                           |
|         | 0.96 | 611                     | $-0,3$                   | 0.8             | $-645.22$                   |

*Tableau II.12 : Pressions sur les parois verticales - Direction V<sup>P</sup> du vent*
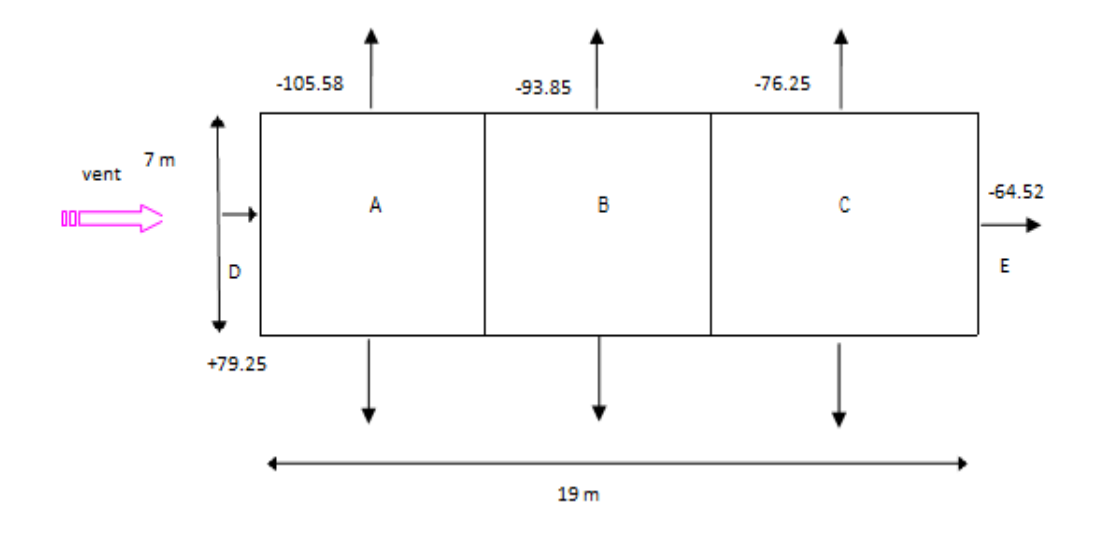

*Figure II.17 : Répartition des pressions sur les parois verticales - Direction du vent V<sup>p</sup>*

#### **b) Toiture**

Les résultats sont donnés dans le tableau ci-après.

Pour  $C_{pe} = -0.5$ 

| La zone | Cd   | $q_{dyn}$ | ∽pe    | ֊pi    |           |  |
|---------|------|-----------|--------|--------|-----------|--|
|         | 0.96 | 611       | $-1,4$ | $-0.5$ | $-527.9$  |  |
| G       | 0.96 | 611       | $-0.9$ | $-0.5$ | $-234.62$ |  |
|         | 0.96 | 611       | $-0,7$ | $-0.5$ | $-117.31$ |  |
|         | 0.96 | 611       | +/-0.2 | $-0.5$ | 410.59    |  |

*Tableau II.13 : Pressions sur la toiture - Direction V<sup>P</sup> du vent*

Pour  $C_{pe} = 0.8$ 

| La zone | Cd   | <b>q</b> <sub>dyn</sub> | ∽pe    | ►pi |            |  |
|---------|------|-------------------------|--------|-----|------------|--|
|         | 0.96 | 611                     | $-1,4$ | 0.8 | $-1290.43$ |  |
| G       | 0.96 | 611                     | $-0.9$ | 0.8 | $-997.15$  |  |
| Н       | 0.96 | 611                     | $-0,7$ | 0.8 | $-879.84$  |  |
|         | 0.96 | 611                     | 4-0.2  | 0.8 | -586.56    |  |

*Tableau II.14 : Pressions sur la toiture - Direction V<sup>P</sup> du vent*

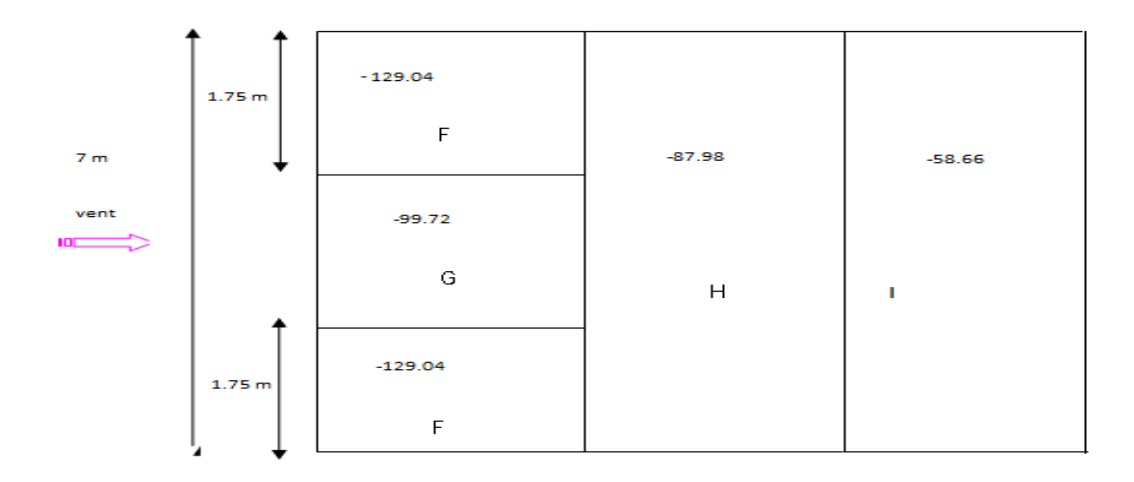

*Figure II.18 : Répartition des pressions sur la toiture - Direction du vent V<sup>P</sup>*

## **II.4. CALCUL DE LA FORCE DE FROTTEMENT**

Les effets de frottements du vent sur la surface peuvent être négligés lorsque l'aire totale de toutes les surfaces parallèles au vent est inférieure ou égale à 4 fois l'aire totale de toutes les surfaces perpendiculaires au vent.

## **Bloc 1 :**

**Pour VL1, VL2 :** 

 $S_1 + S_3 < 4 \times (S_2 + S_4)$ 

 $(26x13)x2 < 4x(22x13)x2$ 

 $676 \text{ m}^2 < 2288 \text{ m}^2$  (Condition vérifiée)

 $\bullet$  **Pour V<sub>P1</sub>, V<sub>P2</sub>:** 

 $S_2 + S_4 < 4 \times (S_1 + S_3)$ 

 $(22x13)$  x 2 < 4 x  $(26x13)x2$ 

 $572m^2 < 2704 m^2$  (Condition vérifiée)

Avec *:*

- $\circ$  S<sub>1</sub>, S<sub>3</sub> : Surfaces long-pan.
- o S2, S<sup>4</sup> : Surfaces pignon .

## **Bloc 2 :**

• **Pour**  $V_{L1}$ **,**  $V_{L2}$ **:** 

 $S_1 + S_3 < 4 \times (S_2 + S_4)$  $(19x5)$  x 2 < 4 x  $(7x5)x2$ 190 m<sup>2</sup> < 280 m<sup>2</sup> (Condition vérifiée)  $\bullet$  **Pour V<sub>P1</sub>, V<sub>P2</sub>:** 

 $S_2 + S_4 < 4 \times (S_1 + S_3)$ 

 $(7x5)$  x 2 < 4 x  $(19x5)$ x2

70m² < 760 m² (Condition vérifiée)

Avec *:*

- $\circ$  S<sub>1</sub>, S<sub>3</sub> : Surfaces long-pan.
- $\circ$  S<sub>2</sub>, S<sub>4</sub> : Surfaces pignon.

Puisque les conditions sont vérifiées donc les effets de frottement du vent sont négligés.

## **II.5. CONCLUSION**

Dans ce chapitre, nous avons fourni les principes généraux et procédures pour déterminer les charges agissantes sur la structure étudiée (charges permanentes, surcharges d'exploitations et surcharges climatiques). Les résultats trouvés seront utilisés dans les chapitres prochains qui concernent le dimensionnement des éléments de la structure (panne, poteau, …).

# Chapitre III Calcul des éléments secondaires

## **III.1. Les Pannes**

## **1. Introduction**

Les pannes de couverture sont des poutrelles laminées généralement en I ou H, elles sont soumises à la flexion simple sous l'effet du poids propre de la couverture, des actions climatiques et la surcharge d'entretien. Elles sont disposées perpendiculairement aux traverses des portiques. Elles sont calculées suivant le "CCM97".

## **2. Détermination des sollicitations**

Pour les deux blocs la toiture est horizontales et les pannes sont travailler à la flexion simple.

## **2.1. Evaluation des charges et surcharges**

## **Charge permanente (G) :**

G = Poids de toiture + PP de la panne.

## **Surcharges d'entretien (P) :**

Dans le cas de toitures inaccessibles en considère uniquement dans les calculs, une charge d'entretien qui est égales aux poids d'un ouvrier et son assistant et qui est équivalente à deux charges concentrées de 100 kg chacune situées à 1/3 et 2/3 de la portée de la panne.

**Surcharge de neige (N) :**

 $N = 32.9$  Kg/m<sup>2</sup> (vers le bas)

## **Surcharge du vent (V) :**

Pour plus de sécurité et pour simplifier les calculs, on prend la valeur maximale du vent sur la toiture (Zone F).

 $V = -82.45 \text{ Kg/m}^2$  (vers le haut) (Pour la toiture de bloc 1).

 $V = -129.04 \text{ Kg/m}^2$  (vers le haut) (Pour la toiture de bloc 2).

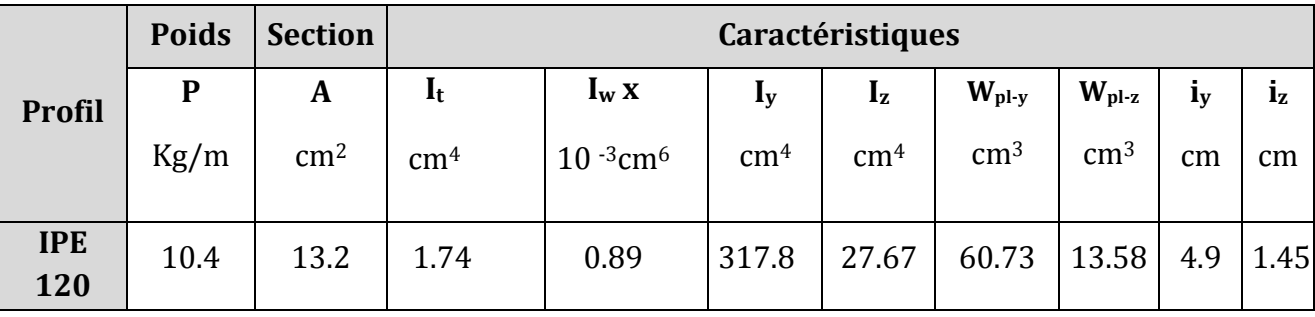

#### **3. Panne de toiture de bloc 1 : (on suppose un IPE120)**

## *Tableau III.1 : Caractéristiques du profilé IPE 120*

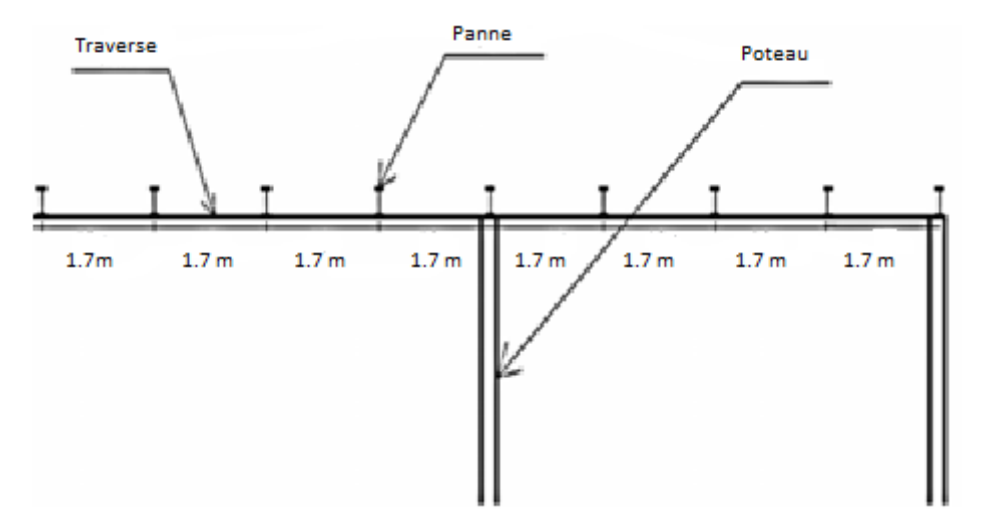

*Figure III.1 : Disposition des pannes (toiture de bloc 1).*

## **3.1. Charges et surcharges par mètre linéaire revenant à la panne intermédiaire :**

- $\triangleright$  Les pannes sont posées horizontalement avec un entraxe de 5 m et de ce fait fonctionnent en flexion simple
- **Charges permanentes G**: (par m2 de la couverture).

 $G = (11.65 \times 1.7) + 10.4 = 30.21 \text{ Kg/ml}$ 

#### **Surcharge climatique du vent :** (perpendiculaire au versant)

 $V = -82.45 \times 1.7 = -106.17 \text{ kg/ml}.$ 

## **Surcharge climatique de la neige :**

 $N = 32.9 \times 1.7 = 55.93$  Kg/ml

#### **Surcharges d'entretien :**

La charge uniformément repartie due aux surcharges d'entretien est obtenue en égalisant les deux moments maximaux du à Peq et aux charges ponctuelles P.

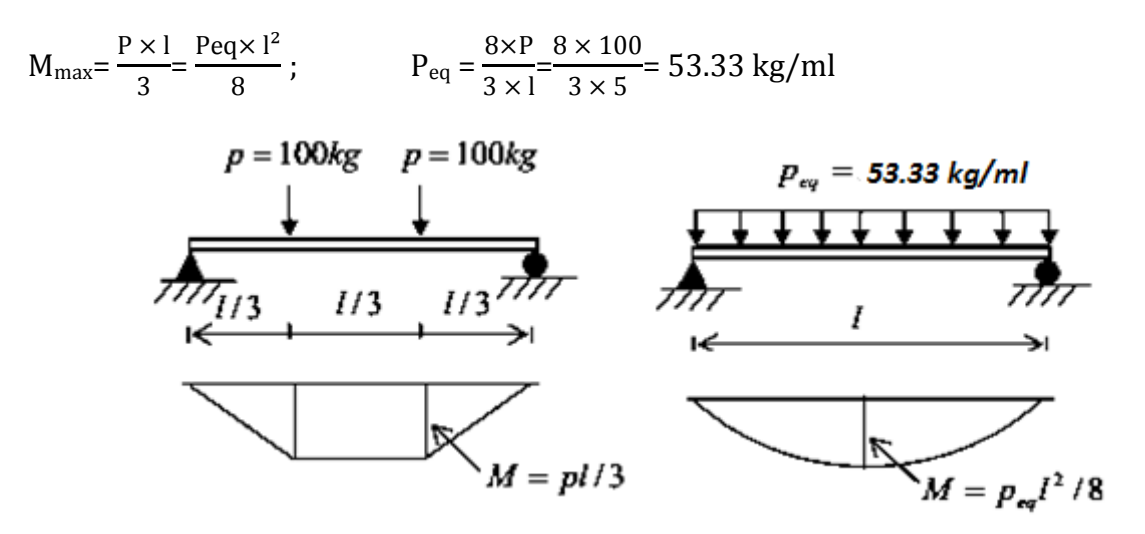

*Figure III.2 : Détermination de la surcharge d'entretien équivalente*

#### **3.2. Combinaison d'actions les plus défavorables :**

 $Q_{sd1}$  = 1.35 G + 1.5 P<sub>eq</sub> = (1.35 x 30.21) + (1.5 x 53.33) = 120.78 Kg/ml  $Q_{sd2} = 1.35 G + 1.5 N = (1.35 x 30.21) + (1.5 x 55.93) = 124.68 Kg/ml$  $Q_{sd3} = G - 1.5 V = 30.21 - (1.5 x106.17) = -129.05 Kg/ml$ 

#### **3.3. Détermination de moment max :**

$$
Q_{z, sd}
$$
= Max  $(Q_{sd1}$ ;  $Q_{sd2}$ ;  $Q_{sd3}$ ) = 129.05 kg/ml

$$
M_{y, sd} = \frac{Qz \cdot sd \times L^2}{8} = \frac{136 \times 5^2}{8} = 403.28 \text{ Kg.m}
$$

#### **3.4. Vérification à la sécurité:**

## **3.4.1. Vérification { l'état limite ultime**

#### **Vérification à la flexion simple :**

$$
\left(\frac{\text{My.sd}}{\text{Mpl.y.rd}}\right) \le 1
$$
  

$$
\text{M}_{\text{pl.y}} = \frac{\text{Wply x fy}}{\text{ym0}} = \frac{60.73 \times 23.5}{1.1} = 1297.41 \text{ daN.m}
$$

4  $\frac{183.28}{1297.41}$  = 0.31 < 1  $\implies$  (**Condition Vérifiée)** 

#### **3.4.2. Vérification { l'état limite de service :**

#### **Vérification de la flèche :**

 $Q_{sd}$  = G – V = 30.21 – 106.17 = -75.96 Kg/ml

#### **Condition de vérification :**

$$
\delta z = \frac{5 \times Qz \cdot sd \times L^4}{384 \times E \cdot Iy} = \frac{5 \times 75.96 \times 10^{-2} \times 5000^4}{384 \times 21 \times 10^4 \times 317.8 \times 10^4} = -9.26 \text{ mm (flèche vers le haut)}
$$

 $δz < δ$  <sub>admissible</sub> =  $\frac{L}{250}$  = 20 mm  $\implies$  (**Condition Vérifiée)** 

#### **3.5. Vérification au déversement :**

On doit vérifier : $\bar{\lambda}_{LT}$  < 0.4

$$
\bar{\lambda}_{LT} = \sqrt{\frac{\beta w.Wpl.y.fy}{Mcr}}
$$
\n
$$
M_{cr} = C_1 x \frac{\pi^2 \times E \times Iz}{L^2} \times \sqrt{\frac{Iw}{Iz} + \frac{L^2 \times Gc \times It}{\pi^2 \times E \times Iz}}
$$
\n
$$
G/E = 1 / 2 (1 + v) = 1 / 2 (1 + 0.3) = 1 / 2, 6 \, ; C_1 = 1.13
$$
\n
$$
M_{cr} = 1.13 x \frac{3.14^2 \times 21 \times 10^4 \times 27.67 \times 10^4}{5000^2} \times \sqrt{\frac{0.89 \times 10^3}{27.67 \times 10^4} + \frac{5000^2 \times 1.74 \times 10^4}{3.14^2 \times 2.6 \times 27.67 \times 10^4}}
$$

= 641.28 daN.m

$$
\implies \bar{\lambda}_{LT} = \sqrt{\frac{1 \times 60.73 \times 10^3 \times 23.5}{641.28 \times 10^3}} = 1.5 \implies \bar{\lambda}_{LT} > 0.4 \quad \text{(Il y'a le risque de déversement)}
$$

**Donc on doit vérifier que :**  $M_{sd}$  ≤  $M_{b.Rd}$ 

$$
Mb.Rd = \frac{\chi LT \cdot \beta w \cdot Wpl.y \cdot fy}{\gamma m1}
$$
 **Avec**: <sub>Lt</sub> = 0.3724 (courbe 'a' de tableau numéro III.9)  
\n
$$
\Rightarrow Mb.Rd = \frac{0.3724 \times 60.73 \times 23.5}{1.1} = 483.16 \text{ daN}.
$$

⟾Msd < Mb.Rd , 403.28 daN.m < 483.16 daN.m ⟾ (**Condition Vérifiée)** 

#### **(La section IPE 120 est adéquate).**

|                   | <b>Poids</b> | <b>Section</b> | <b>Caractéristiques</b> |                           |                           |              |                   |                   |                           |         |  |
|-------------------|--------------|----------------|-------------------------|---------------------------|---------------------------|--------------|-------------------|-------------------|---------------------------|---------|--|
| <b>Profil</b>     | P            | A              | $I_t$                   | $I_w x$                   | $\mathbf{I}_{\mathbf{y}}$ | $I_{z}$      | $W_{\text{pl-}y}$ | $W_{\text{pl-}z}$ | $\mathbf{l}_{\mathbf{y}}$ | $i_{z}$ |  |
|                   | Kg/m         | $\rm cm^2$     | cm <sup>4</sup>         | $10^{-3}$ cm <sup>6</sup> | $\rm cm^4$                | $\rm cm^{4}$ | $\rm cm^3$        | $\rm cm^3$        | cm                        | cm      |  |
| <b>IPE</b><br>160 | 15.8         | 20.1           | 3.6                     | 3.96                      | 896.3                     | 68.31        | 123.9             | 26.1              | 6.58                      | 1.84    |  |

**4. Panne de toiture de bloc 2 : (on suppose un IPE160)**

*Tableau III.2 : Caractéristiques du profilé IPE 160*

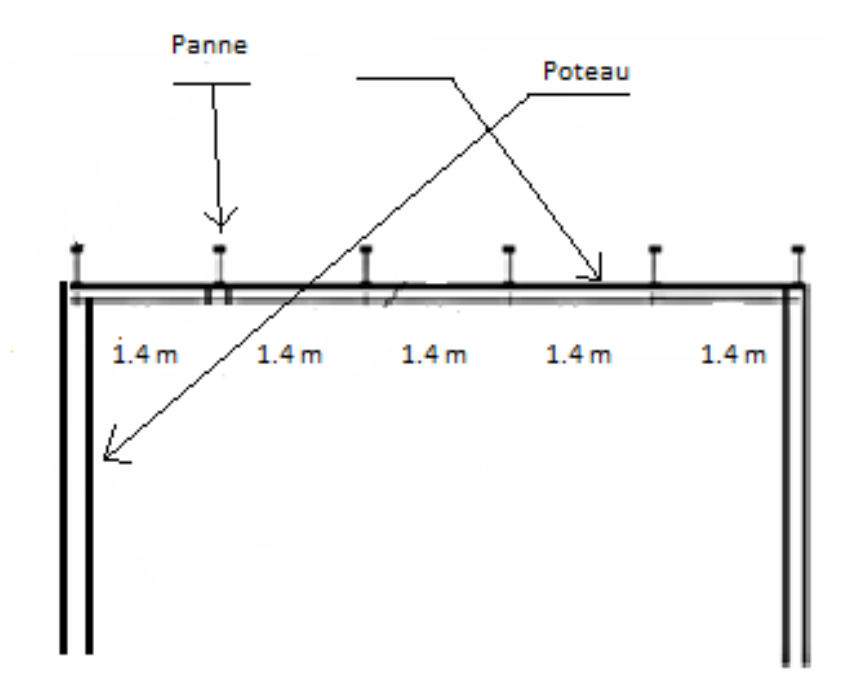

*Figure III.3 : Disposition des pannes (toiture de bloc 2).*

## **4.1. Charges et surcharges par mètre linéaire revenant à la panne intermédiaire :**

Les pannes sont posées horizontale et de ce fait fonctionnent en flexion simple

## **Charges permanentes G**: (par m2 de la couverture).

 $G = (11.65 \times 1.4) + 15.8 = 32.11$ Kg/ml

## **Surcharge climatique du vent :** (perpendiculaire au versant)

 $V = -129.04 \times 1.4 = -180.67 \text{ kg/ml}.$ 

## **Surcharge climatique de la neige :**

 $N = 32.9 \times 1.4 = 46.06 \text{ kg/ml}$ 

#### **Surcharges d'entretien :**

 $P = 53.33 \text{ kg/ml}$ 

#### **4.2. Combinaison d'actions les plus défavorables :**

 $Q_{sd1}$  = 1.35 G + 1.5 P<sub>eq</sub> = (1.35 x 32.11) + (1.5 x 53.33) = 123.34 Kg/ml

 $Q_{sd2} = 1.35 G + 1.5 N = (1.35 x 32.11) + (1.5 x 46.06) = 112.44 Kg/ml$ 

 $Q_{sd3} = G - 1.5 V = 32.11 - (1.5 x180.67) = -238.9$  Kg/ml

## **4.3. Détermination de moment max :**

 $Q_{z, sd}$ = Max  $(Q_{sd1}$ ;  $Q_{sd2}$ ;  $Q_{sd3}$ ) = 238.9 kg/ml

 $M_{y, sd} = \frac{Q}{A}$  $\frac{d \times L^2}{8} = \frac{2}{5}$  $\frac{6}{8}$  = 746.56 Kg.m

#### **4.4. Vérification à la sécurité:**

## **4.4.1. Vérification { l'état limite ultime**

## **Vérification à la flexion simple :**

$$
\left(\frac{M y \cdot sd}{M p l, y \cdot rd}\right) \le 1
$$
\n
$$
M_{p l, y} = \frac{W p l y \times fy}{\gamma m 0} = \frac{123.9 \times 23.5}{1.1} = 2646.95 \text{ daN.m}
$$
\n
$$
\frac{746.56}{2646.95} = 0.28 < 1 \implies \text{(Condition Vérifiée)}
$$

## **4.4.2. Vérification { l'état limite de service :**

## **Vérification de la flèche :**

 $Q_{sd}$  = G – V = 32.11 – 180.67 = -148.56 Kg/ml

## **Condition de vérification :**

 $\delta z = \frac{5 \times Qz \cdot sd \times L^4}{384 \times E \cdot Jy} = \frac{5}{384}$  $\frac{3 \times 16330 \times 10^{-18} \times 5000}{384 \times 21 \times 10^{4} \times 869.3 \times 10^{4}}$  = - 6.62 mm (flèche vers le haut)

 $δz < δ$  <sub>admissible</sub> =  $\frac{L}{250}$  = 20 mm  $\implies$  (**Condition Vérifiée)** 

#### **4.5. Vérification au diversement :**

On doit vérifier : $\bar{\lambda}_{LT}$ ≤ 0.4

$$
\bar{\lambda}_{LT} = \sqrt{\frac{\beta w.Wpl.y.fy}{Mcr}}
$$
\n
$$
M_{cr} = C_1 x \frac{\pi^2 \times E \times Iz}{L^2} \times \sqrt{\frac{Iw}{Iz} + \frac{L^2 \times Gc \times It}{\pi^2 \times E \times Iz}}
$$
\n
$$
G/E = 1 / 2 (1 + v) = 1 / 2 (1 + 0.3) = 1 / 2, 6. \qquad ; C_1 = 1.13
$$
\n
$$
M_{cr} = 1.13 x \frac{3.14^2 \times 21 \times 10^4 \times 68.31 \times 10^4}{5000^2} \times \sqrt{\frac{3.96 \times 10^3}{68.31 \times 10^4} + \frac{5000^2 \times 3.6 \times 10^4}{3.14^2 \times 2.6 \times 68.31 \times 10^4}}
$$

= 1449.6 daN.m

$$
\implies \bar{\lambda}_{LT} = \sqrt{\frac{1 \times 123.9 \times 10^3 \times 23.5}{1449.6 \times 10^3}} = 1.42 \implies \bar{\lambda}_{LT} > 0.4 \quad \text{(II y'a le risque de déversement)}
$$

**Donc on doit vérifier que :**  $M_{sd}$  ≤  $M_{b.Rd}$ 

$$
M_{b,Rd} = \frac{\chi LT\,\beta w\,\,Wpl.y.fy}{\gamma m1}
$$

**Avec :** L<sub>t</sub>= 0.4090 (courbe 'a' par interpolation entre  $\bar{\lambda}$  = 1.4 et  $\bar{\lambda}$  = 1.5 tableau numéro III.9)

$$
\implies M_{b.Rd} = \frac{0.4090 \times 123.9 \times 23.5}{1.1} = 1082.6 \text{ daN.m}
$$

 $\Rightarrow M_{sd}$  <  $M_{b,Rd}$  , 746.56 daN.m < 1082.6 daN.m  $\Rightarrow$  (**Condition Vérifiée)** 

## **(La section IPE 160 est adéquate).**

## **5.Conclusion :**

On obtient les profilés suivants dans chaque bloc :

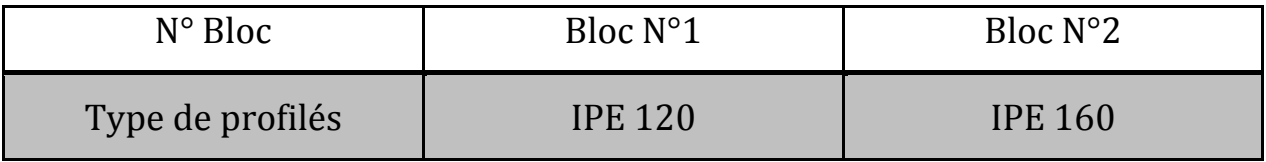

## *Tableau III.3 : Les déférents profilés adaptés pour les pannes*

#### **6. Calcul de l'échantignolle :**

#### **6.1. Liaison panne-traverse de bloc 1(IPE 120) (HEA 260)**

#### **a) Calcul des charges revenant { l'échantignolle :**

 $b = 6.4$  cm et  $h = 12$  cm  $\implies$   $11 \le t \le 16.5$  cm  $\implies$  Soit t = 13 cm.

 $\text{Cas}: G \text{ Cos } \alpha - 1.5 V \implies Q_z = -129.05 \text{ kg/ml}$ 

 $\Rightarrow R = \frac{Qz \times l}{2} = \frac{1}{2}$  $\frac{0.983}{2}$  = 322.63 kg (échantignolle de rive)

 $\Rightarrow$  2R = 645.26 kg (échantignolle intermédiaire)

#### **b) Calcul de moment du renversement :**

 $M_r = 2R x t = 8388.38 kg.cm$ 

#### **c) Dimensionnement de l'échantignolle :**

 $W_{el} \geq \frac{Mr \times \gamma m0}{c}$  $\frac{xym0}{fy}$   $\Longrightarrow$   $W_{el} \ge \frac{8}{9}$  $\frac{8.38 \times 1.1}{2350} = 3.93 \text{ cm}^2 \implies e \ge \sqrt{\frac{6 \times \text{wel}}{b}}$  $\frac{1}{b}$  e  $\ge \sqrt{\frac{6}{b}}$  $\frac{(9.95)}{26}$  = 0.95 cm

Donc l'épaisseur de l'échantignolle : e = 10 mm

#### **6.2. Liaison panne-traverse de bloc 2(IPE 160) (HEA 260)**

#### **a) Calcul des charges revenant { l'échantignolle :**

 $b = 8.2$  cm et  $h = 16$  cm  $\implies$   $11 \le t \le 16.5$  cm  $\implies$  Soit t = 12 cm.

**Cas** :  $G \cos \alpha - 1.5 V \implies Q_z = -238.9 \text{ kg/ml}$ 

 $\Rightarrow R = \frac{Qz \times l}{2} = \frac{2}{2}$  $\frac{15.9 \times 5}{2}$  = 597.25 kg (échantignolle de rive)

 $\Rightarrow$  2R = 1194.5 kg (échantignolle intermédiaire)

#### **b) Calcul de moment du renversement :**

 $M_r = 2R x t = 14334 kg.cm$ 

#### **c) Dimensionnement de l'échantignolle :**

$$
W_{el} \ge \frac{Mr \times \gamma m0}{fy} \Longrightarrow W_{el} \ge \frac{14334 \times 1.1}{2350} = 6.70 \text{ cm}^2 \Longrightarrow e \ge \sqrt{\frac{6 \times \text{wel}}{b}} \Longrightarrow e \ge \sqrt{\frac{6 \times 6.70}{26}} = 1.24 \text{ cm}
$$

Donc l'épaisseur de l'échantignolle : e = 13 mm

## **III.2. Lisses de bardage**

## **1. Introduction :**

Les lisses de bardage sont constituées de poutrelles (IPE, UAP) ou des profils mince pliés disposées horizontalement, elles sont portées par les poteaux de portiques ou éventuellement par les potelets intermédiaires. Les lisses sont destinées à reprendre les efforts du vent sur le bardage. L'entre axe des lisses est déterminé par la portée admissible des bacs de bardage.

## **2. Détermination des sollicitations :**

Les lisses, destinées à reprendre les efforts du vent sur le bardage, sont posées naturellement pour présenter leur inertie maximale dans le plan horizontal. La lisse fléchit verticalement en outre, sous l'effet de son poids propre et du poids du bardage qui lui est associé, et de ce fait fonctionne à la flexion déviée.

## **3. Lisse de bardage**

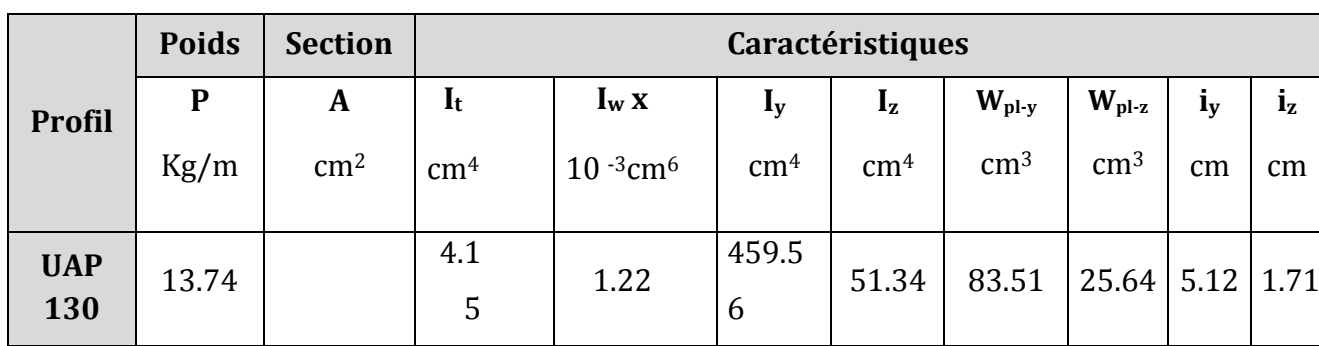

## **Bloc 1 au long pan : (on suppose un UAP 130)**

*Tableau III.4 : caractéristiques du profilé UAP 130*

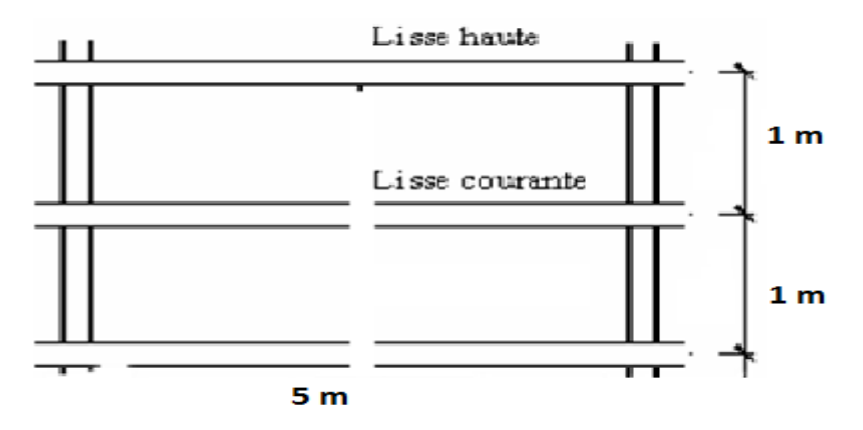

*Figure III.4 : Disposition des lisses au long pan bloc 1*

## **3.1. Evaluation des charges et surcharges :**

## **Charges permanentes (G) : (perpendiculaire { l'âme)**

Poids propre de la lisse et du bardage qui lui revient.

G = pp de bardage + pp  $U_{\text{MAP}}$  = (10.8 x 1) + 13.74 = 24.54 daN/ml.

## **Surcharge climatiques : (dans le plan de l'âme)**

 $V =$  Surcharge du vent  $(V) = 73.87$  x 1 = 73.87 daN/ml.

## **3.2. Combinaisons de charge la plus défavorable :**

1.35 G pour les charges verticales et 1.5 V pour les charges horizontales

## **3.3. Principe de dimensionnement :**

Les lisses sont dimensionnées par le calcul pour satisfaire simultanément aux conditions suivantes :

## **3.3.1. Condition de résistances :**

La lisse travaille à la flexion double (dans les deux plans) et la formule de vérification est donnée comme suit :

$$
\left(\frac{\text{My}}{\text{Mpl.y}}\right)^{\alpha} + \left(\frac{\text{Mz}}{\text{Mpl.z}}\right)^{\beta} \leq 1
$$

Où **α** et **β** sont des constantes qui placent en sécurité si elles sont prises égales { l'unité, mais qui peuvent prendre les valeurs suivantes :

## **Pour les sections en I et H :**

$$
\alpha = 2
$$
 et  $\beta = 5n \ge 1$  avec :  $n = \frac{N}{Npl}$ 

Dans notre cas l'effort normal  $N = 0 \implies \beta = 1$ 

 $M_v$ : moment ultime de flexion par rapport à l'axe y-y

 $M_z$ : moment ultime de flexion par rapport à l'axe z-z

 $M_{\text{ply}}$ : Moment de résistance plastique de la section brute par rapport à l'axe y-y

 $M_{\text{plz}}$ : Moment de résistance plastique de la section brute par rapport à l'axe z-z

#### **Vérification :**

$$
M_{\text{pl}.y} = \frac{W \text{ply} \times \text{fy}}{\gamma m0} = \frac{83.51 \times 23.5}{1} = 1962.49 \text{ daN.m}
$$
\n
$$
M_{\text{pl}.z} = \frac{W \text{plz} \times \text{fy}}{\gamma m0} = \frac{25.64 \times 23.5}{1} = 602.54 \text{ daN.m}
$$
\n
$$
M_y = \frac{1.5 \text{ V} \times \text{l}^2}{8} = \frac{110.8 \times 5^2}{8} = 346.27 \text{ daN.m}
$$
\n
$$
M_z = \frac{1.35 \text{ G} \times \text{l}^2}{8} = \frac{33.13 \times 5^2}{8} = 103.53 \text{ daN.m}
$$
\n
$$
\left(\frac{My}{M \text{pl}.y}\right)^2 + \left(\frac{Mz}{M \text{pl}.z}\right) \le 1 \implies \left(\frac{346.27}{1962.49}\right)^2 + \left(\frac{103.53}{602.54}\right) = 0.2 < 1 \quad \text{(Condition verified)}.
$$

#### **3.3.2. Condition de la Fleche :**

Le calcul de la flèche se fait par les combinaisons de charge et surcharge de service (non pondérées).

#### **Fleche suivant l'axe y-y :**

$$
\delta = \frac{5 \times V \times L^4}{384 \times E \times I} = \frac{5 \times 73.87 \times 10^{-2} \times 5000^4}{384 \times 21 \times 10^4 \times 459.56 \times 10^4} = 6.23 \text{mm}
$$
  

$$
\delta_{\text{admissible}} = \frac{Lmax}{200} = \frac{5000}{200} = 25 \text{ mm} \implies \delta < \delta_{\text{admissible}}
$$
 (Condition verified).

#### **Fleche suivant l'axe z-z :**

$$
\delta = \frac{5 \times G \times L^4}{384 \times E.I} = \frac{5 \times 24.54 \times 10^{-2} \times 5000^4}{384 \times 21 \times 10^4 \times 51.34 \times 10^4} = 18.52 \text{ mm}
$$

 $\delta$ admissible =  $\frac{Lmax}{200} = \frac{5}{4}$  $\frac{200}{200}$  = 25 mm  $\Longrightarrow$   $\delta$  <  $\delta$ <sub>admissible</sub> (Condition vérifiée).

#### **3.3.3. Vérification au cisaillement :**

**On doit vérifier que :**  $F_y \leq F_{\text{ply}} = \frac{Avy \times (fy/\sqrt{3})}{mg}$  $\frac{\langle (fy/\sqrt{3}) \rangle}{\gamma m0}$  et Fz  $\leq$  F<sub>pl.z</sub>=  $\frac{A v z \times (fy/\sqrt{3})}{\gamma m0}$  $\gamma$ m0

**UAP 130 :**  $Av_y = 10.45 \text{ cm}^2$  **;**  $Av_z = 8.52 \text{ cm}^2$ 

 $F_z = \frac{1}{2}$  $\frac{X}{2}$  = 82.82 daN ; F<sub>pl.z</sub> =  $\frac{10.45 \times 10^2 \times (23.5/\sqrt{3})}{1}$  $\frac{\lambda (25.5/85)}{1}$  = 14178.28 daN

 $F_z < F_{pLz} \Longrightarrow$  (Condition vérifiée).

$$
F_y = \frac{1.5V \times l}{2} = 277.01 \text{ dan}
$$
 
$$
F_{ply} = \frac{8.52 \times 10^2 (23.5/\sqrt{3})}{1} = 11552.71 \text{ dan}
$$

Fy < Fpl.y ⟾ **(Condition vérifiée).**

**(La section UAP 130 est adéquate).**

## **4. Lisse de bardage Bloc 1 au Pignon : (on suppose un UAP 220)**

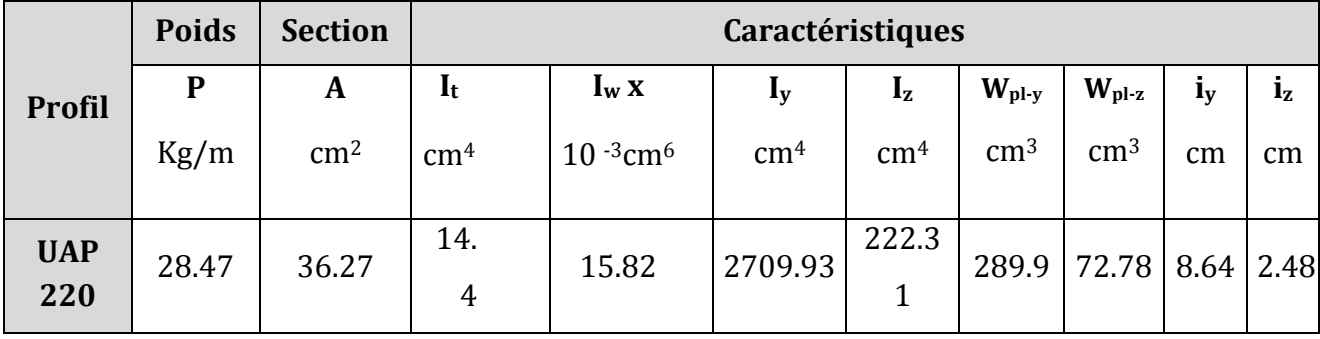

*Tableau III.5 : caractéristiques du profilé UAP 220*

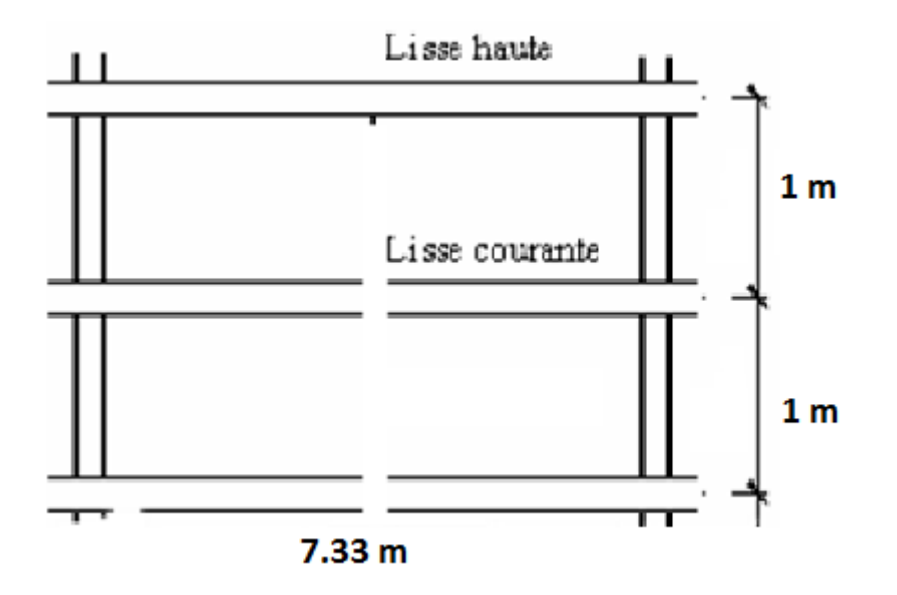

*Figure III.5 : Disposition des pannes au pignon bloc 1*

#### **4.1. Evaluation des charges et surcharges :**

#### **Charges permanentes (G) : (perpendiculaire { l'âme)**

 $G = (10.8 \times 1) + 28.47 = 39.27$ daN/ml.

#### **Surcharge climatiques : (dans le plan de l'âme)**

 $V = 56.82$  x 1 = 56.82 daN/ml.

#### **Combinaisons de charge la plus défavorable :**

1.35 G pour les charges verticales et 1.5 V pour les charges horizontales

#### **4.2. Principe de dimensionnement :**

Les lisses sont dimensionnées par le calcul pour satisfaire simultanément aux conditions suivantes :

#### **4.2.1. Condition de résistances :**

**On doit vérifier** :  $\left(\frac{My}{M_{\odot}}\right)$  $\frac{My}{Mply}$  )  $\alpha + \left(\frac{Mz}{Mpl.z}\right) \beta \le$ 

#### **Vérification :**

$$
M_{\text{pl.y}} = \frac{W \text{ply} \times \text{fy}}{\gamma m0} = \frac{289.9 \times 23.5}{1} = 6812.65 \text{ daN.m}
$$

$$
M_{\text{pl.z}} = \frac{W \text{plz} \times \text{fy}}{\gamma m0} = \frac{72.78 \times 23.5}{1} = 1710.33 \text{ daN.m}
$$

$$
M_{y} = \frac{1.5 \text{ V} \times 1^{2}}{8} = \frac{85.23 \times 7.33^{2}}{8} = 572.41 \text{ daN.m}
$$
\n
$$
M_{z} = \frac{1.35 \times G \times 1^{2}}{8} = \frac{53.02 \times 7.33^{2}}{8} = 356.09 \text{ daN.m}
$$
\n
$$
\left(\frac{My}{Mpl.y}\right)^{2} + \left(\frac{Mz}{Mpl.z}\right) \le 1 \implies \left(\frac{572.41}{6812.65}\right)^{2} + \left(\frac{356.09}{1710.33}\right) = 0.22 < 1 \quad \text{(Conditionveirifiée).}
$$
\n4.2.2. Condition de la Fleche :

## **Fleche suivant l'axe y-y :**

$$
\delta = \frac{5 \times V \times L^4}{384 \times E \times I} = \frac{5 \times 56.82 \times 10^{-2} \times 7333^{4}}{384 \times 21 \times 10^{4} \times 2709.93 \times 10^{4}} = 3.76 \text{mm}
$$

 $\delta$ admissible =  $\frac{\text{Lmax}}{200}$  $\frac{\text{Lmax}}{200} = \frac{7}{4}$  $\frac{333}{200}$  = 36.67 mm  $\Rightarrow$   $\delta$ < $\delta$ <sub>admissible</sub> **(Condition vérifiée).** 

#### **Fleche suivant l'axe z-z :**

$$
\delta = \frac{5 \times G \times L^4}{384 \times E.I} = \frac{5 \times 39.27 \times 10^{-2} \times 7333^{4}}{384 \times 21 \times 10^{4} \times 222.31 \times 10^{4}} = 31.67 \text{ mm}
$$

 $\delta$ admissible =  $\frac{\text{Lmax}}{200}$  $\frac{2 \text{max}}{200} = \frac{7}{2}$  $\frac{120}{200}$  = 36.67 mm  $\Rightarrow$   $\delta$  <  $\delta$ admissible **(Condition vérifiée).** 

**(La section UAP 220 est adéquate).**

**5. Lisse de bardage Bloc 2 au long pan : (on suppose un UAP 130)**

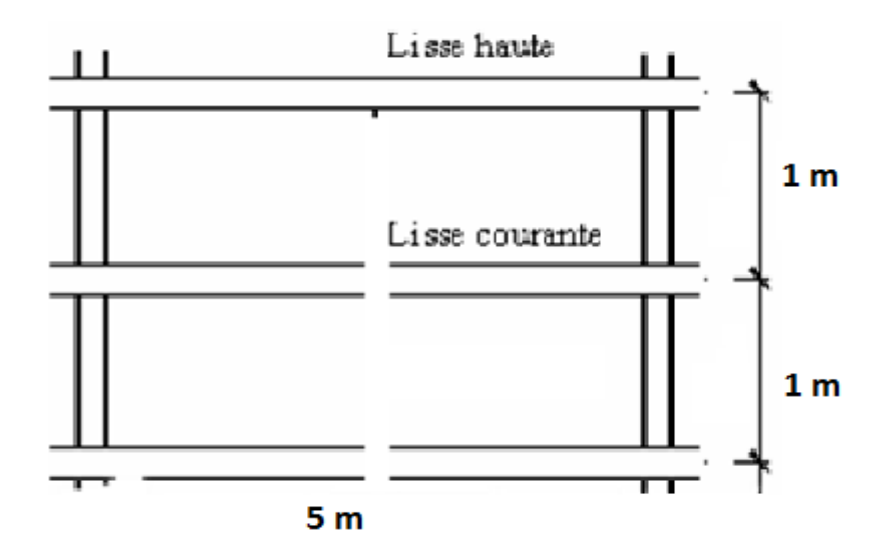

*Figure III.6 : Disposition des lisses au long pan bloc 2*

## **5.1. Evaluation des charges et surcharges :**

## **Charges permanentes (G) : (perpendiculaire { l'âme)**

 $G = (10.8 \times 1) + 13.74 = 24.54$  daN/ml.

## **Surcharge climatiques : (dans le plan de l'âme)**

 $V = 75.46$  x 1 = 75.46 daN/ml.

## **Combinaisons de charge la plus défavorable :**

1.35 G pour les charges verticales et 1.5 V pour les charges horizontales

## **5.2. Principe de dimensionnement :**

## **5.2.1.Condition de résistances :**

On doit vérifier que : 
$$
\left(\frac{My}{Mpl.y}\right)^\alpha + \left(\frac{Mz}{Mpl.z}\right)^\beta \le 1
$$

**Vérification :**

$$
M_{\text{pl.y}} = \frac{W \text{ply} \times \text{fy}}{\gamma m0} = \frac{83.51 \times 23.5}{1} = 1962.49 \text{ daN.m}
$$
\n
$$
M_{\text{pl.z}} = \frac{W \text{plz} \times \text{fy}}{\gamma m0} = \frac{25.64 \times 23.5}{1} = 602.54 \text{ daN.m}
$$
\n
$$
M_{\text{y}} = \frac{1.5 \text{ V} \times \text{l}^2}{8} = \frac{113.19 \times 5^2}{8} = 353.71 \text{ daN.m}
$$
\n
$$
M_{\text{z}} = \frac{1.35 \text{ G} \times \text{l}^2}{8} = \frac{33.13 \times 5^2}{8} = 103.52 \text{ daN.m}
$$

$$
\left(\frac{My}{Mpl.y}\right)^2 + \left(\frac{Mz}{Mpl.z}\right) \le 1 \implies \left(\frac{353.71}{1962.49}\right)^2 + \left(\frac{103.52}{602.54}\right) = 0.2 < 1 \quad \text{(Condition verified)}.
$$

#### **5.2.2. Condition de la Fleche :**

#### **Fleche suivant l'axe y-y :**

$$
\delta = \frac{5 \times V \times L^4}{384 \times E \times I} = \frac{5 \times 75.46 \times 10^{-2} \times 5000^4}{384 \times 21 \times 10^4 \times 459.56 \times 10^4} = 6.36 \text{ mm}
$$

 $\delta$ admissible= $\frac{\text{Lmax}}{200}$  $\frac{2 \text{max}}{200} = \frac{5}{4}$  $\frac{200}{200}$  = 25 mm  $\Rightarrow$   $\delta$  <  $\delta$ <sub>admissible</sub> **(Condition vérifiée).** 

#### **2.2.2. Fleche suivant l'axe z-z :**

$$
\delta = \frac{5 \times G \times L^4}{384 \times E \times I} = \frac{5 \times 24.54 \times 10^{-2} \times 5000^4}{384 \times 21 \times 10^4 \times 51.34 \times 10^4} = 18.52 \text{ mm}
$$

 $\delta$ admissible= $\frac{\text{Lmax}}{200} = \frac{5}{2}$  $\frac{3000}{200}$  = 25 mm  $\implies$   $\delta$  <  $\delta$ <sub>admissible</sub> **(Condition vérifiée).** 

#### **(La section UAP 130 est adéquate).**

#### **6. Lisse de bardage au Pignon bloc 2 : (on suppose un UAP 200) :**

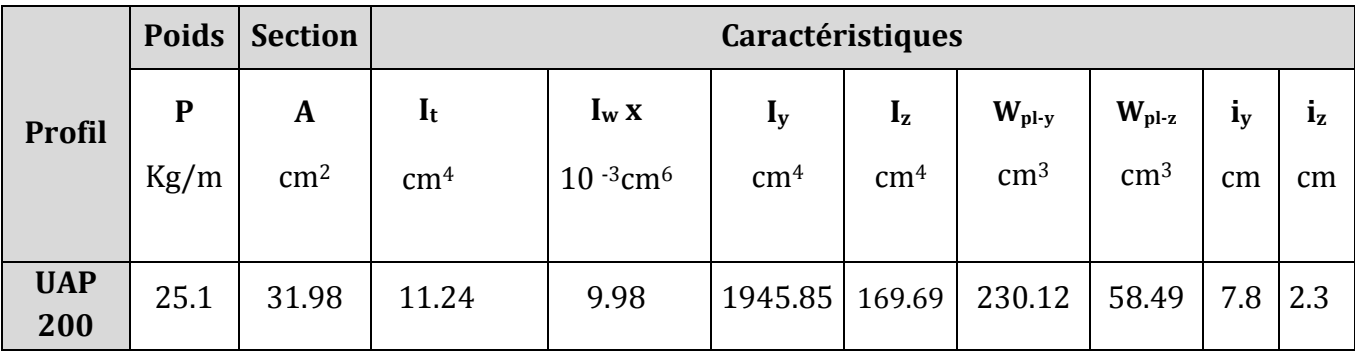

*Tableau III.6 : caractéristiques du profilé UAP 200*

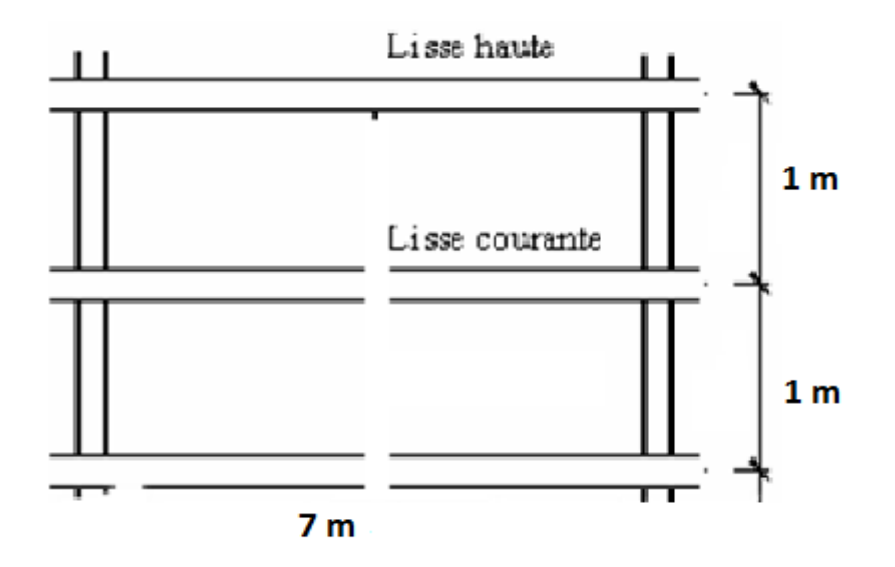

*Figure III.7 : Disposition des pannes au pignon bloc 2* 

## **Charges permanentes (G) : (perpendiculaire { l'âme)**

 $G = (10.8 \times 1) + 25.1 = 35.9 \text{ daN/ml}.$ 

#### **Surcharge climatiques : (dans le plan de l'âme)**

 $V = 79.25$  x 1 = 79.25 daN/ml.

## **Combinaisons de charge la plus défavorable :**

1.35 G pour les charges verticales et 1.5 V pour les charges horizontales

#### **6.1. Principe de dimensionnement :**

Les lisses sont dimensionnées par le calcul pour satisfaire simultanément aux conditions suivantes :

#### **6.1.1. Condition de résistances :**

**On doit veirifier** : 
$$
\left(\frac{My}{Mpl.y}\right)^\alpha + \left(\frac{Mz}{Mpl.z}\right)^\beta \le 1
$$

**Vérification :**

$$
M_{\rm pl. y} = \frac{W \text{ply} \times \text{fy}}{\gamma m0} = \frac{230.12 \times 23.5}{1} = 5407.82 \text{ daN.m}
$$

$$
M_{\rm pl.z} = \frac{W \text{plz} \times \text{fy}}{ym0} = \frac{58.49 \times 23.5}{1} = 1398.02 \text{ daN.m}
$$

$$
M_y = \frac{1.5 \text{ V} \times 1^2}{8} = \frac{118.88 \times 7^2}{8} = 728.11 \text{ daN.m}
$$

$$
M_{z} = \frac{1.35 \times G \times I^{2}}{8} = \frac{48.47 \times 7^{2}}{8} = 296.85 da N.m
$$

$$
\left(\frac{My}{Mpl.y}\right)^2 + \left(\frac{Mz}{Mpl.z}\right) \le 1 \quad \Longleftrightarrow \left(\frac{728.11}{5407.82}\right)^2 + \left(\frac{296.85}{1398.02}\right) = 0.23 < 1 \quad \text{(Condition verified)}.
$$

#### **6.1.2. Condition de la flèche :**

#### **Fleche suivant l'axe y-y :**

$$
\delta = \frac{5 \times V \times L^4}{384 \times E \times I} = \frac{5 \times 79.25 \times 10^{-2} \times 7000^4}{384 \times 21 \times 10^4 \times 1945.85 \times 10^4} = 6.06 \text{mm}
$$

$$
\delta_{\text{admissible}} = \frac{\text{Lmax}}{200} = \frac{7000}{200} = 35 \text{ mm} \Longrightarrow \delta < \delta_{\text{admissible}}
$$

= 35 mm ⟾δ<δadmissible **(Condition vérifiée).**

#### **Fleche suivant l'axe z-z :**

$$
\delta = \frac{5 \times G \times L^4}{384 \times E.I} = \frac{5 \times 35.9 \times 10^{-2} \times 7000^4}{384 \times 21 \times 10^4 \times 169.69 \times 10^4} = 31.5 \text{ mm}
$$
  
\n
$$
\delta_{\text{admissible}} = \frac{\text{Lmax}}{200} = \frac{7000}{200} = 35 \text{ mm} \implies \delta < \delta_{\text{admissible}}
$$
 (Condition **veinifiee**).

#### **(La section UAP 200 est adéquate).**

#### **7. Conclusion :**

On obtient les profilés suivant dans chaque face :

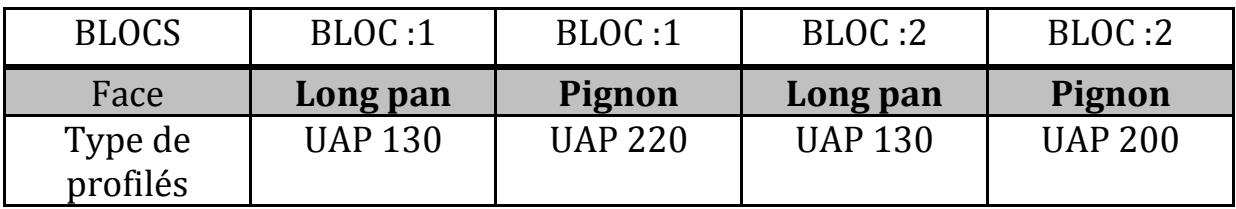

*Tableau III.7 : Les différents profilés adoptés pour les lisses.*

## **III.3. Calcul des potelets**

## **1. Introduction :**

Ce sont des éléments secondaires souvent des profilés en I ou H prévus sur le pignon pour réduire la portée entre les poteaux et diminuer la portée des lisses supportant le bardage isolants. Ils sont sollicités en flexion composée.

## **2. Détermination des sollicitations :**

Le potelet, travaille à la flexion sous l'action de l'effort du vent provenant du bardage et des Lisses, et à la compression sous l'effet de son poids propre, du poids du bardage et des lisses qui lui est associé, et de ce fait fonctionne à la flexion composé.

## **3. Evaluation des charges et surcharges :**

## **Charges permanentes (G) :**

G = poids propre du potelet + poids propres des lisses + poids propre du bardage.

## **Surcharge climatiques : (dans le plan de l'âme) :**

V= Surcharge du vent.

#### **Combinaisons de charges :**

 $q = 1.35$  G + 1.5 V

## **4. Potelets (pignon avant de bloc 1) :**

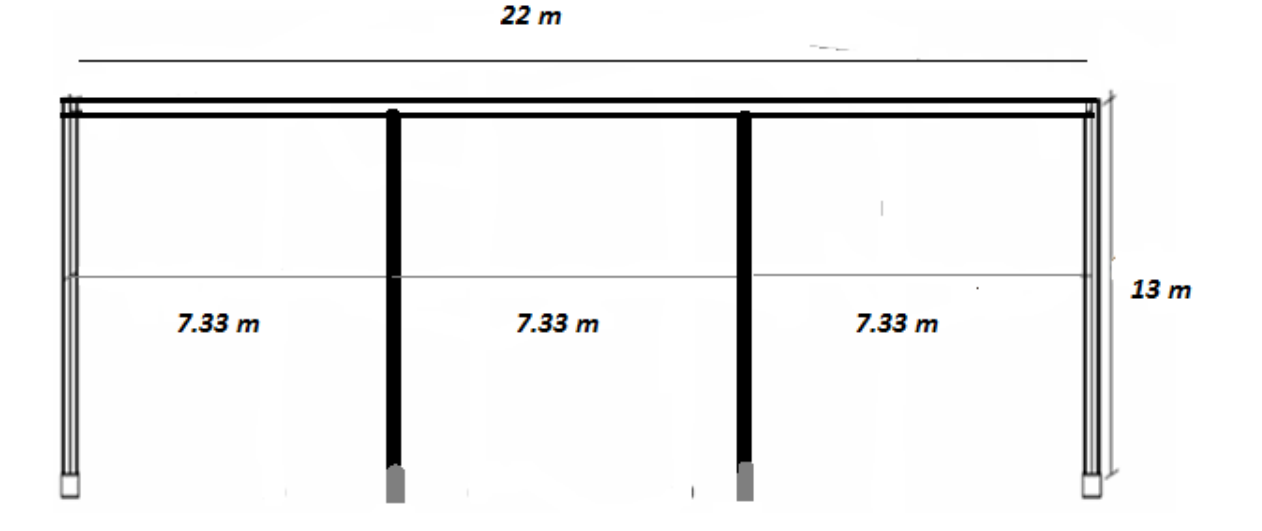

*Figure III.8 : Disposition des potelets (pignon de bloc 1)*

## **4.1. Principe de dimensionnement :**

Pour les éléments comprimés et fléchis, très élancés, on les dimensionne souvent sous la Condition de la flèche.

## **Condition de flèche :**

La vérification de la flèche se fait sous le vent (non pondéré).

#### **La flèche autour de l'axe yy :**

 $\delta_{\rm y} = \frac{5 \times V \times L^4}{204 \times F}$  $\frac{5 \times V \times L^{-1}}{384 \times E.} \leq \frac{L}{20}$  $\frac{L}{200}$  Avec : L = longueur du potelet chargé

$$
V = 56.82 \times 7.33 = 416.49 \text{ dan/ml}.
$$

$$
\Longrightarrow I_{y} \geq \frac{5 \times V \times L^{3} \times 200}{384 \times E} I_{y} \geq \frac{5 \times 416.49 \times 10^{-2} \times 13000^{3} \times 200}{384 \times 21 \times 10^{4}} \times 10^{-4} \Longrightarrow I_{y} \geq 11347.08 \text{cm}
$$

#### **On prend un profilé HEB200**

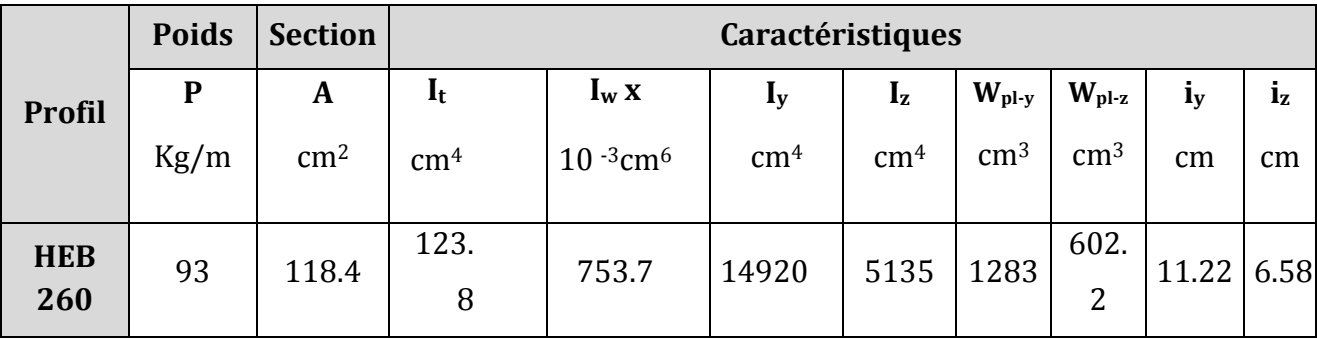

#### *Tableau III.8 : caractéristique de profilé HEB260*

## **4.2. Vérification à la sécurité :**

On doit vérifier que : 
$$
\frac{Nsd}{\chi min \times A \times fy/\gamma m1} + \frac{kLT \times Ms}{\chi LT \times Wply \times fy/\gamma m1} \le 1
$$

## **4.2.1. Calcul de Nsd et Msd :**

 $N_{sd}$  = pp de bardage + pp des lisses + pp  $_{IPE}$ 

 $N_{sd}$  =1.35 x  $[(10.8 \times 7.33 \times 13) + (28.47 \times 7.33 \times N$  ombre des lisses $(12)) + (93 \times 13)] =$ 6402.18 daN.

$$
M_{sd} = \frac{1.5 V \times L^2}{8} = \frac{1.5 \times 416.49 \times 13^2}{8} = 13197.53 \text{ daN.m}
$$

## **4.2.2.Vérification de la résistance au flambement :**

a) Calcul de l'élancement réduit vis-à-vis du flambement  $\overline{\lambda}$ max :  $\overline{\lambda}$ max = $\frac{\lambda$ max  $}{\lambda}$  $\sqrt{\beta}$ A Avec :  $\beta$ A = 1 pour les sections de classe 1 ; 2 ; 3

$$
\lambda_1 = \pi \times \left[ \frac{E}{fy} \right] 0.5 \implies \lambda_1 = 3.14 \times \left[ \frac{21 \times 10^4}{235} \right] 0.5 = 93.9
$$
\n
$$
\lambda_{\text{max}} = \text{Max} \left[ \lambda_y \, ; \, \lambda_z \right] \implies \lambda_y = \frac{\text{Ly}}{\text{iy}} = \frac{1300}{11.22} = 115.86 \quad ; \, \lambda_z = \frac{\text{Lz}}{\text{iz}} = \frac{1300}{6.58} = 197.57
$$

 $\lambda_{\text{max}} = 197.57 \Longrightarrow \overline{\lambda max} = \frac{1}{2}$  $\frac{97.57}{93.9}$  √ $\overline{1}$ = 2.1 > 0.2 **(Il y'a le risque de flambement)** 

## **b) Calcul de coefficient de réduction min**

HEB 260 → (tab III.9, courbe de flambement b) →: coefficient  $\chi$ min = 0.1920

| Tableou, de Sechaaix de la courbe de flambement correspondant à une section<br>Courbe de             |                                                                   |                                      |                                                     | γ pour courbe de flambement :                                      |                                                                                                  |                                                                                                  |                                                                                                  |                                                                                                  |                                                                                                  |
|----------------------------------------------------------------------------------------------------|-------------------------------------------------------------------|--------------------------------------|-----------------------------------------------------|--------------------------------------------------------------------|--------------------------------------------------------------------------------------------------|--------------------------------------------------------------------------------------------------|--------------------------------------------------------------------------------------------------|--------------------------------------------------------------------------------------------------|--------------------------------------------------------------------------------------------------|
|                                                                                                    |                                                                   | flambement                           | flambement                                          | $\bar{\lambda}$                                                    | a <sub>0</sub>                                                                                   | а                                                                                                | b                                                                                                | C                                                                                                | d                                                                                                |
| Section en Il aminées<br>$\mathbf{z}$<br>V<br>h<br>z<br>b                                            | h/b > 1.2<br>$t_{\ell} \leq 40$ mm<br>$40mm \prec t_f \leq 100mm$ | $y - y$<br>$z-z$<br>$y - y$<br>$z-z$ | а<br>$\boldsymbol{b}$<br>b<br>$\mathcal{C}_{0}^{0}$ | 0.2<br>0.3<br>0.4<br>0.5<br>0.6<br>0.7<br>0.8<br>0.9<br>1.0        | 1.0000<br>0.9859<br>0.9701<br>0.9513<br>0.9276<br>0.8961<br>0.8533<br>0.7961<br>0.7253           | 1.0000<br>0.9775<br>0.9528<br>0.9243<br>0.8900<br>0.8477<br>0.7957<br>0.7339<br>0.6656           | 1.0000<br>0.9641<br>0.9261<br>0.8842<br>0.8371<br>0.7837<br>0.7245<br>0.6612<br>0.5970           | 1.0000<br>0.9491<br>0.8973<br>0.8430<br>0.7854<br>0.7247<br>0.6622<br>0.5998<br>0.5399           | 1.0000<br>0.9235<br>0.8504<br>0.7793<br>0.7100<br>0.6431<br>0.5797<br>0.5208<br>0.4671           |
|                                                                                                    | $h/b$ <sup>-1.2</sup><br>$t_f \leq 100$ mm<br>$t_f > 100$ mm      | $y - y$<br>$z-z$<br>$y - y$<br>$z-z$ | b<br>$\mathcal{C}_{0}^{0}$<br>$\overline{d}$<br>d   | 1.1<br>1.2<br>1.3<br>1.4<br>1.5<br>1.6<br>1.7<br>1.8<br>1.9<br>2.0 | 0.6482<br>0.5732<br>0.5053<br>0.4461<br>0.3953<br>0.3520<br>0.3150<br>0.2833<br>0.2559<br>0.2323 | 0.5960<br>0.5300<br>0.4703<br>0.4179<br>0.3724<br>0.3332<br>0.2994<br>0.2702<br>0.2449<br>0.2229 | 0.5352<br>0.4781<br>0.4269<br>0.3817<br>0.3422<br>0.3079<br>0.2781<br>0.2521<br>0.2294<br>0.2095 | 0.4842<br>0.4338<br>0.3888<br>0.3492<br>0.3145<br>0.2842<br>0.2577<br>0.2345<br>0.2141<br>0.1962 | 0.4189<br>0.3762<br>0.3385<br>0.3055<br>0.2766<br>0.2512<br>0.2289<br>0.2093<br>0.1920<br>0.1766 |
| Sections en U, L, T et sections pleines<br>Pour les autres cas : voir Tableau 5.5.3 de l'Eurocode 3. |                                                                   | Quel qu'il soit                      | Ĉ                                                   | 2.1<br>2.2<br>2.3<br>2.4<br>2.5<br>2.6<br>2.7<br>2.8<br>2.9<br>3.0 | 0.2117<br>0.1937<br>0.1779<br>0.1639<br>0.1515<br>0.1404<br>0.1305<br>0.1216<br>0.1136<br>0.1063 | 0.2036<br>0.1867<br>0.1717<br>0.1585<br>0.1467<br>0.1362<br>0.1267<br>0.1182<br>0.1105<br>0.1036 | 0.1920<br>0.1765<br>0.1628<br>0.1506<br>0.1397<br>0.1299<br>0.1211<br>0.1132<br>0.1060<br>0.0994 | 0.1803<br>0.1662<br>0.1537<br>0.1425<br>0.1325<br>0.1234<br>0.1153<br>0.1079<br>0.1012<br>0.0951 | 0.1630<br>0.1508<br>0.1399<br>0.1302<br>0.1214<br>0.1134<br>0.1062<br>0.0997<br>0.0937<br>0.0882 |

*Tableau III.9 : coefficient min en fonction de la courbe*

#### **4.2.3. Vérification de la résistance au déversement :**

**On doit vérifier que:**  $\bar{\lambda}_{LT} \leq 0.4$ 

$$
\bar{\lambda}_{LT} = \sqrt{\frac{\beta w \times Wpl.y \times fy}{Mcr}}
$$
  
\n
$$
M_{cr} = C_1 x \frac{\pi^2 \times E \times Iz}{L^2} \times \sqrt{\frac{Iw}{Iz} + \frac{L^2 \times Gc \times It}{\pi^2 \times E \times Iz}}
$$
  
\n
$$
G_c = \frac{E}{2(1+0.3)} = 8.08 \times 10^4 Mpa. \qquad ; C_1 = 1.13
$$

$$
M_{cr} = 1.13 \times \frac{3.14^2 \times 21 \times 10^4 \times 5135 \times 10^4}{13000^2} \times \sqrt{\frac{753.7 \times 10^3}{5135 \times 10^4} + \frac{13000^2 \times 8.08 \times 10^4 \times 123.8 \times 10^4}{3.14^2 \times 21 \times 10^4 \times 5135 \times 10^4}} =
$$

28347.24daN.m

$$
\Rightarrow \bar{\lambda}_{LT} = \sqrt{\frac{1 \times 1283 \times 10^3 \times 23.5}{28347.24 \times 10^3}} = 1.03 \implies \bar{\lambda}_{LT} > 0.4 \text{ (Il y'a le risque de déversement)}
$$

 $\chi$ LT = 0.6441 (tabIII.7 : courbe 'a' par interpolation entre  $\bar{\lambda}$  = 1 et  $\bar{\lambda}$  = 1.1)

#### **4.2.4. Vérification :**

 $K_{LT} = 1 - \frac{\mu L T N s d}{\chi \text{ min} \times A \times f y} = 1 - \frac{0}{0.19}$  $\frac{0.20 \times 0.02.18}{0.1920 \times 11840 \times 23.5} = 0.97$ 

 $\mu LT = 0.15 \overline{\lambda}$ max x  $\beta$ <sub>MLT</sub>- 0.15 = (0.15 x 2.1 x 1.3) – 0.15 = 0.26

$$
\rm \beta_{MLT}\rm=1.3
$$

 $\mapsto \frac{6}{0.1020 \times 10^{-6}}$  $\frac{6402.18}{0.1920 \times 11840 \times 23.5 / 1.1} + \frac{0}{0.644}$  $\frac{0.57 \times 12137.55}{0.6441 \times 1283 \times 23.5 / 1.1} = 0.86 \le 1$  (Condition vérifiée)

# Chapitre IV Calcul des contreventements

## **IV.1. Introduction**

Les contreventements sont des pièces qui ont pour objet d'assurer la stabilité de l'ossature en s'opposant à l'action de forces horizontales : vent, freinage des ponts roulants, effets de séismes, chocs etc. Ils sont généralement conçus pour garantir le cheminement des charges horizontales jusqu'aux fondations. Ils sont disposés en toiture, dans le plan des versants «poutres auvent », et en façade « palées de stabilité », et doivent reprendre les efforts horizontaux appliqués tant sur les pignons que sur les long pans.

## **IV.2. Les différents types de contreventements**

## **2.1. Contreventements de toiture : (poutre au vent)**

Les contreventements sont disposés généralement suivant les versants de la toiture comme le montre la figure ci-dessous. Ils sont placés le plus souvent dans les travées de rive. Leurs diagonales sont généralement des cornières doubles qui sont fixées sur la traverse (ou ferme). Leur rôle principal est de transmettre les efforts du vent du pignon aux fondations.

## **2.2. Contreventement de façades : (palée de stabilité)**

La palée de stabilité est un contreventement de façade destiné à reprendre les efforts provenant de la poutre au vent et les descendre aux fondations.

## **IV.3. Calcul des contreventements de toiture (poutre au vent)**

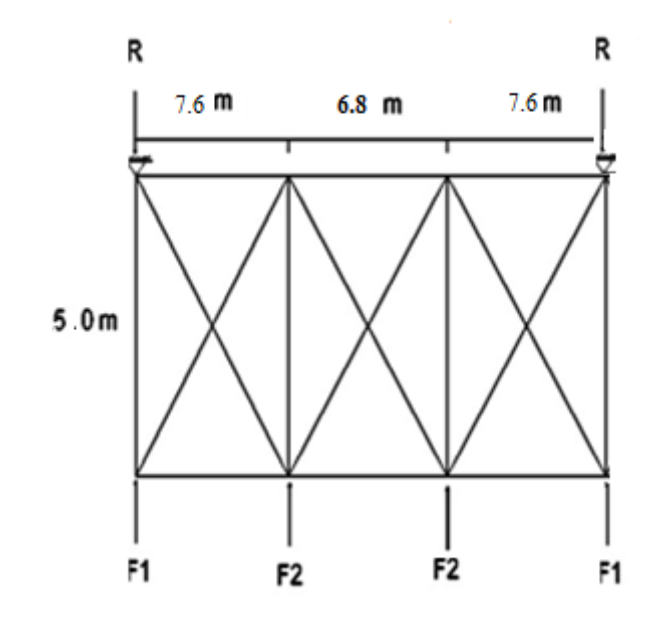

*Figure IV.1 : Poutre au vent*

**3.1 Evaluation des efforts horizontaux :**

• 
$$
F_1 = V \times \left(\frac{h_1}{2} \times \frac{b}{20}\right) + \frac{F_e}{20} = 52.37 \times \left(\frac{7.62}{2} \times \frac{50}{20}\right) + \frac{63331}{20} = 3665.374 \text{ dan}
$$

• 
$$
F_2 = V \times \left(\frac{h_1}{2} \times \frac{b}{10}\right) + \frac{F_e}{10} = 52.37 \left(\frac{8.3}{2} \times \frac{50}{10}\right) + \frac{63331}{10} = 7419.77 \text{ dan}
$$

#### **3.2. Effort de traction dans les diagonales :**

Par la méthode des coupures, on établit que l'effort F<sub>d</sub> dans les diagonales d'extrémité (les plus sollicitées) est donné comme suit :

F<sub>d</sub> cos. α+ F<sub>1</sub>=R**Avec**:R = F<sub>1</sub>+
$$
\frac{F_2}{2}
$$
  
R = 3665.374+ $\frac{7419.77}{2}$  = 7375.26 daN

⟾**R=** 7375.26 **daN**

#### **3.2.1 Effort de traction dans les diagonales palée 1:**

$$
Tg\alpha = \frac{7.6}{3} \Longrightarrow \alpha = 67.63^{\circ}
$$

$$
\cos \alpha = \frac{R - F_1}{F_d} \Longrightarrow F_d = \frac{R - F_1}{\cos \alpha}
$$

 $F_d = \frac{7}{4}$  $\frac{5.28}{\cos 67.63^{\circ}}$  = 9747.82 daN

## **3.2. 2Calcul de la section des cornières :**

#### **Condition de vérification**

$$
N_{sd} \leq N_{PL,Rd} = \frac{A.fy}{\gamma_{m0}}
$$

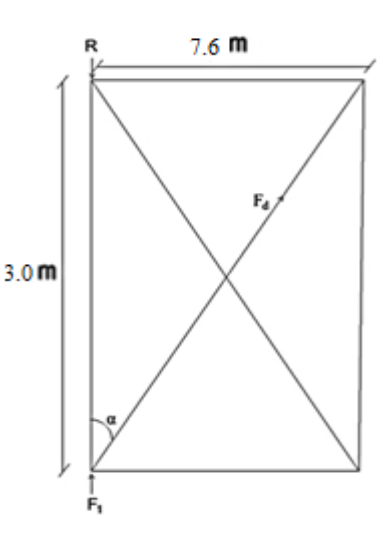

*Figure IV.2 : Palée 1 de stabilité (poutre au vent)*

$$
A \ge \frac{Nsd \times Ym}{fy} \implies A \ge \frac{9747.82 \times 10 \times 1.1}{235} = 456.28 \text{ mm}^2 = 4.56 \text{ cm}^2
$$

## **Soit : L 60 x 60 x 4 (A= 4.71cm2).**

Une cornière 60 x 60 x 4assemblée par des boulons Ø12 mm convient :

• **Section nette**  $: A_n = 4.71 - (0.4 \times 1.2) = 4.23 \text{ cm}^2$ 

## **Vérification à la résistance ultime de la section nette :**

Nsd≤ Nu,rd =  $\frac{0.9841}{\gamma}$ 

Nu,rd = 
$$
\frac{0.9 \times 423 \times 36}{1.25} = 10964.16
$$
daN

Nsd = 9747.82 daN <Nu,rd = 10964.16 daN

## **3.3.1. Effort de traction dans les diagonales palée 2:**

$$
Tg\alpha = \frac{6.8}{3} \Longrightarrow \alpha = 66.23^{\circ}
$$

$$
\cos \alpha = \frac{F2}{F_d} \Longrightarrow F_d = \frac{F_2}{\cos \alpha}
$$

$$
F_d = \frac{7419.77}{\text{Cos } 66.23^\circ} = 18408.32 \text{ dan}
$$

**3.3.2. Calcul de la section des cornières :**

## **Condition de vérification**

**Nsd≤NPL.Rd=** Y

$$
A \ge \frac{Nsd \times \gamma m}{fy} \implies A \ge \frac{18408.32 \times 10 \times 1.1}{235} = 861.66 \text{ mm}^2 = 8.62 \text{ cm}^2
$$

**Soit : L 65 x 65 x 7 (A= 8.7cm2).**

Une cornière 65 x 65 x 7 assemblée par des boulons Ø12 mm convient :

• **Section nette :**  $A_n = 8.7 - (0.7x \, 1.2) = 7.86 \, \text{cm}^2$ 

## **Vérification à la résistance ultime de la section nette :**

Nsd≤ Nu,rd = 
$$
\frac{0.9 \times Anet \times fu}{\gamma m2}
$$
  
Nu,rd =  $\frac{0.9 \times 786 \times 36}{1.25}$  = 20373.12 daN

Nsd = 9747.82 daN <Nu,rd = 20373.12 daN

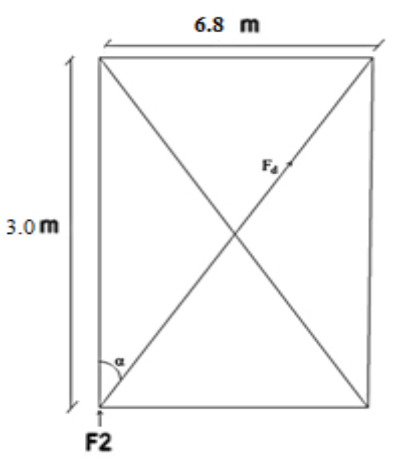

*Figure IV.3 : Palée 2 de stabilité (poutre au vent)*

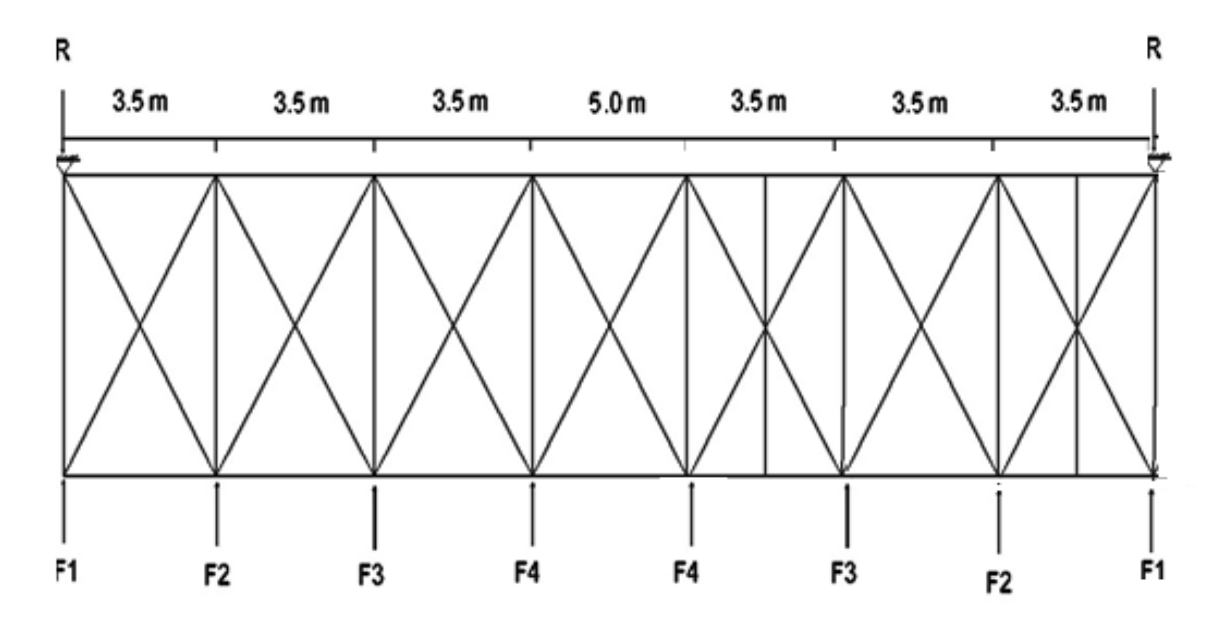

**IV.4. Calcul des contreventements de façade (poutre au vent) :**

*Figure IV.4 : Poutre au vent*

#### **4.1. Evaluation des efforts horizontaux :**

•  $F_1 = V x \left(\frac{h}{f}\right)$  $\frac{1}{2} \times \frac{b}{20} + \frac{F}{2}$  $\frac{F_e}{20}$ =52.37 x ( $\frac{4}{5}$  $\frac{.96}{2} \times \frac{6}{2}$  $\frac{60}{20}$  ) +  $\frac{6}{5}$  $\frac{3331}{20}$ =3556.1828daN

• 
$$
F_2 = V x \left( \frac{h_1}{2} \times \frac{b}{10} \right) + \frac{F_e}{10} = 52.37 \left( \frac{5.31}{2} \times \frac{60}{10} \right) + \frac{63331}{10} = 7167.3541 \text{ dan}
$$

- $F_3 = V x \left(\frac{h}{f}\right)$  $\frac{1}{2} \times \frac{b}{10} + \frac{F}{1}$  $\frac{F_e}{10}$ =52.37 x ( $\frac{5}{10}$  $\frac{.66}{2} \times \frac{6}{1}$  $\frac{60}{10}$  +  $\frac{6}{10}$  $\frac{3331}{10}$  = 7222.3426 daN
- $F_4 = V \times (\frac{h}{f})$  $rac{1}{2}$   $\times$   $rac{b}{10}$  $\frac{b}{10}$  )+ $\frac{F}{1}$  $\frac{F_e}{10}$ =52.37 x ( $\frac{6}{10}$  $\frac{.16}{2} \times \frac{6}{1}$  $\frac{60}{10}$  +  $\frac{6}{10}$  $\frac{3551}{10}$  = 7300.8976 daN

#### **4.2. Effort de traction dans les diagonales :**

Par la méthode des coupures, on établit que l'effort  $F_d$  dans les diagonales d'extrémité (les plus sollicitées) est donné comme suit :

F<sub>d</sub> cos. α+ F<sub>1</sub>=R**Avec**:R = F<sub>1</sub>+F<sub>2</sub>+F<sub>3</sub>+
$$
\frac{F_4}{2}
$$
  
R = 3556.1828 +7167.3541 +7222.3426 + $\frac{7300.8976}{2}$  = 21596.3283daN

#### ⟾**R= 21596.3283daN**

#### **4.2.1 Effort de traction dans les diagonales palée 1**

$$
Tg\alpha = \frac{3.5}{3} \Longrightarrow \alpha = 49.39^{\circ}
$$

$$
\cos \alpha = \frac{R - F_1}{F_d} \Longrightarrow F_d = \frac{R - F_1}{\cos \alpha}
$$

$$
Fd = \frac{21596.3283 - 3556.1828}{\text{Cos }49.39^{\circ}} = 27715.41 \text{ dan}
$$

#### **4.2.2. Calcul de la section des cornières :**

#### **Condition de vérification**

$$
N_{sd} {\leq} N_{PL,Rd} {=} \frac{A.fy}{\gamma m0}
$$

$$
A \geq \frac{Nsd \times \gamma m}{fy} \implies A \geq \frac{27715.41 \times 10 \times 1.1}{235} = 1297.32 \text{ mm}^2 = 12.97 \text{ cm}^2
$$

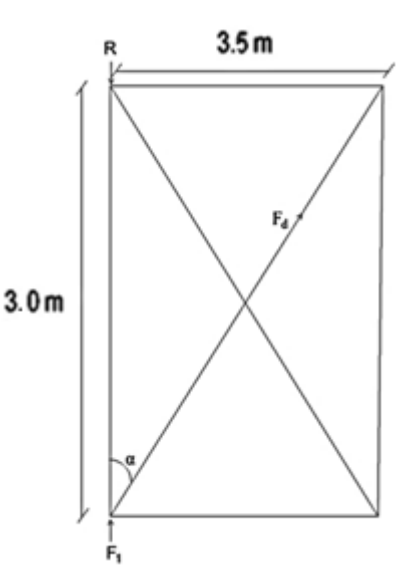

*Figure IV.5 : Palée de stabilité1 (poutre au vent)*

#### **Soit : L 100 x 100 x 7 (A= 13,7cm2).**

Une cornière 100 x 100 x 7assemblée par des boulons Ø12 mm convient :

• **Section nette :**  $A_n = 13,7-(0.7 \times 1.2) = 12.86 \text{ cm}^2$ 

## **Vérification à la résistance ultime de la section nette :**

Nsd≤ Nu,rd = 
$$
\frac{0.9 \times Anet \times fu}{\gamma m2}
$$
  
Nu,rd =  $\frac{0.9 \times 1286 \times 36}{1.25}$  = 33333.12 daN

Nsd = 27715.41 daN <Nu,rd = 33333.12 daN

## **4.3.1. Effort de traction dans les diagonales palée 2**

$$
Tg\alpha = \frac{5.0}{3} \implies \alpha = 58.93^{\circ}
$$
  
\n
$$
Cos \alpha = \frac{R - F1}{Fd} \implies Fd = \frac{R - F1}{Cos \alpha}
$$
  
\n
$$
Fd = \frac{21596.3283 - 3556.1828}{Cos 58.93^{\circ}} = 34955.76 \text{ dan}
$$

#### **4.3.2. Calcul de la section des cornières :**

#### **Condition de vérification**

$$
N_{sd} \le N_{PL,Rd} = \frac{A.fy}{\gamma_{m0}}
$$
  
\n
$$
A \ge \frac{N_{sd} \times \gamma_{m}}{fy} \implies A \ge \frac{34955.76 \times 10 \times 1.1}{235} = 1636.227 \text{ mm}^2 = 16.36 \text{ cm}^2
$$

**Soit : L 90 x 90 x 10 (A= 17,1cm2).**

Une cornière **90 x 90 x 10** assemblée par des boulons Ø12 mm convient :

• **Section nette :**  $A_n = 17,1 - (1 \times 1.2) = 15.9 \text{ cm}^2$ 

**Vérification à la résistance ultime de la section nette :**

Nsd≤ Nu,rd =  $\frac{0.9841}{\gamma}$ 

Nu,rd =  $\frac{0.93339 \times 0.00}{1.25}$  = 4121.28 daN

Nsd = 27715.41 daN <Nu,rd = 41212.28 daN

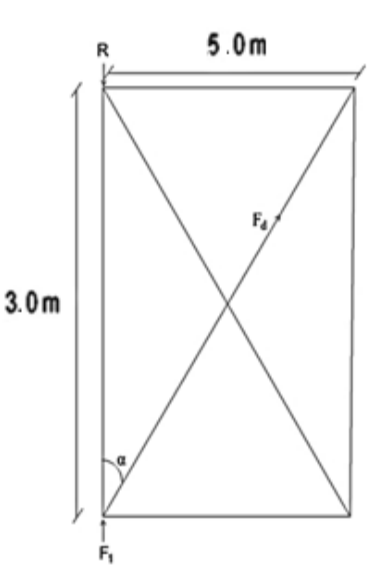

*Figure IV.6 : Palée de stabilité2 (poutre au vent)*

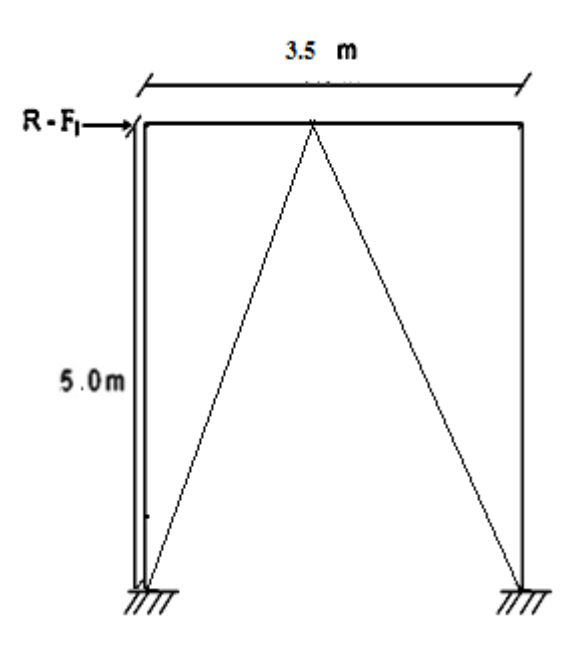

#### **5. Calcul de la palée de stabilité en long pan :**

*Figure IV.7 : Palée de stabilité en long pan*

Les palées de stabilité doivent reprendre les efforts de vent sur pignons transmis par le contreventement des versants (poutre au vent). On ne fait travailler que les diagonales tendues, comme dans le cas de la poutre au vent.

#### **5.1. Calcul de l'effort de traction dans la diagonale tendue :**

#### **Par la méthode des coupures :**

 $N \times \sin\beta = R - F_1$ Tg  $\beta = \frac{3}{5}$  $\frac{3.5}{5.0}$   $\implies$   $\beta$  = 34.99° N x sinß+R - F =  $0 \implies N = \frac{R}{A}$  $\frac{R-F_1}{\sin A} = \frac{2}{\sin A}$  $\frac{3283 - 3556.1828}{\sin 34.99} = 31459.86$ daN

#### **5.2. Calcul de la section des diagonales :**

## **Condition de vérification**

 $N_{sd}$  ≤  $N_{PL,Rd} = \frac{A}{N}$ γ

 $\Rightarrow A \geq N$  $\frac{1 \times \text{ym}}{\text{fy}} \implies A \geq \frac{3}{2}$  $\frac{100 \times 11}{235}$  = 1472.589 mm<sup>2</sup> = 14.73cm<sup>2</sup>

#### **Soit :L 80 x 80 x 10 (A= 15,1cm2)**

Une cornière de 80 x 80 x 10assemblée par des boulons Ø12 mm convient :

**Section nette :** An = 15,1– (1 x 1.2) = 13.9

**Vérification à la résistance ultime de la section nette :**

 $N_{u,rd} = \frac{0}{\epsilon}$  $\frac{1398000}{1.25}$  = 36028.8 daN

 $N_{sd}$  = 27715.41 daN<  $N_{u,rd}$  = 36028.8 daN

## Chapitre V Calcul des portiques
# **V.1. Introduction :**

La structure complète est modélisée sous le logiciel de calcul aux éléments finis ROBOT STRUCTURAL ANALYSIS par un modèle tridimensionnel afin de s'approcher au maximum au comportement réel de la structure. Les portiques, qui constituent l'ossature principale des bâtiments, sont composées de fermes (ou traverses), qui supportent les pannes, et de poteaux, qui supportent les fermes. Leur conception technologique est variable, en fonction notamment :

- de leur portée.
- du schéma statique retenu pour la structure.
- des pratiques ou des systèmes de fabrication des constructeurs.

#### **Hypothèses :**

#### **Modèle de calcul :**

Les éléments finis composants le modèle du la structure sont principalement des éléments poutres : ce sont des éléments à 2 nœuds, comportant 3 degrés de liberté dans leur repère local, (déplacement vertical, déplacement horizontal, rotation). Ces éléments peuvent être utilisés pour modéliser des poutres/poteaux travaillant à la flexion composée déviée. On note que les fermes de notre structure sont des éléments à treillis mais on les a modélisés comme des sections pleines (profilés) pour une simplification et un cout de calcul moins important. Le passage des sections pleines à celles à treillis peut se faire en basant sur une inertie équivalente.

#### **Normes de conception :**

- $\checkmark$  Structure en acier : EUROCODE 3
- $\checkmark$  Structures en béton : BAEL 91 modifié 99

#### **Chargements :**

- $\checkmark$  Charges permanentes : C'est un cas de charge incluant les poids propres des éléments, ainsi que les poids des éléments qu'ils supportent.
- $\checkmark$  Surcharges d'exploitation : ce cas comporte les charges dues à une surcharge de montage/entretien.
- $\checkmark$  Surcharges du vent et de la neige.

# **V.2. Modélisation de la structure**

## **2.1. Définition de la structure :**

La structure a été modélisée dans le logiciel du calcul aux éléments finis, en se basant sur les profilés des poteaux et des traverses choisis aléatoirement.

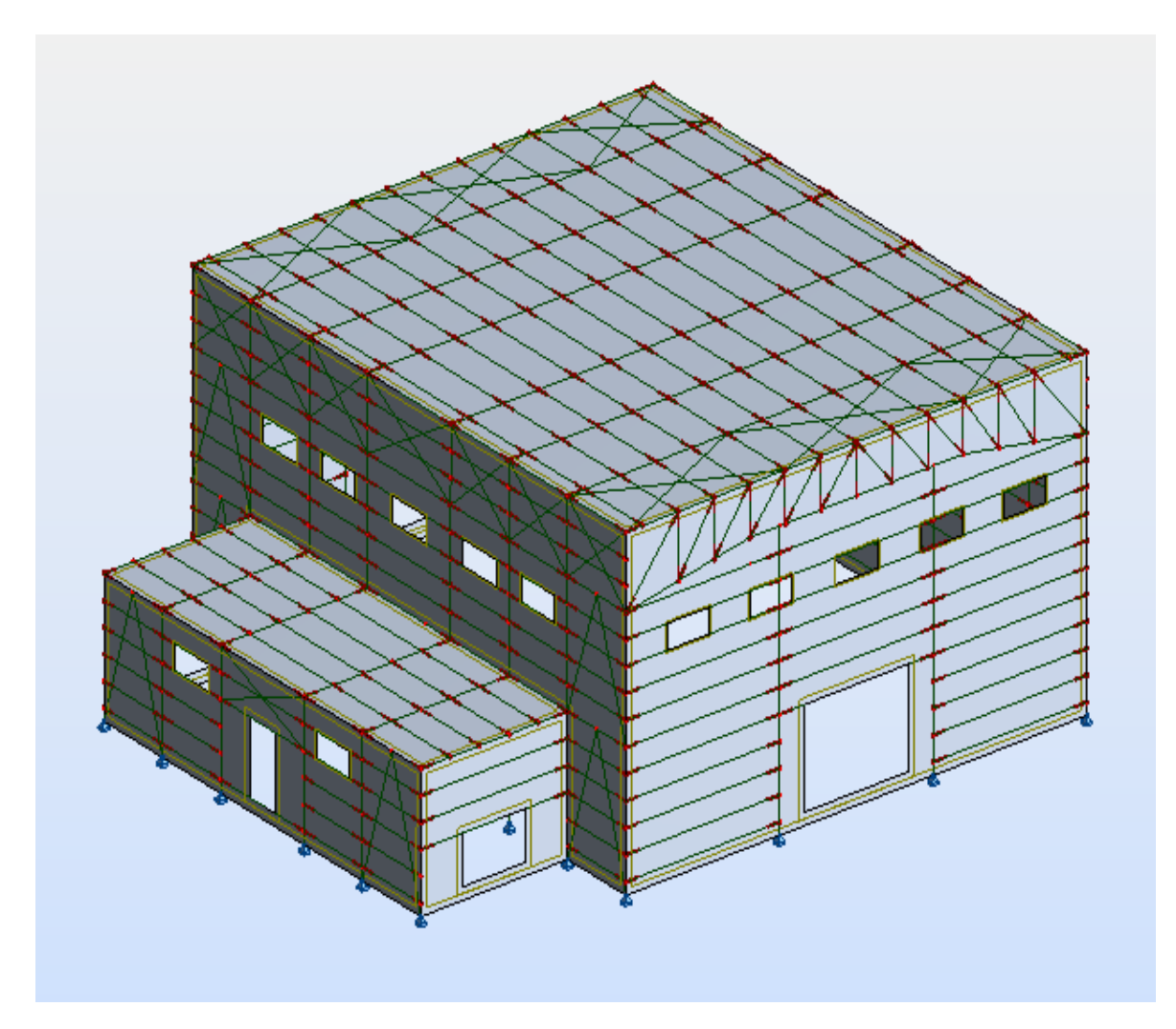

*Figure V.1 : Vue en 3D de la structure*

# **2.2. Données – Sections :**

| Nom de la<br>section | <b>Liste des barres</b>                                                                                                    | <b>AX</b><br>[cm2] | <b>AY</b><br>[cm2] | $A\overline{Z}$<br>$[\text{cm2}]$ | IX<br>[cm4] | IY $[cm4]$   | IZ[cm4]                     |
|----------------------|----------------------------------------------------------------------------------------------------|--------------------|--------------------|-----------------------------------|-------------|--------------|-----------------------------|
| 2 CAE 40x4           | 32A37 39A43 80A90<br>560A570 622A632 651A661<br>680A690 709A719 738A746<br>748 1715                                                                                                    | 6,16               | 0,0                | 0,0                               | 0,32        | 8,94         | 23,17                       |
| 2 CAE 50x6           | 710 20A22 24A31 68A79<br>548A559 610A621 639A650<br>668A679 697A708 726A732<br>734A737                                                                                                    | 11,38              | 0,0                | 0,0                               | 1,35        | 25,68        | 64,63                       |
| <b>CAE 50x5</b>      | 1631A1636 1638<br>1640A1644                                                                                                    | 4,80               | 0,0                | 0,0                               | 0,40        | 10,96        | 10,96                       |
| <b>CAE 60x6</b>      | 1A4 11A19 23 38 45 47<br>50A54 60A63 104A111<br>1645A1658 1703A1714<br>1716A1757 1765                                                                                                    | 6,91               | 0,0                | 0,0                               | 0,82        | 22,79        | 22,79                       |
| <b>HEA 140</b>       | 46 48 120 212 225 238                                                                                                    | 31,42              | 24,76              | 10,12                             | 8,16        | 1033,13      | 389,32                      |
| <b>HEA 450</b>       | 5689444964A67163173<br>176 179 239 544A547<br>606A609 635A638 664A667<br>693A696 722 723 725 759<br>762 773 776 815 818 829<br>832 843 846 847 850<br>870A872 875A877<br>881A886 1789 1790<br>1792A1794                                                                                                    | 178,03             | 130,43             | 65,78                             | 244,61      | 63721,6<br>0 | 9465,33                     |
| <b>HEB 240</b>       | 1182A1187                                                                                                    | 105,99             | 84,70              | 33,23                             | 103,07      | 11259,3<br>0 | 3922,66                     |
| <b>HEB 260</b>       | 1135A1138                                                                                                    | 118,44             | 94,40              | 37,59                             | 124,26      | 14919,4<br>0 | 5134,52                     |
| <b>HEB 450</b>       | 1155A1170                                                                                                    | 217,98             | 161,74             | 79,66                             | 441,92      | 79887,6<br>0 | 11721,3<br>$\boldsymbol{0}$ |
| <b>IPE 120</b>       | 91A103 942A1006 1020<br>1022A1033                                                                                                    | 13,21              | 8,57               | 6,31                              | 1,74        | 317,75       | 27,67                       |
| <b>IPE 160</b>       | 55A58 214A217 227A230<br>240A243 256A259                                                                                                    | 20,09              | 12,84              | 9,66                              | 3,62        | 869,29       | 68,31                       |
| <b>UAP 130</b>       | 59 112 113 122A127<br>155A162 169A172 181A184<br>233A236 750A758 764A772<br>806A814 820A828<br>834A842 860A868 887A894<br>903A910 912A922 925A932<br>934A941 174 175 177 178<br>220 221 244 246 247 255<br>760 761 774 775 816 817<br>830 831 844 845 848 849<br>1132 1171A1177 1188 1189<br>1602A1604 1606 1608 1689 | 17,50              | 10,45              | 8,52                              | 4,15        | 459,56       | 51,34                       |
| <b>UAP 220</b>       | 139A141 1052 1054 1055<br>1057 1058 1060A1078 1081<br>1091 1093 1094 1096 1097<br>1099 1101A1108 1113<br>1114 1116A1123<br>1128A1130 1178 1180 1598<br>1600 1760A1763                                                                                                    | 36,27              | 20,00              | 18,83                             | 14,40       | 2709,93      | 222,31                      |

*Tableau V.1 : caractéristiques des profilés de la structure*

# **2.3. Tableau des chargements :**

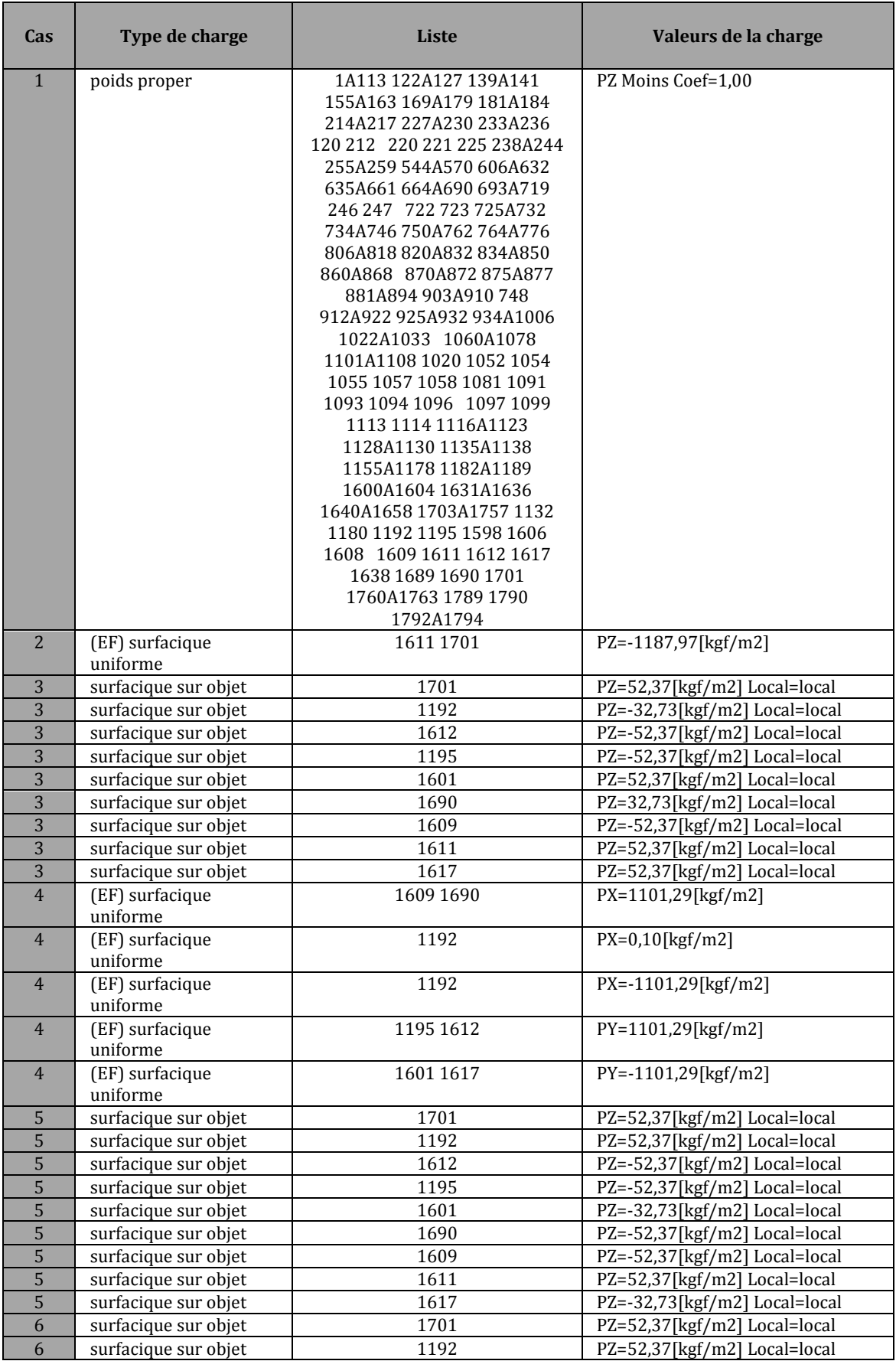

| 6              | surfacique sur objet        | 1612      | PZ=-52,37[kgf/m2] Local=local |
|----------------|-----------------------------|-----------|-------------------------------|
| 6              | surfacique sur objet        | 1195      | PZ=-52,37[kgf/m2] Local=local |
| 6              | surfacique sur objet        | 1601      | PZ=52,37[kgf/m2] Local=local  |
| 6              | surfacique sur objet        | 1690      | PZ=32,73[kgf/m2] Local=local  |
| 6              | surfacique sur objet        | 1609      | PZ=-52,37[kgf/m2] Local=local |
| 6              | surfacique sur objet        | 1611      | PZ=52,37[kgf/m2] Local=local  |
| 6              | surfacique sur objet        | 1617      | PZ=52,37[kgf/m2] Local=local  |
| $\overline{7}$ | surfacique sur objet        | 1701      | PZ=52,37[kgf/m2] Local=local  |
| $\overline{7}$ | surfacique sur objet        | 1192      | PZ=52,37[kgf/m2] Local=local  |
| $\overline{7}$ | surfacique sur objet        | 1612      | PZ=32,73[kgf/m2] Local=local  |
| 7              | surfacique sur objet        | 1195      | PZ=32,73[kgf/m2] Local=local  |
| $\overline{7}$ | surfacique sur objet        | 1601      | PZ=52,37[kgf/m2] Local=local  |
| $\overline{7}$ | surfacique sur objet        | 1690      | PZ=-52,37[kgf/m2] Local=local |
| $\overline{7}$ | surfacique sur objet        | 1609      | PZ=-52,37[kgf/m2] Local=local |
| $\overline{7}$ | surfacique sur objet        | 1611      | PZ=52,37[kgf/m2] Local=local  |
| $\overline{7}$ | surfacique sur objet        | 1617      | PZ=52,37[kgf/m2] Local=local  |
| 8              | (EF) surfacique<br>uniforme | 1701      | PZ=-32,90[kgf/m2] projetés    |
| 8              | (EF) surfacique<br>uniforme | 1611      | PZ=-32,90[kgf/m2] projetés    |
| 9              | (EF) surfacique<br>uniforme | 1611 1701 | PZ=-32,90[kgf/m2] projetés    |
| 10             | (EF) surfacique<br>uniforme | 1611      | PZ=82,45[kgf/m2] projetés     |
| 10             | (EF) surfacique<br>uniforme | 1701      | PZ=129,04[kgf/m2] projetés    |
| 11             | (EF) surfacique<br>uniforme |           | PZ=6,82[kgf/m2] projetés      |
| 11             | (EF) surfacique<br>uniforme | 1611      | PZ=-38,00[kgf/m2] projetés    |
| 11             | (EF) surfacique<br>uniforme | 1701      | PZ=-38,00[kgf/m2] projetés    |

*Tableau V.2 : Les différents types de chargement*

#### **2.4. Tableau des combinaisons :**

Les combinaisons de calcul ont été établies manuellement, en se basant sur les combinaisons de l'EC1 :

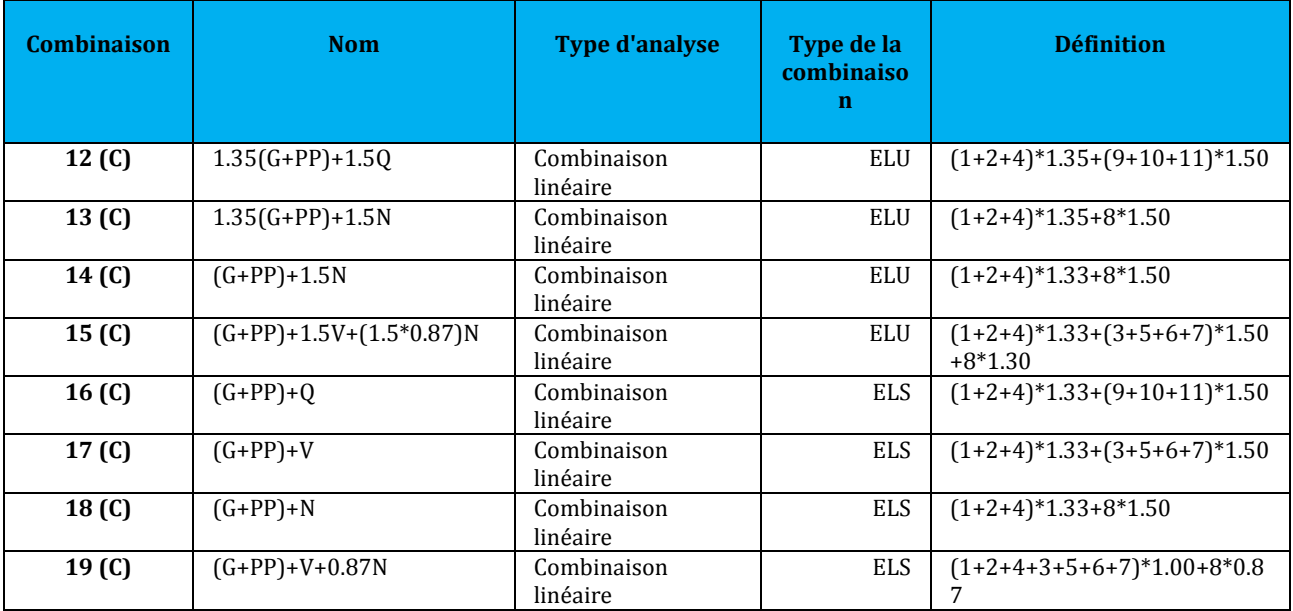

*Tableau V.3 : les différentes combinaisons de calcul*

# **V.3. Résultats du calcul**

#### **Tableau des efforts extrêmes globaux :**

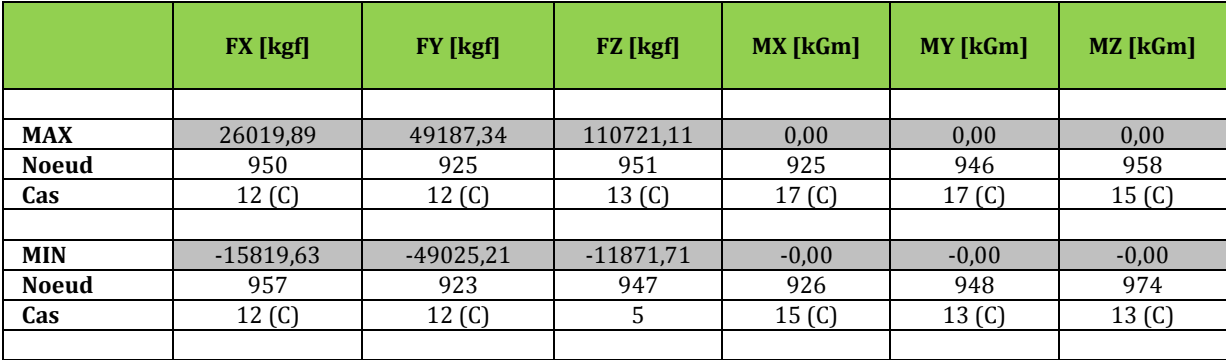

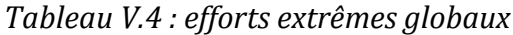

# **V.4. Dimensionnement des éléments résistants**

#### **4.1. Classifications des familles :**

Les éléments résistants dans la structure sont d'abords classés par familles. Le tableau ci-dessous regroupe les différentes familles envisagées :

#### **4.2. Une vérification sous ROBOT nous donne les résultats suivants :**

| Pièce                           | <b>Profil</b> | <b>Matériau</b> | Lay    | Laz    | Ratio | Cas  |  |  |
|---------------------------------|---------------|-----------------|--------|--------|-------|------|--|--|
| Famille: 1 poteau bloc 1        |               |                 |        |        |       |      |  |  |
| 1170 Poteau fblo [OK] HEB 450   |               | <b>ACIER</b>    | 70.52  | 184.10 | 0.00  | 1 Pp |  |  |
| Famille: 2 potelet bloc 1       |               |                 |        |        |       |      |  |  |
| 1138 Poteletf_11   OK   HEB 260 |               | <b>ACIER</b>    | 102.46 | 174.66 | 0.00  | 1 Pp |  |  |
| Famille: 3 poteau bloc 2        |               |                 |        |        |       |      |  |  |
| 1187 Poteau fblo [OK   HEB 240  |               | <b>ACIER</b>    | 53.36  | 90.41  | 0.00  | 1 Pp |  |  |
| Famille: 4 travers bloc 2       |               |                 |        |        |       |      |  |  |
| 238 trvers blood [OK] HEA 140   |               | <b>ACIER</b>    | 122.07 | 198.86 | 0.00  | 1 Pp |  |  |
| Famille: 13 trvers bloc 1       |               |                 |        |        |       |      |  |  |
| 1794 travers blo [OK] HEA 450   |               | <b>ACIER</b>    | 26.43  | 68.57  | 0.00  | 1 Pp |  |  |

*Tableau V.5 : les différentes familles envisagées*

#### **4.3. Un dimensionnement sous ROBOT nous propose les profilés suivants :**

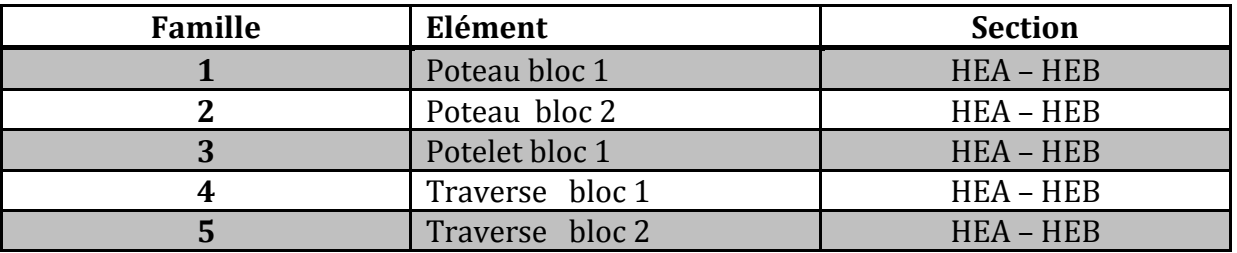

*Tableau V.6 : Résultats de vérification des profilés*

| Pièce                      | <b>Profil</b>            |                | Matériau     | Lay    | Laz    | Ratio | Cas  |  |  |
|----------------------------|--------------------------|----------------|--------------|--------|--------|-------|------|--|--|
| Famille: 1 poteau bloc 1   |                          |                |              |        |        |       |      |  |  |
| 1155 Poteau                | lок                      | <b>HEA 100</b> | <b>ACIER</b> | 332.90 | 537.81 | 0.00  |      |  |  |
| fbloc 1_1155               | $\overline{\mathbf{L}}$  | <b>HEA 120</b> |              | 276.00 | 447.19 | 0.00  | 1 Pp |  |  |
| 1155 Poteau                | jак                      | <b>HEB 100</b> | <b>ACIER</b> | 324.89 | 532.61 | 0.00  | 1 Pp |  |  |
| fbloc 1_1155               | $\overline{1}$           | <b>HEB 120</b> |              | 267.77 | 441.80 | 0.00  |      |  |  |
| Famille: 2 potelet bloc 1  |                          |                |              |        |        |       |      |  |  |
| 1135                       | lок                      | <b>HEA 100</b> | <b>ACIER</b> | 283.58 | 458.13 | 0.00  | 1 Pp |  |  |
| Poteletf 1135              | $\mathbf{L}$             | <b>HEA 120</b> |              | 235.11 | 380.94 | 0.00  |      |  |  |
| 1135                       | lокі                     | <b>HEB 100</b> | <b>ACIER</b> | 276.76 | 453.71 | 0.00  |      |  |  |
| Poteletf_1135              | H                        | <b>HEB 120</b> |              | 228.10 | 376.35 | 0.00  | 1 Pp |  |  |
|                            | Famille: 3 poteau bloc 2 |                |              |        |        |       |      |  |  |
| 1182 Poteau                | lок                      | <b>HEA 100</b> | <b>ACIER</b> | 135.63 | 219.11 | 0.00  | 1 Pp |  |  |
| fbloc2 1182                | $\overline{.}$           | <b>HEA 120</b> |              | 112.45 | 182.19 | 0.00  |      |  |  |
| 1182 Poteau                | <b>OK</b>                | <b>HEB 100</b> | <b>ACIER</b> | 132.36 | 216.99 | 0.00  |      |  |  |
| fbloc2_1182                | $\overline{1}$           | <b>HEB 120</b> |              | 109.09 | 179.99 | 0.00  | 1 Pp |  |  |
| Famille: 4 travers bloc 2  |                          |                |              |        |        |       |      |  |  |
| 46 trvers                  | ΙŒ                       | <b>HEA 100</b> | <b>ACIER</b> | 172.62 | 278.86 | 0.00  | 1 Pp |  |  |
| bloocc2_46                 | Ш                        | <b>HEA 120</b> |              | 143.11 | 231.88 | 0.00  |      |  |  |
| 46 trvers                  | lok                      | <b>HEB 100</b> | <b>ACIER</b> | 168.46 | 276.17 | 0.00  | 1 Pp |  |  |
| bloocc2 46                 | IJ                       | <b>HEB 120</b> |              | 138.84 | 229.08 | 0.00  |      |  |  |
| Famille: 13 trvers bloc 1  |                          |                |              |        |        |       |      |  |  |
| 5 travers bloc<br>$1_{-5}$ | lακ                      | <b>HEA 100</b> | ACIER        | 251.53 | 406.34 | 0.00  | 1 Pp |  |  |
|                            | B                        | <b>HEA 120</b> |              | 208.54 | 337.88 | 0.00  |      |  |  |
| 5 travers bloc             | lok                      | <b>HEB 100</b> |              | 245.47 | 402.42 | 0.00  | 1 Pp |  |  |
| $1_{-5}$                   | $\overline{\mathbf{r}}$  | <b>HEB 120</b> | <b>ACIER</b> | 202.32 | 333.80 | 0.00  |      |  |  |

*Tableau V.7 : Résultats de dimensionnement des familles sous ROBOT* 

L'option optimisation figurant dans la boite de dialogue calcul-EC3, permet de faire un calcul itératif, en proposant les profilés les mieux adaptés et en recalculant afin de trouver les profilés économiques.

| Pièce                           | <b>Profil</b> |                | <b>Matériau</b> | Lay    | Laz    | Ratio | Cas  |  |
|---------------------------------|---------------|----------------|-----------------|--------|--------|-------|------|--|
| Famille: 1 poteau bloc 1        |               |                |                 |        |        |       |      |  |
| 1170 Poteau fblo   OK   HEB 450 |               |                | <b>ACIER</b>    | 70.52  | 184.10 | 0.00  | 1 Pp |  |
| Famille: 2 potelet bloc 1       |               |                |                 |        |        |       |      |  |
| 1138 Poteletf_11   OK   HEB 260 |               |                | <b>ACIER</b>    | 102.46 | 174.66 | 0.00  | 1 Pp |  |
| Famille: 3 poteau bloc 2        |               |                |                 |        |        |       |      |  |
| 1187 Poteau fblo   OK   HEB 240 |               |                | <b>ACIER</b>    | 53.36  | 90.41  | 0.00  | 1 Pp |  |
| Famille: 4 travers bloc 2       |               |                |                 |        |        |       |      |  |
| 238 trvers blooc   K   HEA 140  |               |                | <b>ACIER</b>    | 122.07 | 198.86 | 0.00  | 1 Pp |  |
| Famille: 13 trvers bloc 1       |               |                |                 |        |        |       |      |  |
| 1794 travers blo <b>6</b>       |               | <b>HEA 450</b> | <b>ACIER</b>    | 26.43  | 68.57  | 0.00  | 1 Pp |  |

*Tableau V.8 : Les profilés adoptés pour la structure*

# **V.5. Conclusion :**

Les profilés les plus économiques sont :

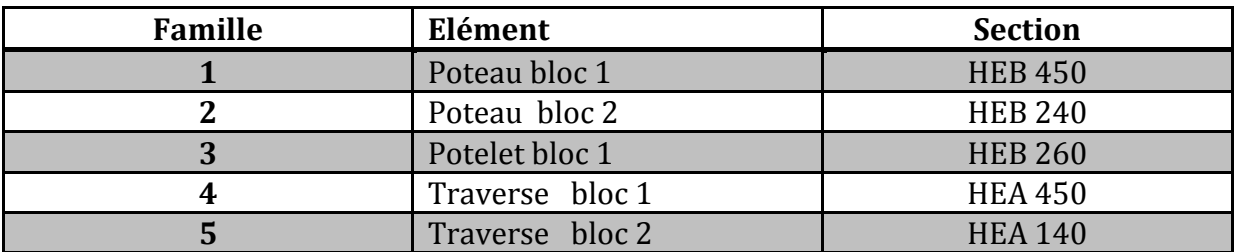

*Tableau V.9: Les profilés adoptés*

# Chapitre VI Etude des fondations

# **VI.1. Introduction**

Les fondations d'une structure sont les parties en contact avec le sol auquel elles transmettent les charges de la superstructure. Les éléments de fondation transmettent les charges au sol soit directement (cas des semelles reposant sur le sol ou cas de radier) soit par l'intermédiaire d'autres organes (cas des semelles sur pieux par exemple).

#### **1.1. Les types des fondations :**

- Fondations superficielles : Elles incluent :
	- $\triangleright$  Semelle isolée sous poteau.
	- $\triangleright$  Semelle filante continue sous mur.
	- $\triangleright$  Semelle filante sous plusieurs poteaux.
	- > Radiers généraux ou nervurés ;
- Fondation profonde (semelle sur pieux).

### **1.2. Le choix du type de fondation se fait suivant trois paramètres :**

- $\triangleright$  La nature et le poids de la superstructure.
- $\triangleright$  La qualité et la quantité des charges appliquées sur la construction
- > La qualité du sol de fondation.

# **VI.2. Dimensionnement de la semelle**

Pour notre structure, on a prévu des semelles isolées sous poteaux avec une contrainte admissible de sol égale à 0.2 MPa.

Le dimensionnement des fondations se fait à L'ELS. et le ferraillage a L'ELU.

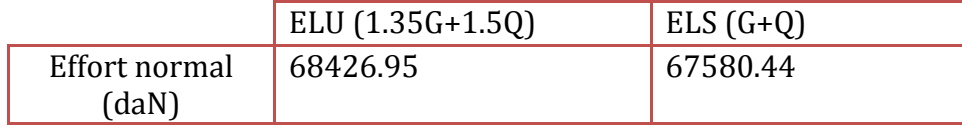

#### *Tableau VI.1 : Valeur des efforts extrêmes dans les poteaux*

Soit (A, B) les dimensions de la semelle. On doit s'assurer que le chargement extérieur (en plus du poids de la semelle) n'induit pas à la rupture du sol. Cette condition s'écrit:

$$
\frac{P + Psemble}{surface \ semelle} = \frac{P + Psemble}{(A \times B)} \le \sigma_{sol}
$$

Par ailleurs, en respectant l'homothétie, nous avons :

$$
\frac{A}{a} = \frac{B}{b} \Rightarrow A = \frac{58}{70}B
$$

On admettra dans un premier temps, que le poids de la semelle est négligé

$$
\frac{\text{Ps}}{\frac{58}{70}B^2} = \frac{67580.44}{\frac{580}{700}B^2} \le \sigma_{\text{sol}} = 0.2 \text{MPa} \implies B \ge 201.9 \text{ cm}
$$

Soient :

 $B = 210$  cm  $\implies$  A = 175 cm

La hauteur de la semelle sera déduite de la condition de rigidité qui s'écrit:

$$
H \ge Max \left[ \left( \frac{A-a}{4}; \frac{B-b}{4} \right) + c \right] \Longrightarrow H \ge Max \left[ \left( \frac{175 - 58}{4}; \frac{210 - 70}{4} \right) + 5 \right] \Longrightarrow H \ge 40
$$

On prend H =45 cm

# **VI.3. Vérification de la contrainte réelle dans le sol**

 $\rm p_{s}$ +  $\rm p_{semelle}$ surface semelle  $\frac{67580.44 + (2.1 \times 1.75 \times 0.45 \times 25000)}{2758 \times 2400} = 0.195 MPa \le \sigma_{\text{sol}} = 0.2 MPa$  $(1750 \times 2100)$ 

On conservera donc les dimensions de la semelle:

Largeur B=210 cm, longueur A = 175cm, hauteur H=45 cm

#### **VI.4. Ferraillage de la semelle**

Le ferraillage sera calculé à partir des charges pondérées :

 $P_u = p_u + 1.35 \text{ x} P_{\text{Semelle}} = 68426.95 + 1.35 \text{ x} (2.1 \text{ x } 1.75 \text{ x } 0.45 \text{ x } 2500) = 74008.36 \text{ dan}$ 

**5.1. Sens x - x :** A<sub>x</sub> = 
$$
p'_{u} \times \frac{(A-a)}{8 \times d_{A} \times \sigma_{S}}
$$
 = 74008.36  $x \frac{(175-58)}{8 \times 40 \times 3480}$  = 7.77 cm<sup>2</sup>

 $\Rightarrow$ A<sub>x</sub> = 11HA10 = 8.64 cm<sup>2</sup>

**5.2. Sens y** 
$$
\cdot
$$
 **y** :  $A_y = p'_u \times \frac{(B-b)}{8 \times d_{B \times \sigma_s}} = 74008.36 \times \frac{(210-70)}{8 \times 40 \times 3480} = 9.30 \text{ mm}^2$ 

 $\Rightarrow$ A<sub>v</sub> = 13HA10 = 10.21 cm<sup>2</sup>

#### **5.3. Espacement des cadres :**

St ≤ Min (20cm ; 15 $\emptyset$ )  $\Longrightarrow$ On prend un espacement de 15 cm.

# **VI.6. La contrainte de cisaillement d'adhérence pour n barres de**  diamètre  $\phi$  doit vérifier la condition<u>:</u>

$$
\tau_{s.u} = p \times \left(\frac{B-b}{2 \times B \times b}\right) \times \frac{1}{n \pi \phi} \le \overline{\tau} = 0.6 \psi^2 f_{t28}
$$
  

$$
\tau_{s.u} = 74008.36 \left(\frac{2100 - 700}{2 \times 2100 \times 700}\right) \frac{1}{15 \times 3.14 \times 10} < \overline{\tau} = 0.6 \times 1.5^2 \times (0.06 \times 25 + 0.6)
$$

 $\tau_{s,u}$  = 0.075 Mpa  $\leq \bar{\tau}$  = 2.83 Mpa  $\implies$  **Condition vérifiée.** 

# **VI.7. Ancrage des Barres :**

$$
l_s = \frac{\emptyset}{4} \left( \frac{f_e}{0.6 \times \psi^2 \times ft28} \right) = \frac{10}{4} \left( \frac{400}{0.6 \times 1.5^2 \times (0.06 \times 25 + 0.6)} \right) = 353 \text{ mm}
$$
  

$$
\frac{b'}{8} = 262.5.5 \text{ mm} \le l_s \le \frac{b'}{4} = 525 \text{ mm}
$$

Toutes les barres doivent être prolongées jusqu'aux extrémités de la semelle mais peuvent ne pas comporter des crochets;

# **VI.8. Schéma de ferraillage :**

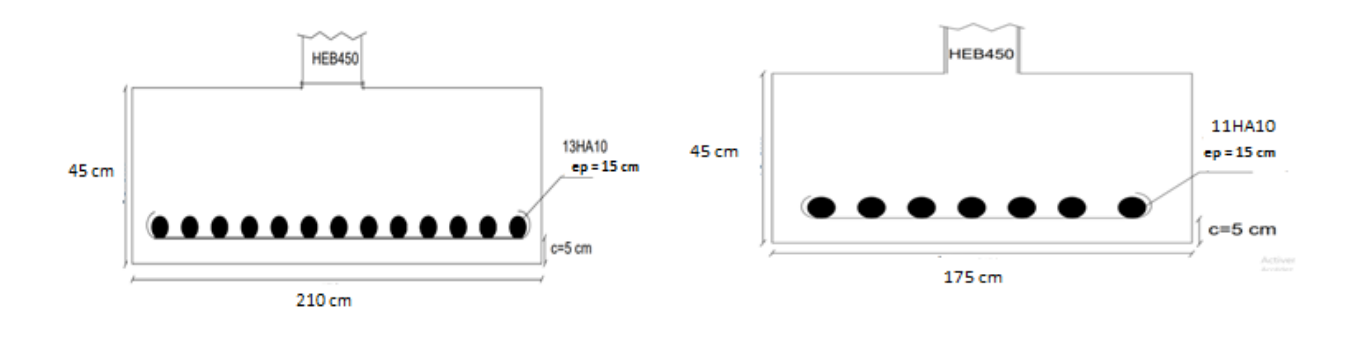

 *Figure VI.1: coupe A-A de la semelle Figure VI.2 : coupe B-B de la semelle*

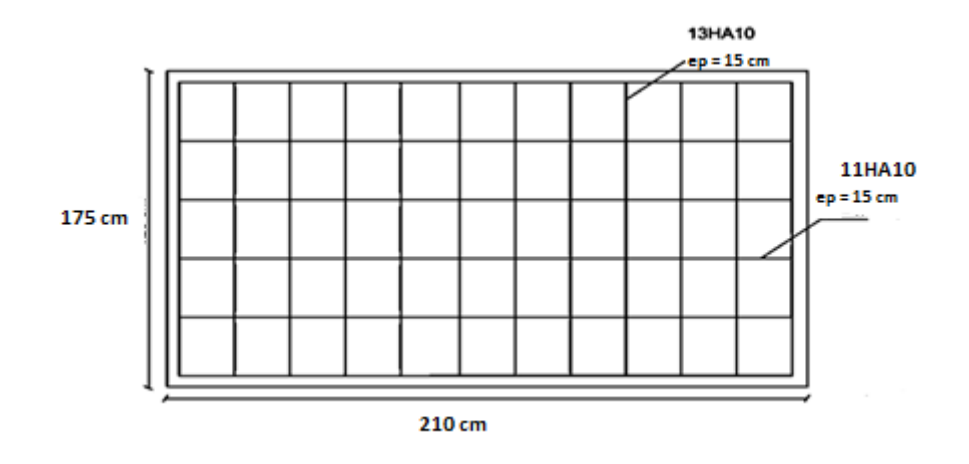

*Figure VI.3: Vue en plan de la semelle*

# **VI.9. Calcul des longrines :**

Les longrines sont des éléments appartenant à l'infrastructure et qui servent à rigidifier l'ensemble des semelles. Elles sont soumises à des forces axiales de traction.

#### **9.1. Pré dimensionnement :**

Les dimensions minimales de la section transversale des longrines d'après le RPA99sont:

**25 cm x 30 cm :** sites de catégorie **S2 et S3 30 cm x 30 cm :** sites de catégorie **S4** Pour notre cas on optera pour des longrines de section :**( 30x35) cm²**

#### **9.2. Ferraillage des longrines :**

Les longrines doivent être calculées pour résister à l'action d'une force de traction qui est égale:

 $N_t = \frac{N}{s}$  $\frac{\partial u}{\partial \alpha}$  avec :

α : coefficient fonction de la zone sismique et de la catégorie du site considéré

Nu: L'effort normal ultime du poteau le plus sollicité.

 $\Longrightarrow N_t = \frac{6}{5}$  $\frac{126.95}{12}$  = 5702.25 daN La section des armatures  $A_s = \frac{N}{2}$  $\frac{Nt}{\sigma s} = \frac{5}{\sigma}$  $\frac{34.8}{34.8}$ x 10<sup>-2</sup> = 1.64 cm<sup>2</sup> Amin =  $0.6\%$  x A x B =  $0.6\%$  x 35 x 35 = 7.35 cm<sup>2</sup> (donc on ferraille avec Amin)

Soit 8HA12 réparties sur toute la section ;  $A_s = 9.05$  cm<sup>2</sup>.

Armatures transversales :

Soit des cadres de diamètre 8mm dont l'espacement est inférieur à :

 $S_t$  < min (20cm, 15 x 0.8) = 10cm

#### **9.3. Schéma du ferraillage**

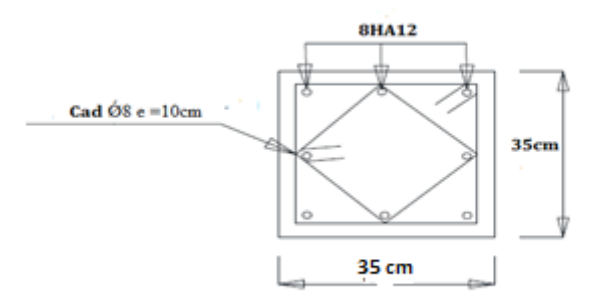

*Figure VI.4: Schéma du ferraillage des longrines*

# Chapitre VII Calcul des assemblages

# **VII.1. Introduction**

Les assemblages sont des dispositifs qui permettent de réunir et de solidariser plusieurs pièces entre elles, en assurant la transmission et la répartition des diverses sollicitations entre les pièces sans générer d'efforts parasites.

# **VII.2. Principaux mode d'assemblages**

#### **2.1. Le boulonnage :**

Le boulonnage est le moyen d'assemblage le plus utilisé en construction métallique du fait de sa facilité de mise en œuvre et des possibilités de réglage qu'il ménage sur site, le choix a été porté sur le boulon de haute résistance (HR) qui comprend une tige filetée, une tête hexagonale ou carrée et un écrou en acier à très haute résistance :

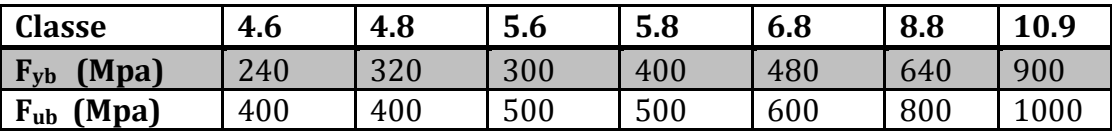

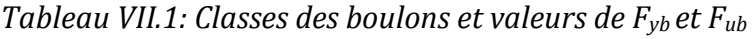

#### **2.2. Le soudage :**

Il existe plusieurs procédés dont le soudage à l'arc électrique. Lorsque l'on approche l'électrode enrobée des pièces à assembler, il se crée un arc électrique qui dégage un fort pouvoir calorifique qui provoque la fusion de l'électrode. En charpente soudée les assemblages sont plus rigides, cela a pour effet un encastrement partiel des éléments constructifs.

# **VII.3. Fonctionnement des assemblages**

Les assemblages doivent assurer une résistance mécanique suffisante dans la construction définitive. On peut classer les différents procédés en deux grandes classes :

- **assemblages mécaniques :** rivets, boulons.
- **assemblages cohésifs :** soudures, colles.

Ces assemblages ont alors deux types de fonctionnement : obstacle ou/et adhérence.

- **Fonctionnement par obstacle :** c'est le cas des boulons ordinaires, non précontraints, dont les tiges reprennent les efforts en cisaillement.
- **Fonctionnement par adhérence :** dans ce cas la transmission des efforts s'opère par adhérence des surfaces des pièces en contact. Cela concerne le soudage, le collage.
- **Fonctionnement mixte :** c'est le cas du rivetage et du boulonnage HR, la transmission des efforts est assurée en premier par adhérence puis par obstacle.

# **VII.4. Coefficients partiels de sécurité**

- $\triangleright$  Résistance des boulons au cisaillement : γ = 1,25
- $\triangleright$  Résistance des boulons à traction :  $\gamma = 1.50$

# **VII.5. Calcul des assemblages**

#### **5.1. Liaison poteau-traverse (HEB450-HEA450) :**

L'assemblage est réalisé par une platine d'extrémité débordante boulonnée sur la semelle de poteau (HEB450) est soudée a l'âme de traverse (HEA450).

#### **5.1.1. Les efforts maximaux à prendre en compte pour calculer l'assemblage :**

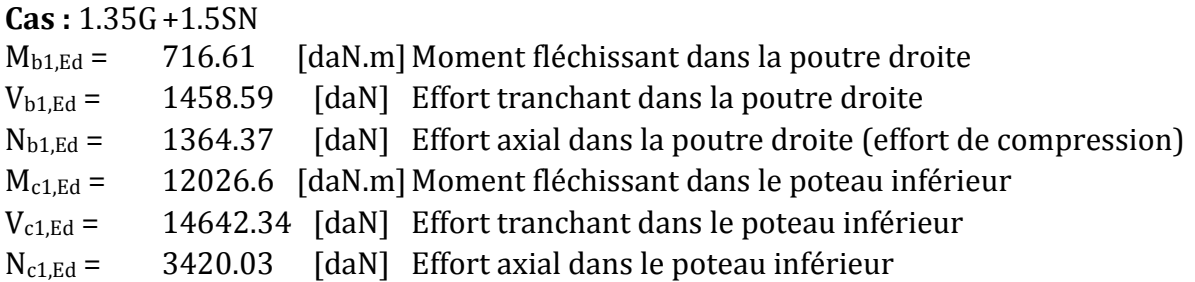

#### **5.1.2. Géométrie :**

#### **Boulons :**

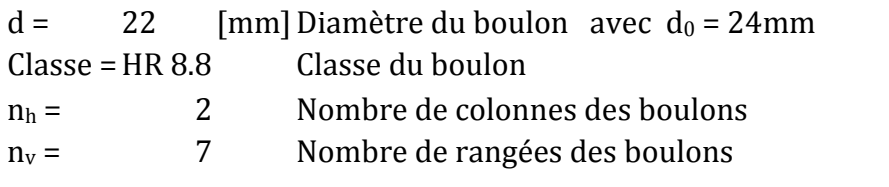

 $h_1 =$  30 [mm] Pince premier boulon-extrémité supérieure de la platine d'about

#### **Platine**

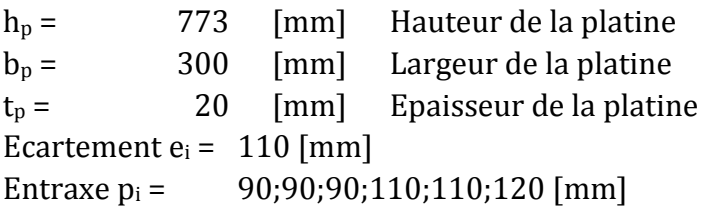

#### **Raidisseur poteau** :

#### **Supérieur**

 $h_{su}$  = 398 [mm] Hauteur du raidisseur bsu = 143[mm] Largeur du raidisseur  $t_{hu}$  = 10 [mm] Epaisseur du raidisseur

# **Soudures d'angle :**

a<sub>w</sub> = 11 [mm] Soudure âme

#### $a_f =$  19 [mm] Soudure semelle

 $a_s = 11$  [mm] Soudure du raidisseur

# **Inférieur**

h<sub>sd</sub> = 398 [mm] Hauteur du raidisseur

bsd = 143[mm] Largeur du raidisseur

- $t_{hd} = 10$  [mm] Epaisseur du raidisseur
	- **Raidisseur incliné** :

# **Type: Double**

w<sup>a</sup> = 143 [mm] largeur du raidisseur diagonal

t<sup>a</sup> = 10 [mm] épaisseur du raidisseur diagonal

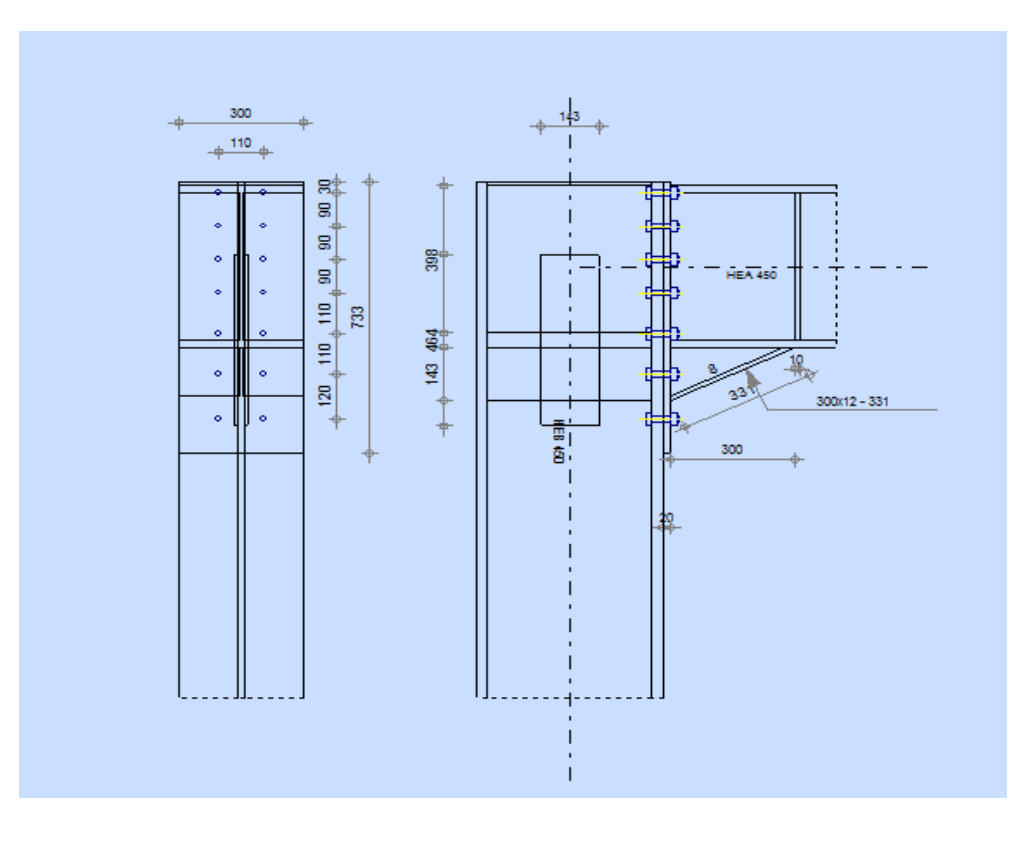

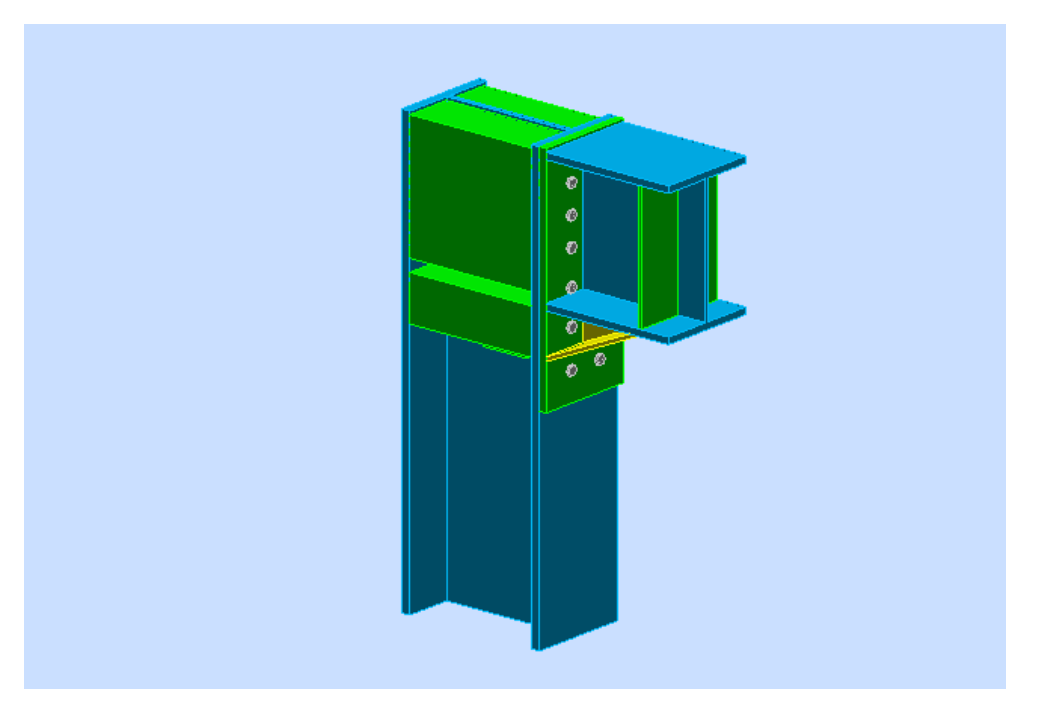

*Figure VII.1: Schéma d'assemblage (poteau-poutre)*

# **5.1.3. Résultats du calcul**

# **a). Résistance de la poutre**

# **- FLEXION - MOMENT PLASTIQUE (SANS RENFORTS)**

 $W_{\text{plb}} = 3215,87$   $\text{[cm3]}$  Facteur plastique de la section

 $M_{b,pl,Rd} = W_{plb} f_{yb} / \Box_{M0}$ 

Mb,pl,Rd =77062,96[kG\*m]Résistance plastique de la section à la flexion (sans renforts)

# **- FLEXION AU CONTACT DE LA PLAQUE AVEC L'ELEMENT ASSEMBLE**

 $W_{\text{pl}}$  = 3634,24 [cm<sup>3</sup>] Facteur plastique de la section

 $M_{cb,Rd} = W_{pl} f_{vb} / \Box_{M0}$ 

 $M_{cb, Rd} = 87088,39$  [kG\*m] Résistance de calcul de la section à la flexion

# **- AILE ET AME EN COMPRESSION**

 $M_{cb, Rd} = 87088,39$  [kG\*m] Résistance de calcul de la section à la flexion

 $h_f$  = 563 [mm] Distance entre les centres de gravité des ailes

 $F_{c,fb,Rd} = M_{cb,Rd} / h_f$ 

Fc,fb,Rd =154719,60 [kgf] Résistance de l'aile et de l'âme comprimées

#### **- AME OU AILE DU RENFORT EN COMPRESSION - NIVEAU DE L'AILE INFERIEURE DE LA POUTRE :**

Pression diamétrale:

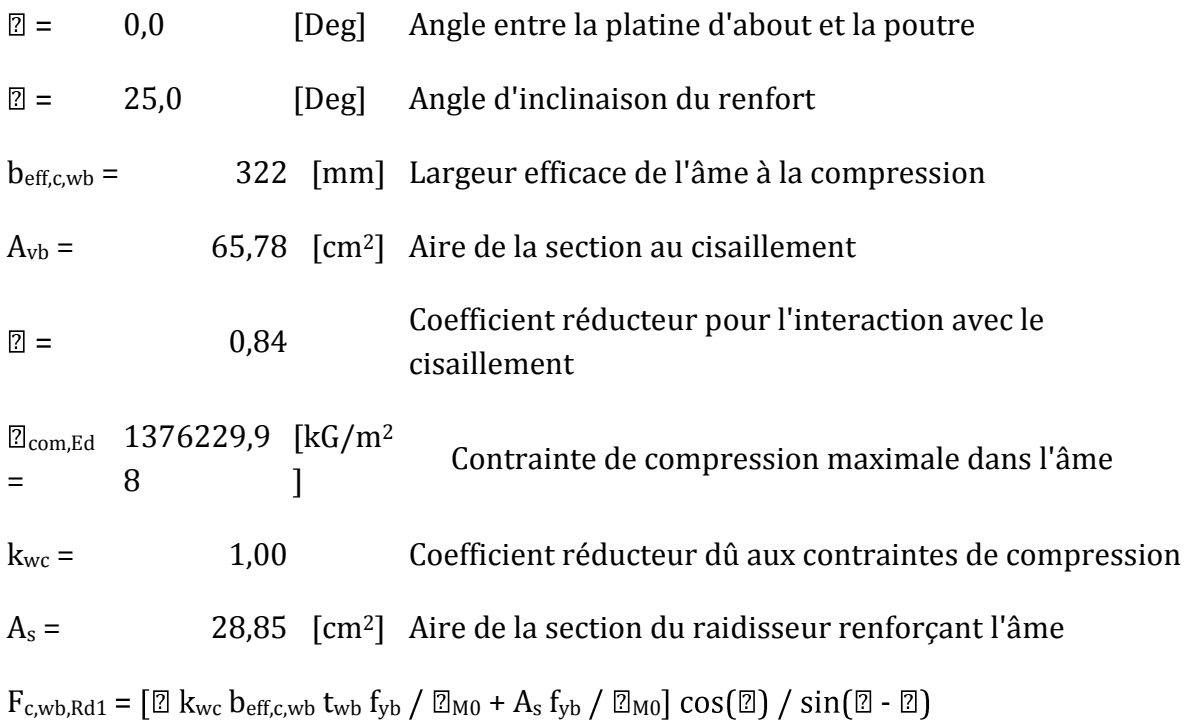

#### **b)Résistance de l'assemblage à la flexion**

 $F_{t, Rd} = 10374,18$  [kgf] Résistance du boulon à la traction

 $B<sub>p, Rd</sub> = 26940,43$  [kgf] Résistance du boulon au cisaillement au poinçonnement

#### **- TABLEAU RECAPITULATIF DES EFFORTS**

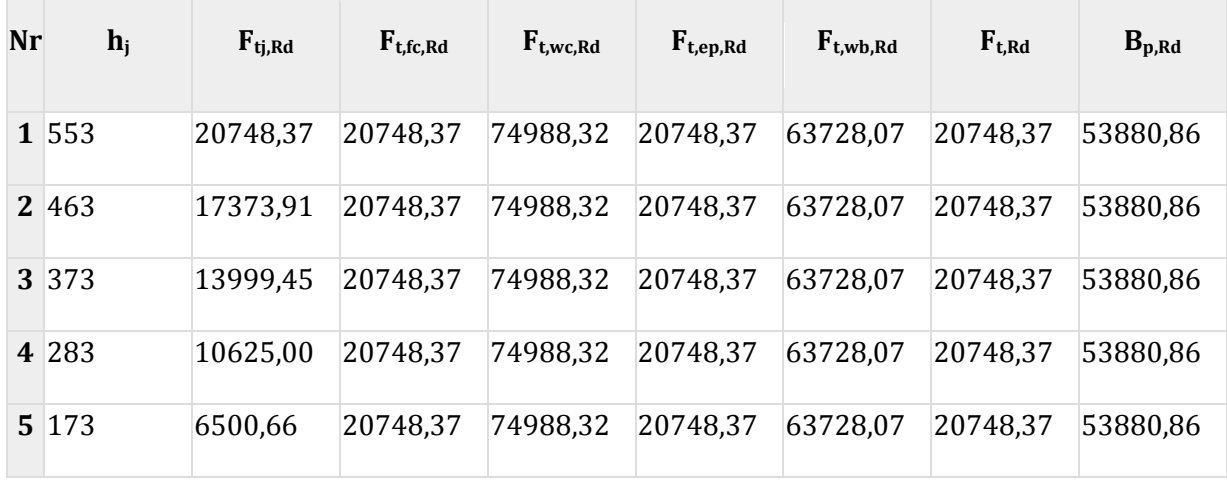

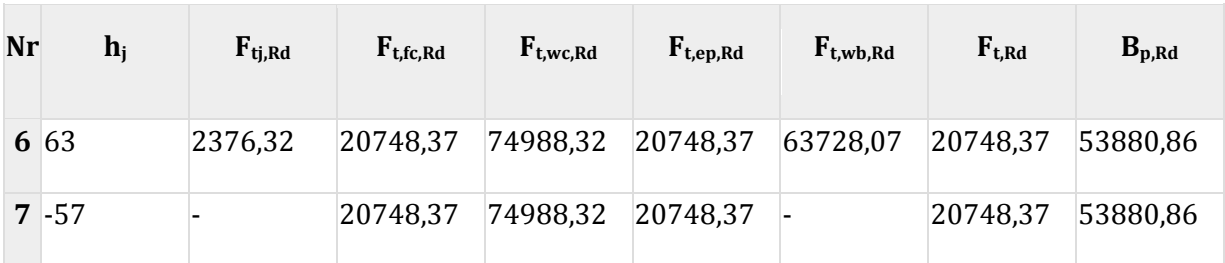

#### *TABLEAU VII.2. Récapitulatif des efforts dans les assemblages*

# **c) Vérification des soudures :**

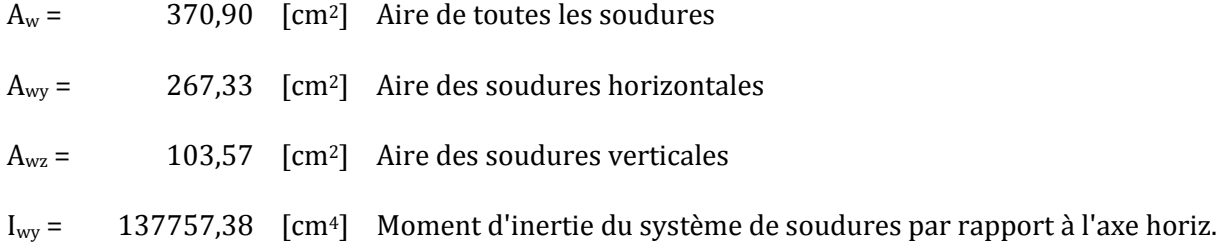

## **d) Rigidité de l'assemblage :**

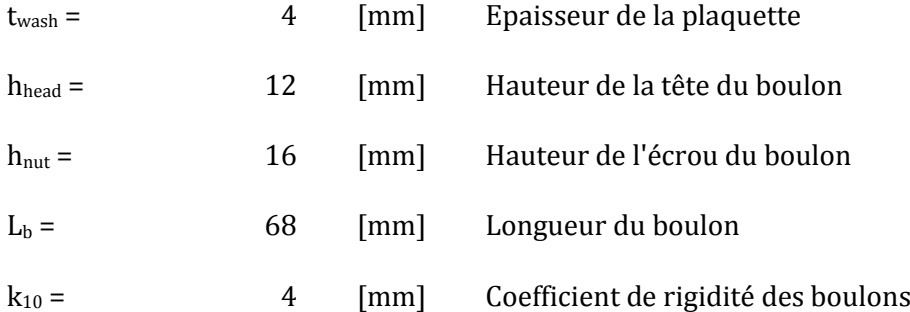

#### **- RIGIDITES DES RANGEES DE BOULONS :**

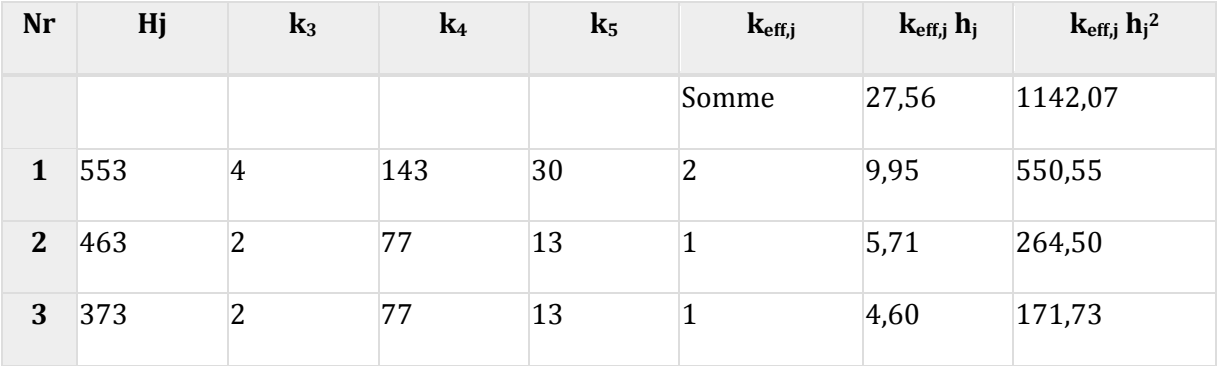

# Chapitre VII : Calcul des assemblages **2018/2019**

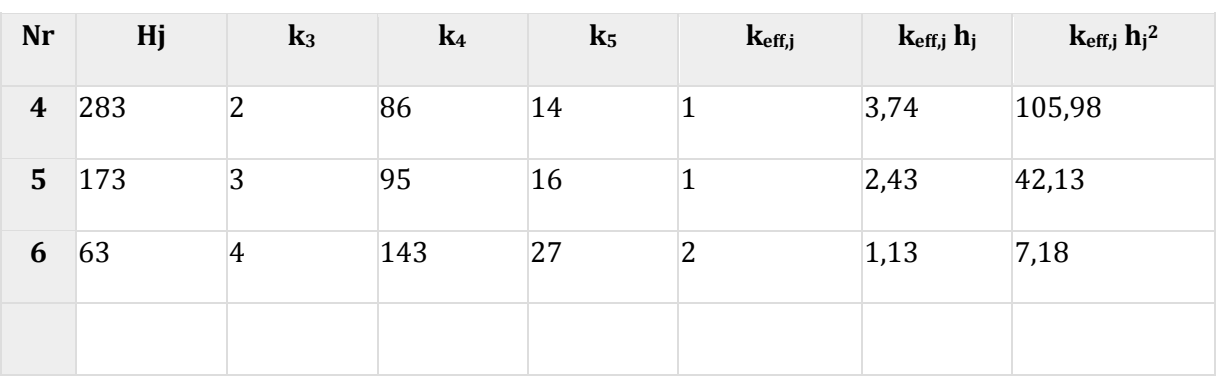

#### *Tableau VII.3. RIGIDITES DES RANGEES DE BOULONS*

#### **e) Classification de l'assemblage par rigidité :**

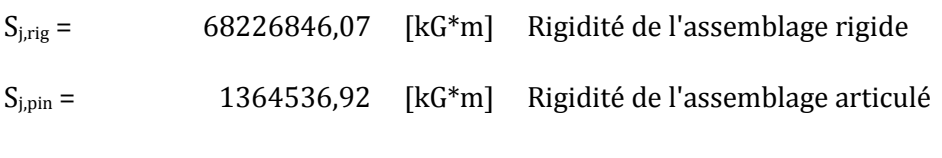

 $S_{j,pin} \, \mathbb{Z} \, S_{j,ini} < S_{j,rig}$  SEMI-RIGIDE

#### **Composant le plus faible:**

#### PLATINE D'ABOUT EN TRACTION

#### **- Remarques**

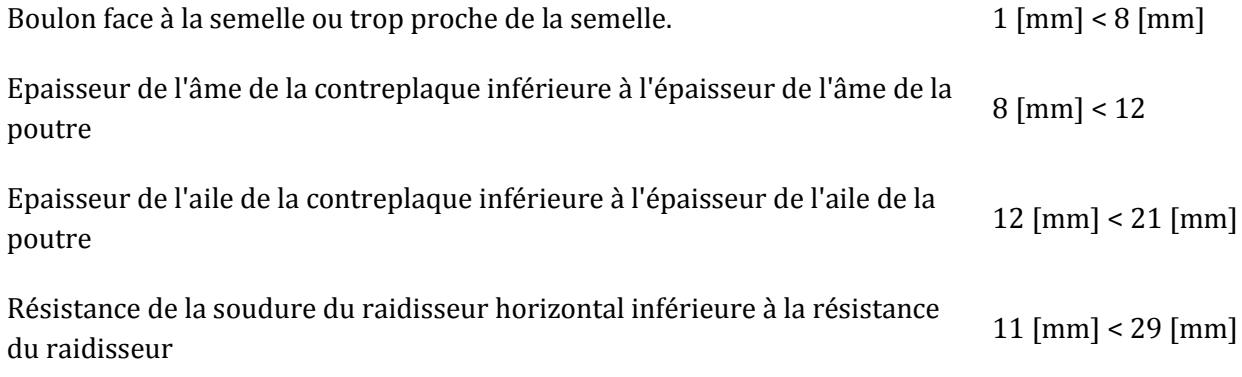

#### **5.2. Assemblages poutre-poutre (HEA450-HEA450) :**

L'assemblage est réalisé par une platine non débordante boulonnée.

#### **5.2.1. Les efforts maximaux à prendre en compte pour calculer l'assemblage :**

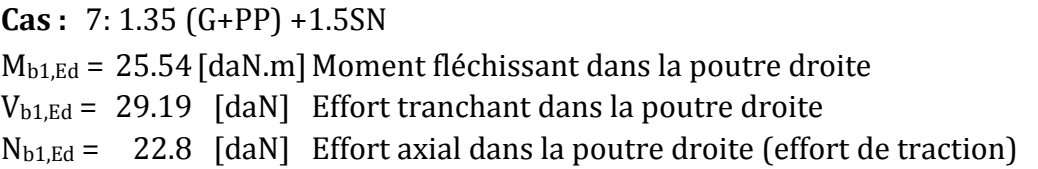

### **5.2.2. Géométrie**

### **Boulons**

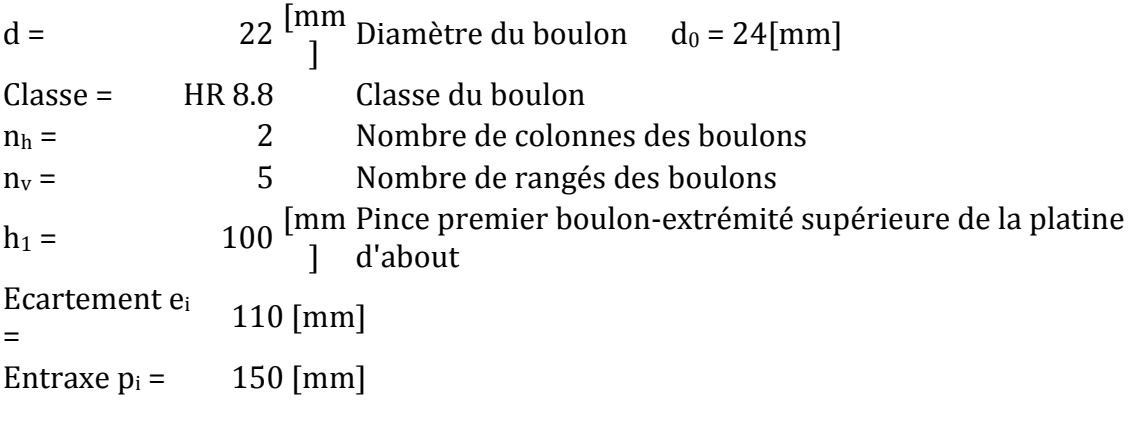

#### **Platine**

h<sub>pr</sub> = 713 [mm] Hauteur de la platine bpr =300[mm]Largeur de la platine  $t_{pr}$  = 20 [mm] Epaisseur de la platine

#### **Soudures d'angle**

a<sup>w</sup> =10[mm]Soudure âme  $a_f = 10$  [mm] Soudure semelle

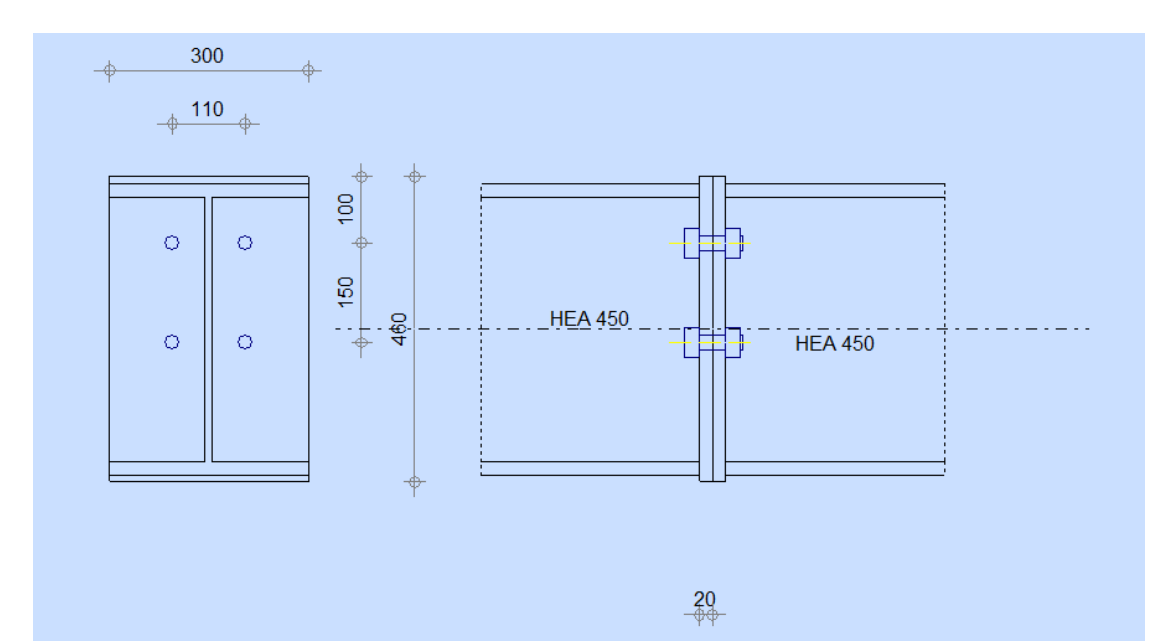

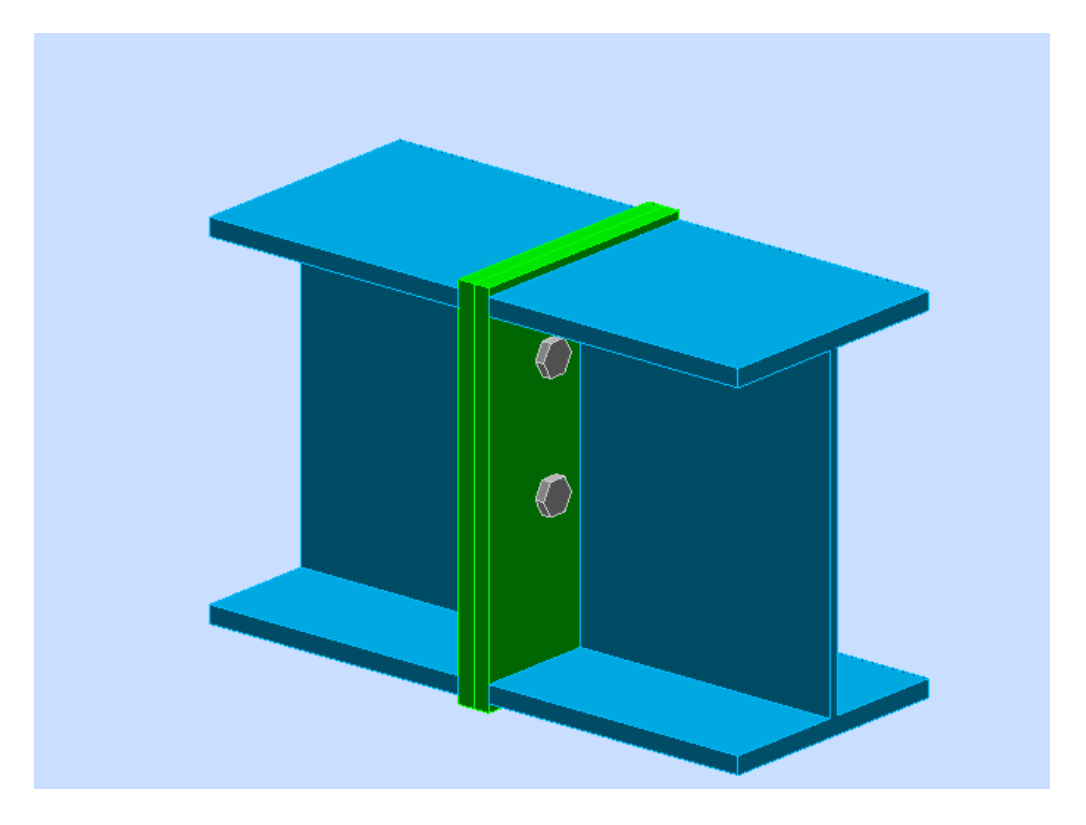

*Figure VII.2 : Schéma d'assemblage (poutre-poutre)*

#### **5.2.3. Résultats de calculs :**

#### **a) FLEXION - MOMENT PLASTIQUE (SANS RENFORTS)**

 $W_{\text{plb}} = 3215,87$  [cm<sup>3</sup>] Facteur plastique de la section

 $M_{b,pl,Rd} = W_{plb} f_{yb} / \Box_{M0}$ 

Mb,pl,Rd =77062,96 [kG\*m] Résistance plastique de la section à la flexion (sans renforts)

#### **b) FLEXION AU CONTACT DE LA PLAQUE AVEC L'ELEMENT ASSEMBLE**

 $W_{\text{pl}} = 3215,87$  [cm<sup>3</sup>] Facteur plastique de la section

 $M_{cb,Rd} = W_{pl} f_{yb} / \sqrt{2} M_0$ 

 $M_{cb, Rd} = 77062,96$  [kG<sup>\*</sup>m] Résistance de calcul de la section à la flexion

#### **c) AILE ET AME EN COMPRESSION**

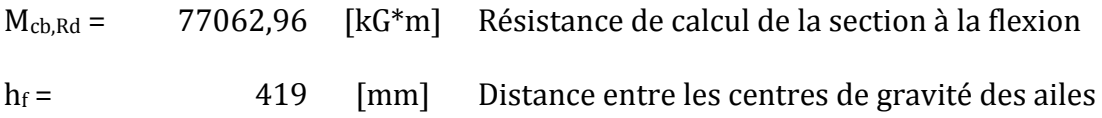

 $F_{c,fb,Rd} = M_{cb,Rd} / h_f$ 

Fc,fb,Rd =183921,14 [kgf] Résistance de l'aile et de l'âme comprimées

#### **d) Paramètres géométriques de l'assemblage**

#### LONGUEURS EFFICACES ET PARAMETRES - PLATINE D'ABUTO

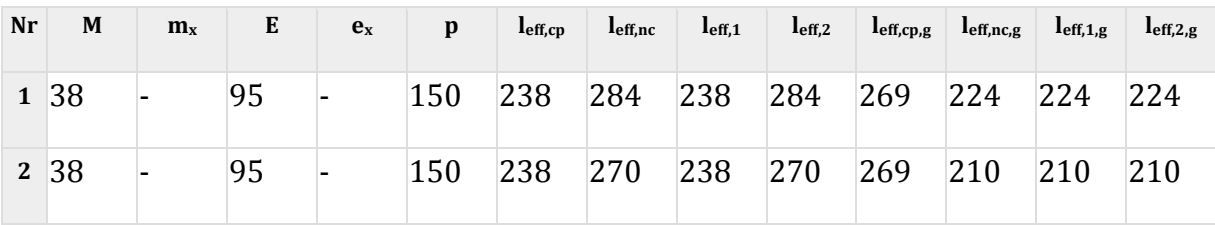

*Tableau VII.4. Paramètres géométriques de l'assemblage*

**f) Résistance de l'assemblage à la flexion**

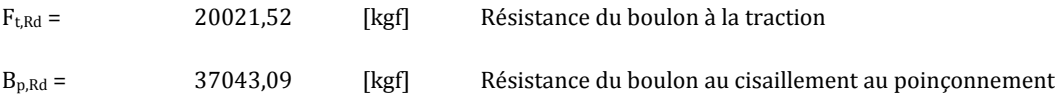

#### **- TABLEAU RECAPITULATIF DES EFFORTS**

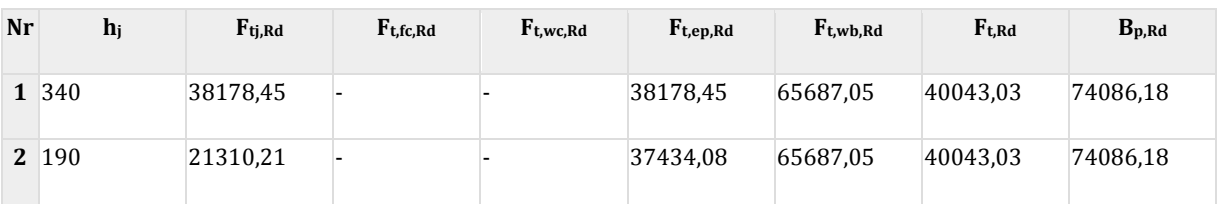

#### *TABLEAU.VII.5. RECAPITULATIF DES EFFORTS*

#### **g) RESISTANCE DE L'ASSEMBLAGE A LA FLEXION Mj,Rd**

 $M_{j,Rd} = \mathbb{Z} h_j F_{tj,Rd}$ 

 $M<sub>i,Rd</sub> =$  16999,87 [kG\*m] Résistance de l'assemblage à la flexion

 $M_{b1,Ed}$  /  $M_{j,Rd}$   $\textcircled{?}$  1,0  $0,30 < 1,00$  vérifié

#### **H) RESISTANCE DES SOUDURES**

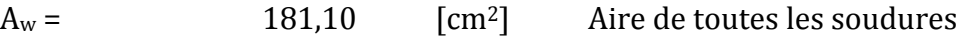

# Chapitre VII : Calcul des assemblages **2018/2019**

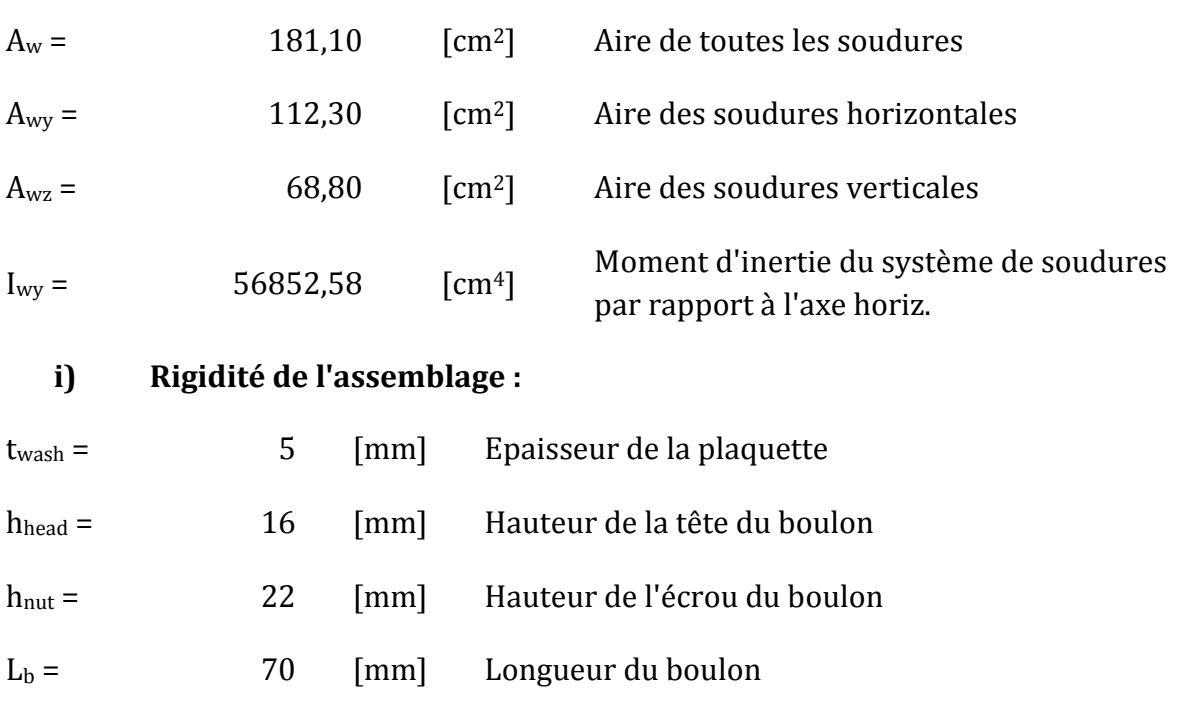

# k<sup>10</sup> = 7 [mm] Coefficient de rigidité des boulons

## **k) RIGIDITES DES RANGEES DE BOULONS**

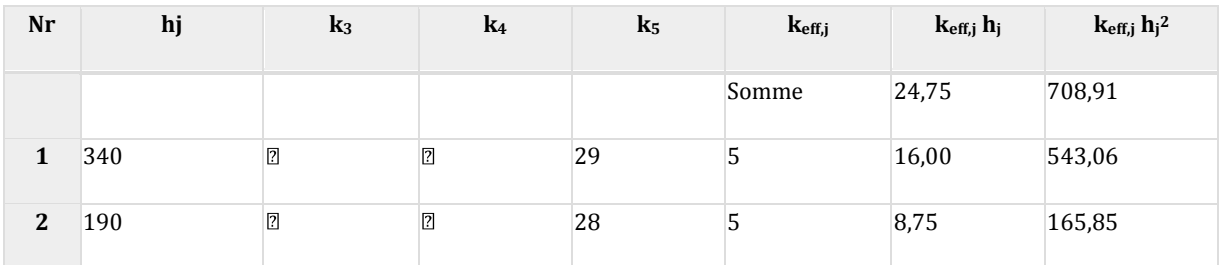

*TABLEAU VII.6. Rigidités des rangées des boulons*

#### **L) Classification de l'assemblage par rigidité.**

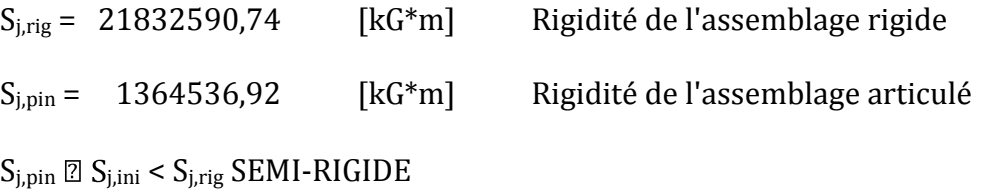

#### **- Composant le plus faible:**

#### PLATINE D'ABOUT EN TRACTION

#### **- Remarques**

Pince du boulon trop grande. 463 [mm] > 120 [mm]

# **5.3. Assemblages pied de poteau**

#### **3.1. Introduction :**

Les pieds de poteaux ont pour rôle de transmettre les efforts aux fondations. Cette liaison a aussi un rôle dans la stabilité des ouvrages.

Les poteaux doivent être munis de plaques d'assise capables de repartir les efforts de compression de telle sorte que la pression de contact ne dépasse pas la résistance de calcul de la liaison en tenant compte des propriétés du mortier et du béton. Des tiges d'ancrage doivent être mises et dimensionnées afin de résister aux actions de calcul (traction et cisaillement).

# **3.2. Principe de vérification :**

Dans notre cas, le pied du poteau est encastré, ce qui se traduit par la présence d'un moment d'encastrement à la base du poteau en plus de l'effort normal. Et dans ce cas on peut remplacer ce couple par un effort N excentré de  $e = M/N$ .

### **Pour dimensionner la base du poteau on doit :**

- Vérifier les contraintes admissibles développées dans le béton comprimé et dans les boulons supportant l'effort de traction.
- Déterminer l'épaisseur de la platine, en fonction de la contrainte de flexion calculée au droit de chaque ligne de pliage.
- Vérification des tiges d'ancrage au actions de calcul (traction et cisaillement)

# **3.3. Calcul de pied de poteau (HEB450) :**

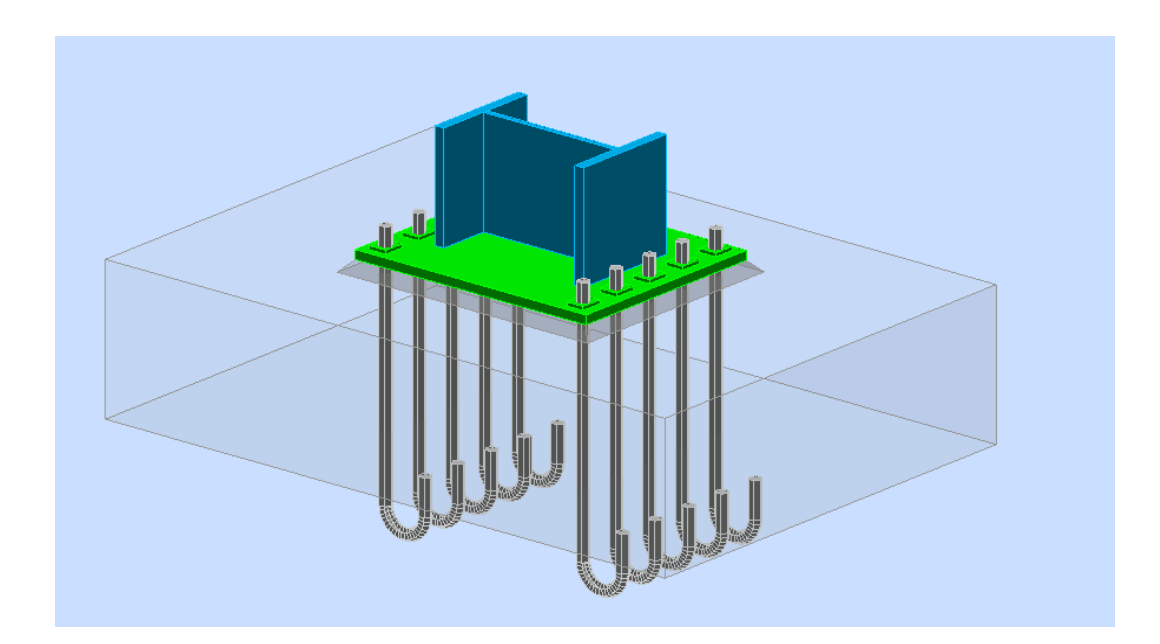

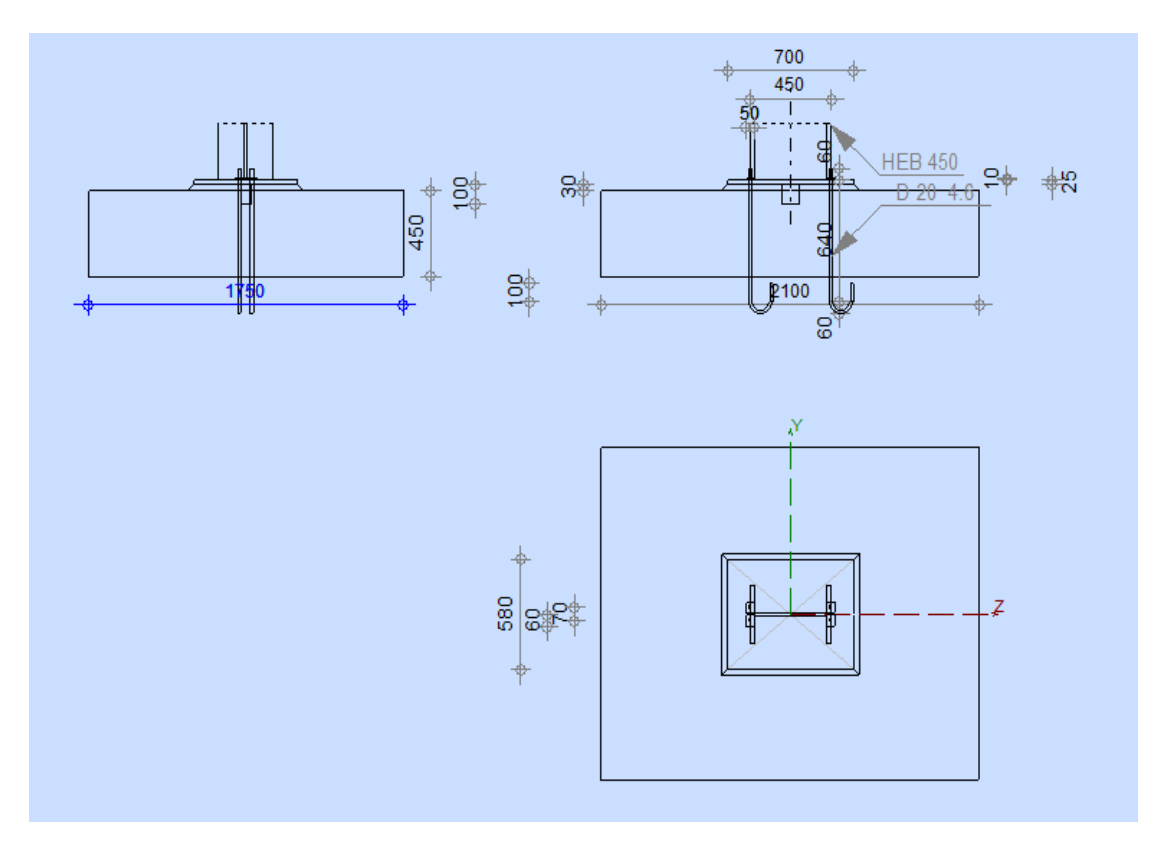

*Figure VII.3 : Schéma d'assemblage pied de poteau*

# **3.3.1. Les efforts maximaux à prendre en compte pour calculer l'assemblage :**

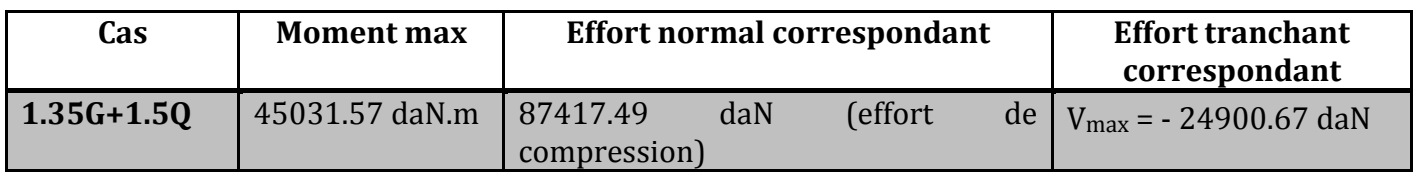

# *Tableau VII.7 : efforts de calcul d'assemblage pied de poteau*

# **3.3.2. Géométrie :**

Démentions de la fondation :

Longueur :  $A = 2100$  mm ; Largeur :  $B = 1750$  mm ; Hauteur H= 450 mm

# **Ancrage :**

d = 33 mm classe HR8.8 ; Nombre de colonne : 2 ; Nombre de rangée : 5

Ecartement eh = 600mm ; Entraxe ev = 120mm

# **Démentions de la platine :**

Longueur :  $a = 700$ mm ; Largeur :  $b = 580$ mm

#### **Soudures :**

 $A_p = 10$  mm.

## **A) ZONE COMPRIMEE**

# **- COMPRESSION DU BETON**

- $f_{cd}$ = 1699527,0 [kG/m<sup>2</sup> 2 ] Résistance de calcul à la compression
- $f_i =$ 1846218,8 [kG/m<sup>2</sup> Résistance de calcul du matériau du joint sous la plaque 4 ] d'assise
- $c = t_p \, \mathbb{Z}(f_{yp}/(3*f_j * \mathbb{Z}_{M0}))$
- c = 52 [mm] Largeur de l'appui additionnelle
- beff = 130 [mm] Largeur efficace de la semelle de tronçon T

leff = 404 [mm] Longueur efficace de la semelle de tronçon en T

 $A_{c0}$  = 525,21 [cm<sup>2</sup>] Zone de contact de la plaque d'assise avec la fondation

 $A_{c1}$  = 3135,65 [cm<sup>2</sup>] Aire de calcul maximale de la répartition de la charge

$$
F_{\rm{rdu}} = A_{\rm{c0}} * f_{\rm{cd}} * \mathbb{Z}(A_{\rm{c1}}/A_{\rm{c0}}) \ \mathbb{Z} \ 3 * A_{\rm{c0}} * f_{\rm{cd}}
$$

 $A_{c1}$  = 3135,65 [cm<sup>2</sup>] Aire de calcul maximale de la répartition de la charge

 $\beta_i = 0.67$  Coefficient réducteur pour la compression

$$
f_{\rm jd} = \beta_{\rm j} * F_{\rm rdu} / (b_{\rm eff} * l_{\rm eff})
$$

 $f_{\text{jd}} = 2768434,60 \quad [\text{kG/m}^2]$  Résistance de calcul du matériau du joint

 $A_{c,n}$  = 1397,34  $\lceil$  cm<sup>2</sup> $\rceil$  Aire de compression efficace

 $A_{c,v}$  = 525,21 [cm<sup>2</sup>] Aire de flexion My

 $A_{c,z}$  = 525,21 [cm<sup>2</sup>] Aire de flexion Mz

 $F_{c,Rd,i} = A_{c,i} * f_{id}$ 

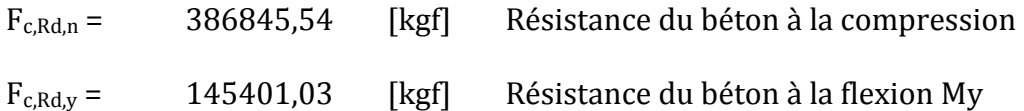

# Chapitre VII : Calcul des assemblages **2018/2019**

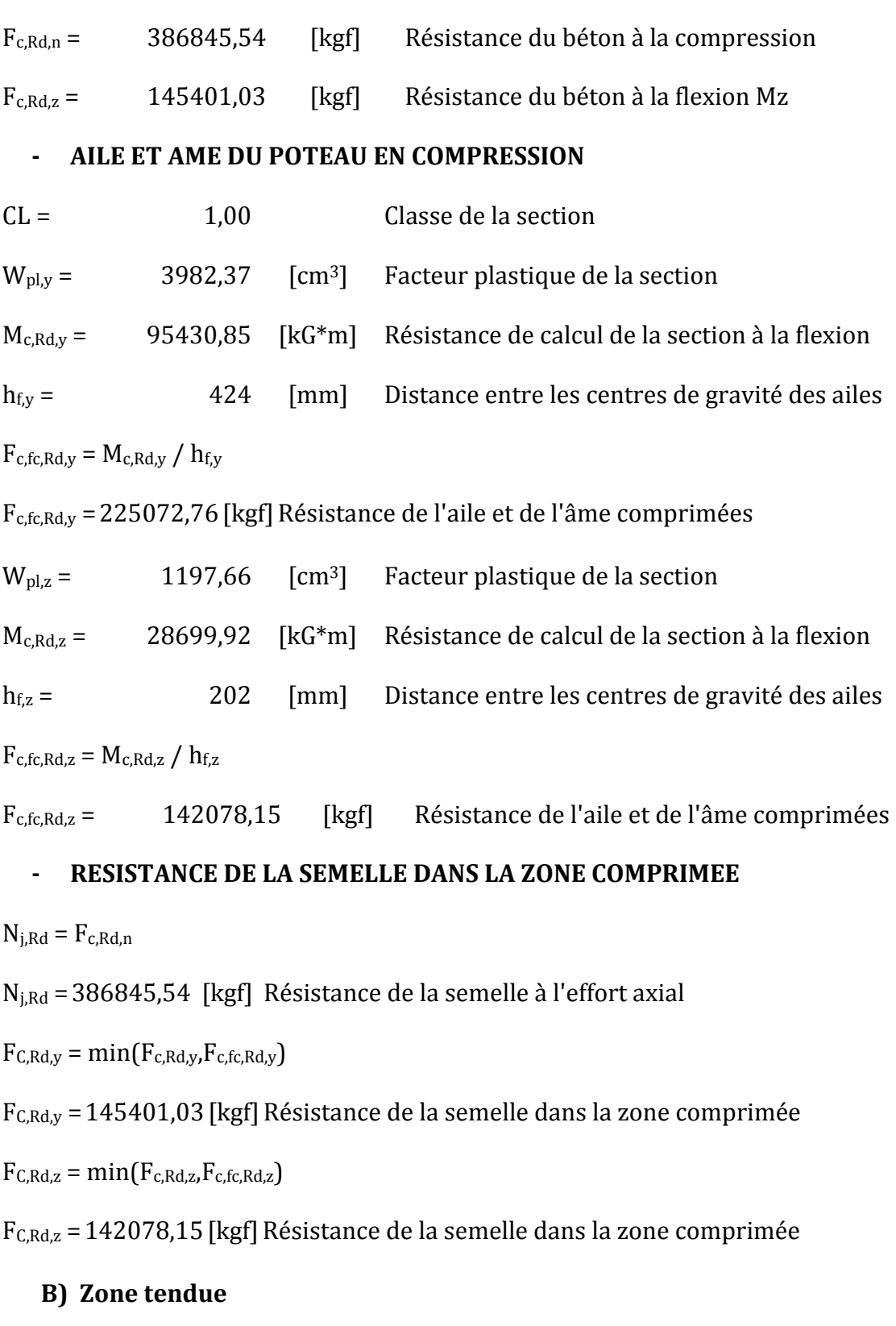

# **- RUPTURE DU BOULON D'ANCRAGE**

 $A_b = 6.94$  [cm<sup>2</sup>] Aire de section efficace du boulon fub = 91774459,17 [kG/m2] Résistance du matériau du boulon à la traction  $A_b = 6.94$  [cm<sup>2</sup>] Aire de section efficace du boulon

Beta = 0,85 Coefficient de réduction de la résistance du boulon

 $F_{t, Rd,s1} = beta*0.9* f_{ub}*A_b/\gamma_{M2}$ 

 $F_{t,Rd,s1} = 38979,18$  [kgf] Résistance du boulon à la rupture

 $\gamma_{\text{Ms}} = 1,20$  Coefficient de sécurité partiel

 $f_{yb}$  = 65261837,63 [kG/m<sup>2</sup>] Limite de plasticité du matériau du boulon

 $F_{t,Rd,s2} = f_{vb} * A_b / \gamma_{Ms}$ 

 $F_{t,Rd,s2} = 37743,10$  [kgf] Résistance du boulon à la rupture

 $F_{t,Rd,s} = min(F_{t,Rd,s1}, F_{t,Rd,s2})$ 

 $F_{tRds}$  = 37743,10 [kgf] Résistance du boulon à la rupture

#### **- ARRCHEMENT DU BOULON D'ANCRAGE DU BETON**

 $f_{ck}$  = 2549290,53 [kG/m<sup>2</sup>] Résistance caractéristique du béton à la compression

 $f_{\text{ctd}} = 0.7 \times 0.3 \times f_{\text{ck}}^{2/3} / \sqrt{\Omega_C}$ 

 $f_{\text{ctd}} = 122058,31$  [kG/m<sup>2</sup>] Résistance de calcul à la traction

 $\eta_1 =$  1,00 Coef. dépendant des conditions du bétonnage et de l'adhérence  $\eta_2$  = 0,99 Coef. dépendant du diamètre du boulon d'ancrage

 $f_{\text{bd}} = 2.25 * \eta_1 * \eta_2 * f_{\text{ctd}}$ 

 $f_{\text{bd}} = 271884,89$  [kG/m<sup>2</sup>] Adhérence de calcul admissible

 $h_{\text{ef}} =$  400 [mm] Longueur efficace du boulon d'ancrage

 $F_{t,Rd,p} = \pi^*d^*h_{ef} * f_{bd}$ 

 $F_{t,Rd,p} =$  11274,80 [kgf] Résistance de calc. pour le soulèvement

#### **- ARRACHEMENT DU CONE DE BETON**

hef = 367 [mm] Longueur efficace du boulon d'ancrage

 $N_{Rk,c}$ <sup>0</sup> = 7.5[N<sup>0.5</sup>/mm<sup>0.5</sup>]\*f<sub>ck</sub>\*h<sub>ef</sub><sup>1.5</sup>

 $N_{Rk,c}$ <sup>0</sup> = 26848,36 [kgf] Résistance caractéristique du boulon d'ancrage

 $s_{cr,N}$  = 1100 [mm] Largeur critique du cône de béton

 $c_{cr,N}$  = 550 [mm] Distance critique du bord de la fondation

 $A<sub>c.N0</sub> = 26860,00$  [cm<sup>2</sup>] Aire de surface maximale du cône

 $A_{c,N} = 20400,00$  [cm<sup>2</sup>] Aire de surface réelle du cône

 $\psi_{A,N} = A_{c,N}/A_{c,N0}$ 

 $\psi_{A,N}$  = 0,76 Coef. dépendant de l'entraxe et de la pince des boulons d'ancrage

c = 360 [mm] Pince minimale boulon d'ancrage-extrémité

 $v_{s,N} = 0.7 + 0.3 * c/c_{cr,N}$  2 1.0

 $\psi_{s,N} =$ 0,9  $\boldsymbol{0}$ Coef. dépendant du pince boulon d'ancrage-extrémité de la fondation

 $Vec.N$ = 1,0 Coef. dépendant de la répartition des efforts de traction dans les boulons 0 d'ancrage

 $\psi_{\rm re,N} = 0.5 + h_{\rm ef} \text{[mm]}/200 \text{ } \text{?} 1.0$ 

 $v_{\text{re,N}}$  = 1,00 Coef. dépendant de la densité du ferraillage dans la fondation

 $v_{\text{ucr,N}}$  = 1,00 Coef. dépendant du degré de fissuration du béton

 $y_{Mc} = 2,16$  Coefficient de sécurité partiel

 $F_{t,Rd,c} = N_{Rk,c}^{0*} \Psi_{A,N}^* \Psi_{s,N}^* \Psi_{ec,N}^* \Psi_{re,N}^* \Psi_{ucr,N} / \gamma_{Mc}$ 

Ft,Rd,c = 8461,9 [kgf Résistance de calcul du boulon d'ancrage à l'arrachement du cône de 9 ] béton

#### **- RESISTANCE DU BOULON D'ANCRAGE A LA TRACTION**

 $F_{t,Rd} = min(F_{t,Rd,s}, F_{t,Rd,p}, F_{t,Rd,c}, F_{t,Rd,sp})$ 

 $F_{t,Rd} = 8113,41$  [kgf] Résistance du boulon d'ancrage à traction

#### **- FLEXION DE LA PLAQUE DE BASE**

#### **- Moment fléchissant Mj,Ed,y**

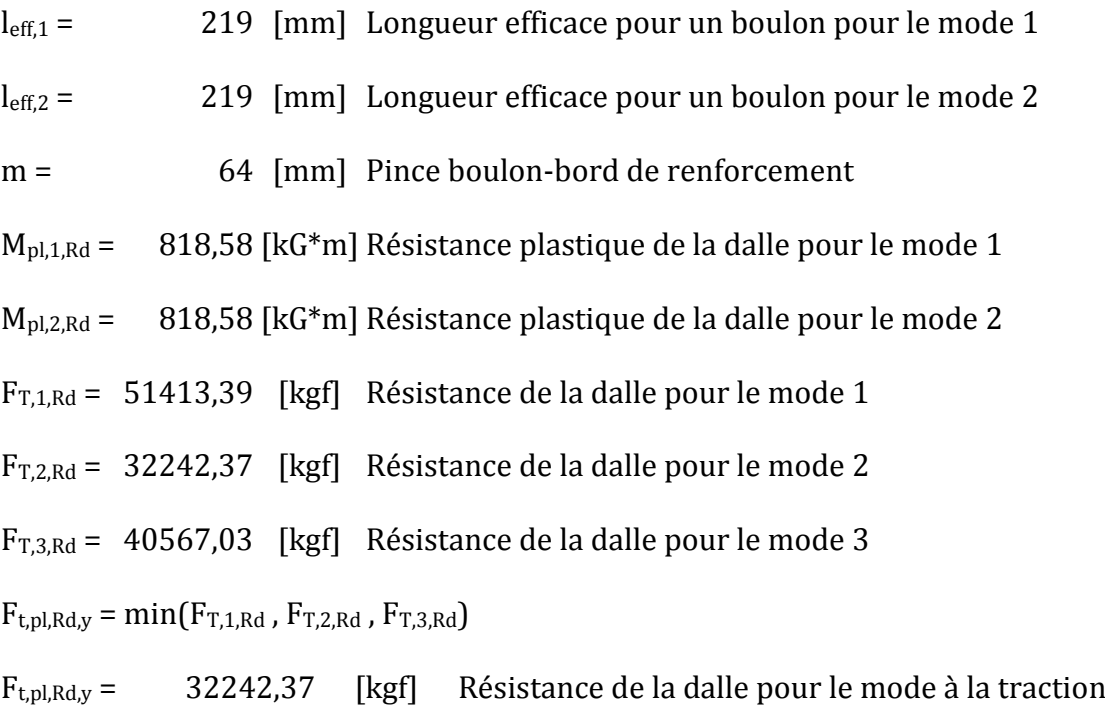

#### **- Moment fléchissant Mj,Ed,z**

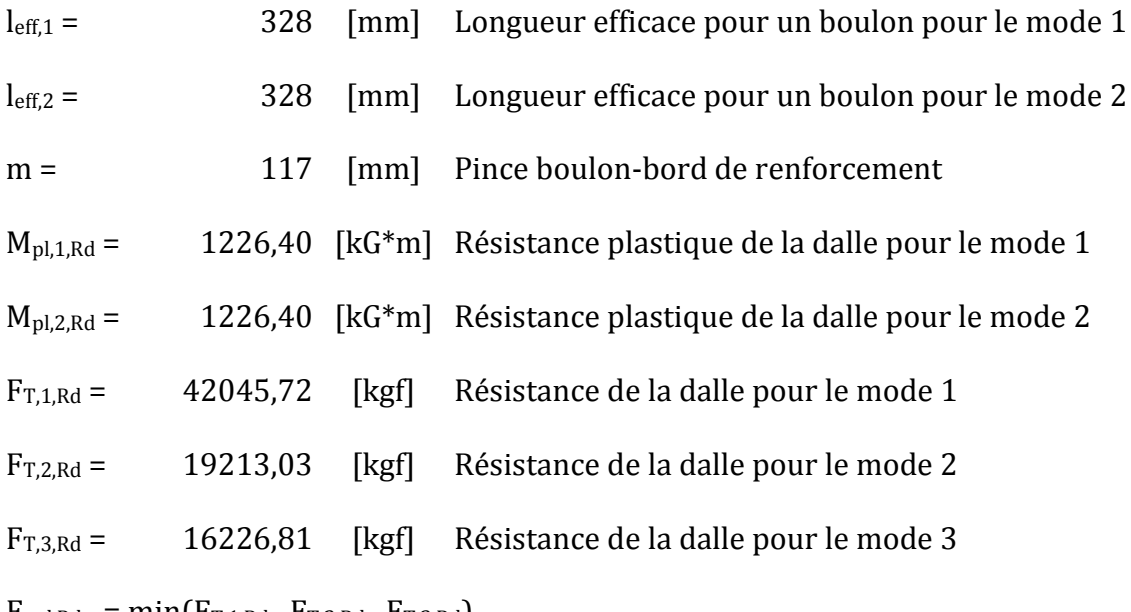

 $F_{t,pl,Rd,z} = min(F_{T,1,Rd}, F_{T,2,Rd}, F_{T,3,Rd})$ 

 $F_{t,pl,Rd,z} = 16226,81$  [kgf] Résistance de la dalle pour le mode à la traction

#### **- RESISTANCES DE SEMELLE DANS LA ZONE TENDUE**

 $F_{T,Rd,y} = F_{t,pl,Rd,y}$ 

FT,Rd,y =32242,37 [kgf] Résistance de la semelle dans la zone tendue

#### $F_{T,Rd,z} = F_{t,pl,Rd,z}$

 $F_{T,Rd,z}$  = 16226,81 [kgf] Résistance de la semelle dans la zone tendue

#### **C) CISAILLEMENT**

### **- PRESSION DU BOULON D'ANCRAGE SUR LA PLAQUE D'ASSISE**

**- Cisaillement par l'effort Vj,Ed,y**

 $\alpha_{d,y}$ = 0,4 8 Coef. d'emplacement des boulons en direction du cisaillement  $2_{b,y}$ = 0,4  $\overline{8}$  Coef. pour les calculs de la résistance  $\mathrm{F_{1,vb,Rd}}$  $k_{1,y}$ = 2,3 Coef. d'emplacement des boulons perpendiculairement à la direction du 0 cisaillement  $F_{1,vb,Rd,v} = k_{1,v} * \mathbb{Z}_{b,v} * f_{up} * d * t_p / \mathbb{Z}_{M2}$  $F_{1,vb,Rd,v}$ = 26904,4 [kgf Résistance du boulon d'ancrage à la pression sur la plaque 8 ] d'assise **- Cisaillement par l'effort Vj,Ed,z**  $\alpha_{d,z}$ = 0,4 8 Coef. d'emplacement des boulons en direction du cisaillement  $\alpha_{b,z}$ = 0,4 8 Coef. pour les calculs de la résistance F1,vb,Rd  $k_{1,z}$ = 2,3 Coef. d'emplacement des boulons perpendiculairement à la direction du 0 cisaillement  $F_{1,vb,Rd,z} = k_{1,z} * \alpha_{b,z} * f_{up} * d * t_p / \gamma_{M2}$ F1,vb,Rd,z 26904,4 [kgf Résistance du boulon d'ancrage à la pression sur la plaque = 8 ] d'assise

#### **- CISAILLEMENT DU BOULON D'ANCRAGE**

 $\alpha_{\rm b}$  = 0,25 Coef. pour les calculs de la résistance  $F_{2,v_{\rm b},\text{Rd}}$ 

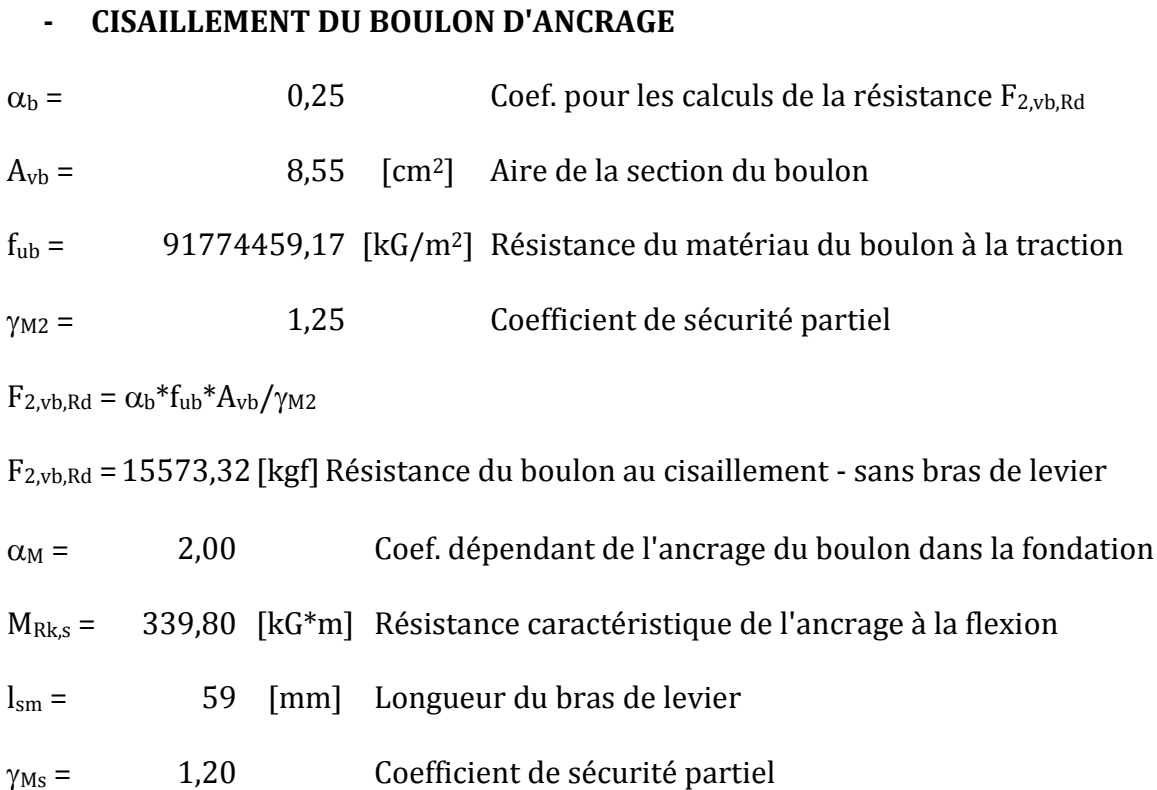

#### **D) SOUDURES ENTRE LE POTEAU ET LA PLAQUE D'ASSISE**

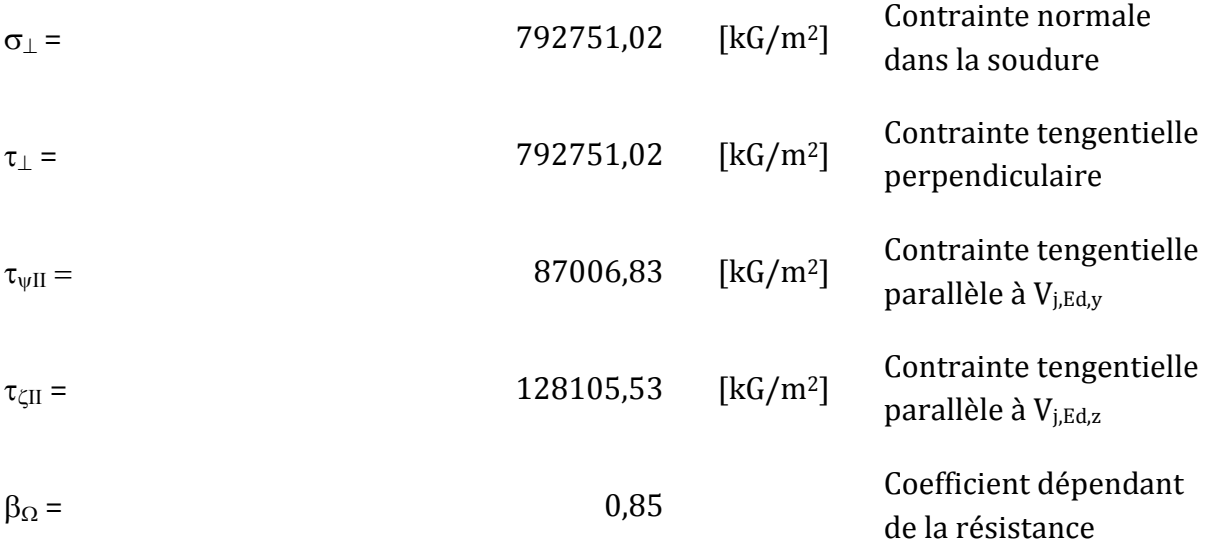

#### **- COMPOSANT LE PLUS FAIBLE:**

#### PLAQUE D'ASSISE A LA FLEXION
# **Chapitre VIII : Protection de la structure**

### **VIII.1. Introduction**

Comme tout autre matériau, l'acier présente quelques inconvénients, notamment la mauvaise résistance à la corrosion et au feu. C'est pourquoi chaque élément doit subir un traitement spécifique contre ces deux facteurs.

Il existe divers types de protections, ces types sont différents selon l'usage et l'implantation de l'édifice en question.

#### **VIII.2. La corrosion**

En présence d'eau et d'oxygène et plus particulièrement dans le milieu marin, l'acier a tendance à se dégrader et perdre ainsi de sa résistance et de ses caractéristiques mécaniques.

Les techniques de prévention contre la corrosion sont diverses. Il y a la protection par peinture ou un autre revêtement de surface, ou la protection cathodique. Le choix de la technique adéquate dépend essentiellement de l'agressivité du milieu ambiant, la durée de protection envisagée et les possibilités de mise en œuvre et d'entretien.

#### **2.1. Protection par peinture**

Le système de protection anticorrosion le plus courant est la mise en peinture sur acier nu, elle est plus particulièrement utilisée en milieu marin. Ce système a l'avantage d'être mis en œuvre facilement, généralement il est réalisé en partie en atelier puis en partie sur chantier.

La durabilité de cette protection dépend du milieu ambiant, de la maintenance, mais aussi de la préparation des surfaces à peindre. Pour les ouvrages neufs, l'abrasif doit être projeté sur les surfaces par voie sèche.

#### **2.2. Protection par zinc**

Le principe repose sur la création d'une barrière formée par la couche de zinc. En surface, le zinc se recouvre de produits de corrosion, en général adhérents et stables, qui assurent une protection prolongée. La durée de vie du revêtement dépendra principalement des agents de corrosion et de la stabilité de ses produits.

# **VIII.3. Le feu**

Le principe de développement du feu suit un certain processus qui repose sur la présence de trois éléments :

- Le combustible.

- Le carburant.

- La source de chaleur.

L'acier est un matériau incombustible, mais reste un bon conducteur de chaleur. Non protégées, les sections en acier s'échauffent alors rapidement au cours d'un incendie, causant ainsi leurs déformations et par suit la ruine de la structure. Donc une protection de ses éléments s'impose.

La durée de stabilité au feu d'un profilé métallique sans traitement spécifique n'excède que rarement la demi-heure lorsqu'il est placé sous une charge courante. Pour augmenter le délai et ainsi satisfaire aux exigences, il est donc nécessaire de limiter l'échauffement des profilés en acier, pour cela divers techniques existent, on cite parmi elles :

- Protection par peinture intumescente.

- Protection par produit projeté :
	- o Les produits de ciment ou de plâtre.
	- o Les produits à bas de fibre minérale.

#### **3.1. Protection par peinture intumescente**

La peinture intumescente permet d'atteindre la résistance au feu requise tout en conservant les qualités esthétiques de la structure. Sous l'action de la chaleur, cette peinture forme une mousse microporeuse isolante appelée "meringue", elle peut être appliquée par projection, à la brosse ou au rouleau.

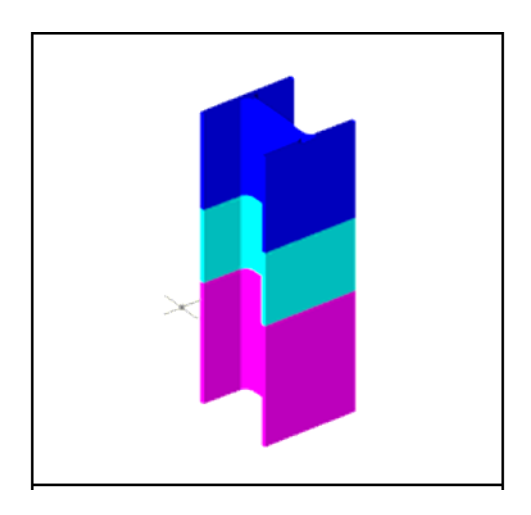

*Figure VIII.1: Système intumescent.*

#### **3.2. Protection par produit projeté**

Les différents systèmes de protection comprennent les produits à base de vermiculite et de ciment ou de plâtre dans lesquels des composants chimiques absorbant la chaleur.

#### **a. Protection par plâtre**

Les ensembles en acier absorbent rapidement la chaleur. Lorsque leur masse est relativement faible, ils perdent rapidement leurs caractéristiques mécaniques. La limite élastique et le module d'élasticité chutent d'environ 40 % à la température de 470°C. On peut donc protéger la structure par ce type de plâtre appelée « Placoplatre ».

La mise en œuvre de protections en plaques standard ou spéciales retarde la montée en température de l'acier et assure la stabilité au feu des structures métalliques.

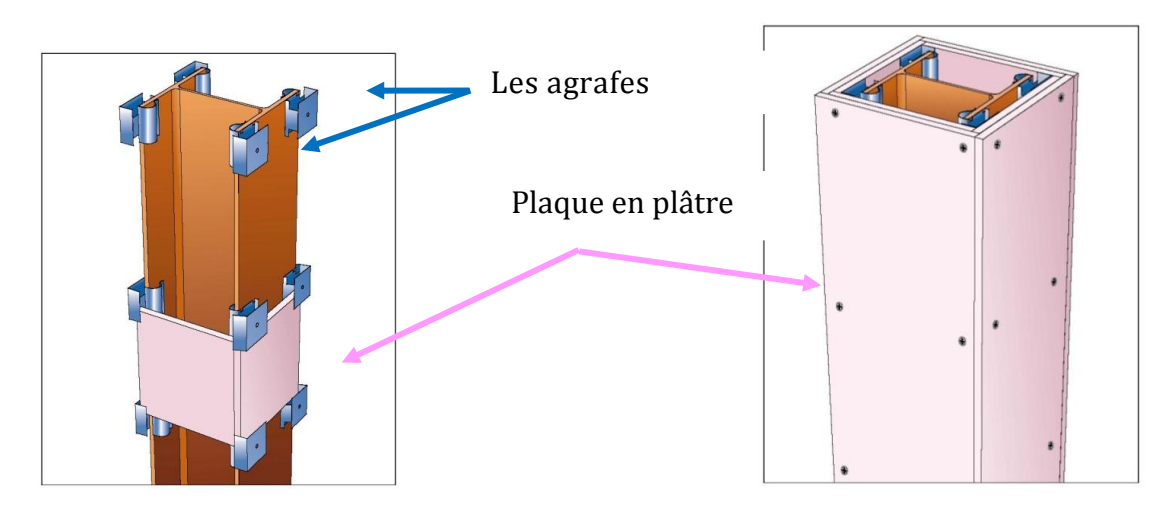

*Figure VIII.2: Protection du profilé par plaques en plâtre.*

#### **b. Protection par plaques**

Ces systèmes de protection (secs) incluent les systèmes à base de plaques composées de fibres minérales ou de vermiculite de fibre minérale. Ces plaques peuvent être collées sur le support ou bien vissées sur la structure ou sur d'autres plaques, sachant que ces produits sont fabriqués avec des épaisseurs fiables. Ils présentent une certaine souplesse d'installation, ils sont propres, causent peu de dommages aux constructions environnantes et offrent une bonne finition de surface.

#### o **Principe de montage**

L'épaisseur des plaques est en fonction du :

- Degré de stabilité au feu.

- Type de profilé à protéger.
- L'exposition de profilé au feu.

Les plaques sont assemblées à joints décalés de 600 mm minimum entre deux faces perpendiculaires.

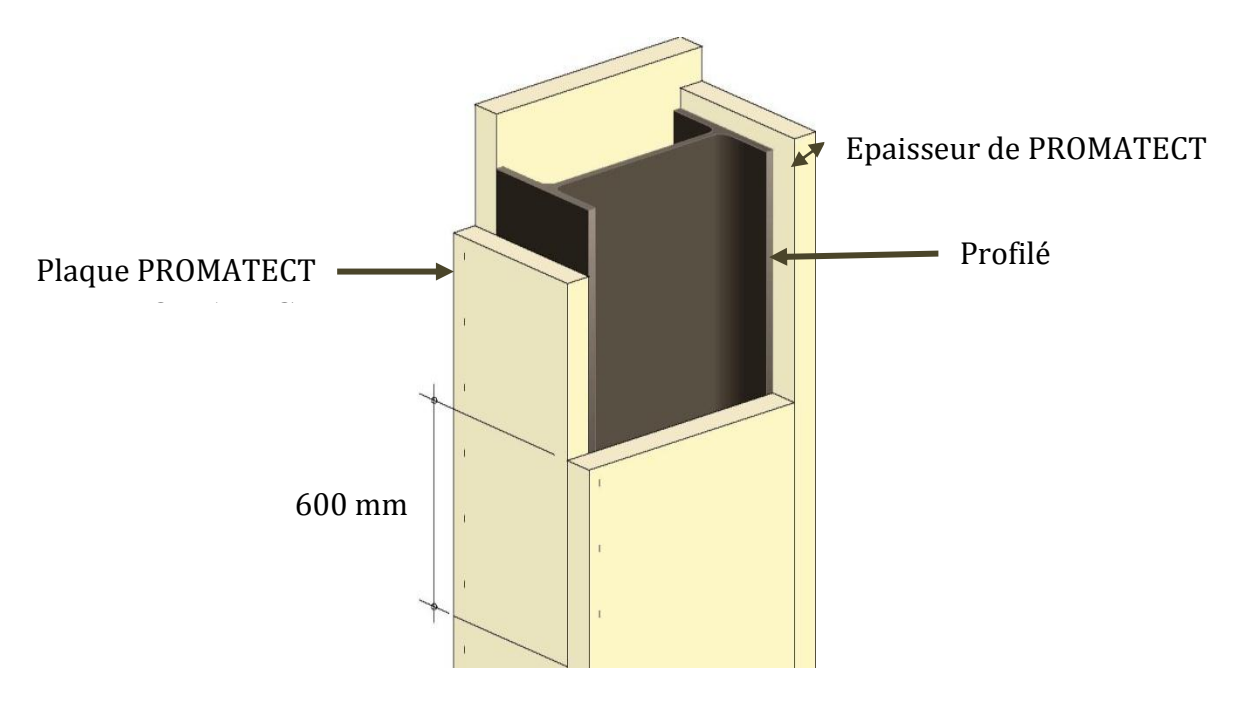

*Figure VIII.3: Protection du profilé par plaque PROMATECT.*

# **VIII.4. Conclusion**

Puisque la structure correspond à un hangar, les systèmes de protection les plus convenables contre la corrosion et contre le feu sont respectivement : la protection par peinture vue la fréquence et la facilité de son exécution, et par plaques de plâtre pour une raison essentiellement esthétique.

# **CONCLUSION GENERALE**

 L'objectif de ce projet a été de dimensionner la « superstructure métallique» d'une piscine répondant aux obligations des méthodes de calculs (RNV 99 et EC3 2002)

 Apres avoir défini les charges agissantes sur la structure, les poteaux, traverses , contreventements, stabilités, pannes, potelets et lisses de bardage comme éléments de la structure ont été dimensionnés.

 L'utilisation du **logiciel ROBOT STRUCTURAL ANALYSES** dans notre étude nous a permis de faire un calcul tridimensionnel dans le but de faciliter les calculs et de se familiariser avec de tels outils d'analyse et de dimensionnement.

 Cette expérience nous a permis d'appréhender le dimensionnement et la vérification des différents éléments d'une structure métallique. Ces structures particulières comprennent un nombre important d'éléments et leurs assemblages.

 Ce projet qui constitue pour nous une première expérience dans ce vaste domaine, nous permis d'acquérir les principes fondamentaux pour tout projet dans notre future vie professionnelle.

# **BIBLIOGRAPHIE**

**.** [1] Eurocode 3 «Calcul des structures en acier» et Document d'Application National 1999.

**.** [2] Document technique réglementaire, collection DTR BC 2-2 charges permanentes et charges d'exploitation, édition du centre national CGS, Alger, 1991.

[3] RNV 1999, DTR C2-4.7, Règles définissant les effets de la neige et du vent sur les constructions, Edition du centre national CNERIB, Alger, 2000.

[4] BAEL 91, DTU P 18-702, Règles techniques de conception et de calcul des ouvrages et constructions en béton armé suivant la méthode des états limites, Paris, 1999.

[5] Benouis A., Cours Structures Métalliques, Université 8 mai 1945, Guelma, 2016.

[6] Morel. J, Calcul des structures métalliques selon l'Eurocode 3, Edition EYROLLES, Paris, 2005.

[7]Yezli M., Etude et dimensionnement d'un hall métallique, Université Abou Bekr Belkaid, Tlemcen, 2013.

# **Logiciels et programmes :**

Autodesk Robot Structural Analysis Professional 2014.

 $Word 2010$ .